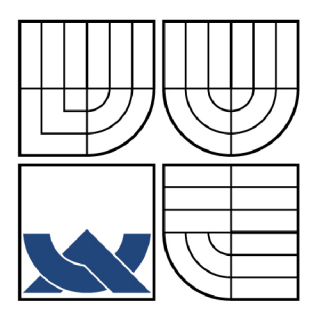

# VYSOKÉ UČENÍ TECHNICKÉ V BRNĚ

BRNO UNIVERSITY OF TECHNOLOGY

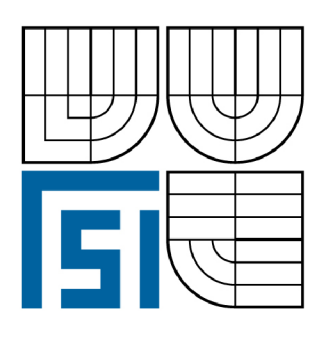

FAKULTA STROJNÍHO INŽENÝRSTVÍ ÚSTAV KONSTRUOVÁNÍ

FACULTY OF MECHANICAL ENGINEERING INSTITUTE OF MACHINE AND INDUSTRIAL DESIGN

# SROVNÁVACÍ ANALÝZA NAPĚTÍ SOUČÁSTÍ S VRUBY POMOCÍ FOTOELASTICIMETRIE A MKP

COMPARATIVE ANALYSIS OF NOTCHED MACHINE PARTS USING PHOTOELASTICITY AND FEM

DIPLOMOVÁ PRÁCE MASTER'S THESIS

AUTOR PRÁCE AUTHOR

Bc. JIŘÍ BITTNER

VEDOUCÍ PRÁCE SUPERVISOR

Ing. MICHAL VAVERKA, Ph.D.

BRNO 2008

#### **ABSTRAKT**

Diplomová práce se zabývá srovnávací napjatostní analýzou součástí s vruby pomocí fotoelasticimetrie a metody konečných prvků (MKP). V rámci měření bylo provedeno srovnání u třech modelů: háku, J-tvaru a trámku s vrubem. Předmětem srovnávání byly směry vektorů hlavních napětí a velikosti redukovaných napětí. V práci je podrobněji popsán princip fotoelasticimetrie a je na ni také kladen větší důraz. MKP byla aplikována prostřednictvím software ANSYS 11. Součástí této práce byla také příprava polariskopu v laboratoři Ústavu konstruování tak, aby jej bylo možno využívat při cvičeních zaměřených na analýzu napětí experimentální metodou - fotoelasticimetrií.

## **KLÍČOVÁ SLOVA**

fotoelasticimetrie, metoda konečných prvků (MKP), izoklíny, izochromaty, hlavní napětí, redukované napětí, polariskop

### **ABSTRACT**

The diploma thesis deals with comparative analysis of stress and strain of notched machine parts using photoelasticity and finite element method (FEM). Experimental and numerical comparative analyses were performed on three models: hook, J-shaped bracket and 3-point bending beam with notch. Equivalent stresses, principal stresses and its directions were analyzed. The emphasis is given on photoelasticity, the theory and principles of photoelasticity are described in more detail. FEM analysis was performed using software ANSYS 11. The work presented includes the preparation of polariscope in the laboratory of Institute of machine and industrial design in order to use it in tutorials focused on experimental stress analysis using photoelasticity.

#### **KEY WORDS**

photoelasticity, finite element method (FEM), isoclinics, isochromatics, principal stress, equivalent stress, polariscope

#### **BIBLIOGRAFICKÁ CITACE**

BITTNER, J. *Srovnávací analýza napětí součástí s vruby pomocí fotoelasticimetrie a MKP.* Brno: Vysoké učení technické v Brně, Fakulta strojního inženýrství, 2008. 66 s. Vedoucí diplomové práce Ing. Michal Vaverka, Ph.D.

# **ČESTNÉ PROHLÁŠENÍ**

Čestně prohlašuji, že jsem tuto diplomovou práci vypracoval samostatně a použil jen literatury uvedené v seznamu použitých zdrojů.

V Brně dne

# **PODĚKOVÁNÍ**

Mé poděkování patří Ing. Michalu Vaverkovi, Ph.D. za jeho odborné a profesionální vedení.

## **OBSAH**

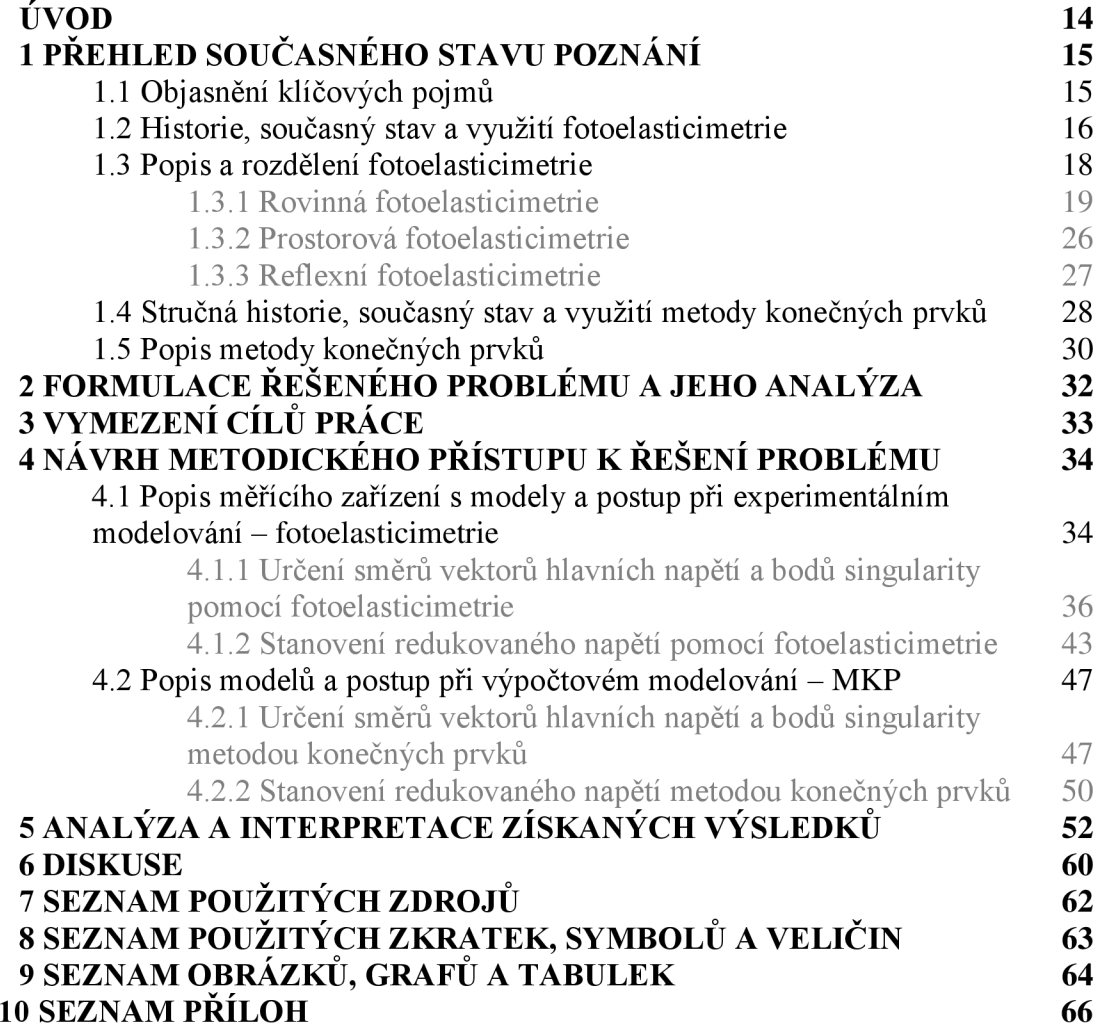

# **ÚVOD**

Při konstruování by měl mít každý strojní inženýr přehled o tom, v jakém prostředí se bude konstrukční prvek nacházet, a tím jaké vlivy na něj budou působit. Při působení vnějších vlivů, např. silového působení na konstrukční prvek, může dojít ke vzniku vnitřního napětí v tělese. Tato diplomová práce se zabývá dvěma metodami zjišťování vnitřního napětí. Jedna z metod je v dnešní době téměř zapomenutá, naproti tomu metoda druhá je nyní nejpoužívanější metodou, a to nejen k vyšetřování napětí. Obecně je možno způsoby modelování rozdělit následovně:

- $\Box$  experimentální modelování
- výpočtové modelování
- $\Box$  analogové a podobností modelování

Experimentální modelování zahrnuje: Elektrické metody jako např. odporová tenzometrie. Elektrické metody vyšetřování napětí mají spoustu výhod. Mezi ně patří zejména vysoká přesnost, dobrá citlivost a poměrně dobrá rychlost měření.

Optické metody zahrnují holografii, metodu koherenční zrnitosti a tzv. klasické optické metody, pod které patři stereometrické metody, stereofotografické metody, moiré a fotoelasticimetrie. Právě fotoelasticimetrií, jako optickou experimentální metodou, se bude z velké části tato diplomová práce zabývat. Úvodem je třeba zdůraznit, že tato metoda, jako jedna z mála experimentálních metod, umožňuje přímé určení napětí. Klasické optické metody pracují na principu polarizace a superpozice světelných vln. Zjevnou výhodou těchto metod je bezkontaktnost.

Mezi další experimentální metody patří ultrazvukové, termální emise (SPATE), akustická emise, rentgenografie a křehké laky. [1]

U výpočtového modelování je často používaný analytický přístup. Výsledkem úloh řešených analyticky je konkrétní závislost výstupních a vstupních hodnot. Dá se říci, že výhodou je určení neznámých veličin ve všech bodech tělesa. Ovšem ne každá úloha je tímto způsobem řešitelná. Analytický přístup je vhodný spíše pro elementární tělesa nebo pro zjednodušené úlohy.

Druhým přístupem jsou výpočtové metody řešené numericky, mezi něž patří i nejznámější a nejpoužívanější metoda konečných prvků (MKP). Tato metoda bude přiblížena v jedné z následujících kapitol, neboť jí bude využito k porovnání výsledků s již výše zmiňovanou fotoelasticimetrií.

Mezi další numerické metody patří např. metoda sítí, Ritzova metoda, Galerkinova metoda, metoda hraničních prvků a metoda konečných objemů. [2]

Analogové a podobnostní modelování spočívá v hledání vztahu mezi skutečným a modelovým případem. Příkladem může být model letadla v aerodynamickém tunelu.

# **1 PŘEHLED SOUČASNÉHO STAVU POZNÁNÍ**

### **1.1 Objasnění klíčových pojmů**

Tato podkapitola shrnuje nej důležitější pojmy a jejich vysvětlení, které je třeba znát pro pochopení dalšího obsahu diplomové práce.

 $\Box$  Světlo

Podle [3] je světlo elektromagnetické vlnění, které má charakter příčné rovinné vlny. Je definováno třemi vektory, a to vektorem intenzity elektrického pole *E,* vektorem intenzity magnetického pole  $\vec{H}$  a směrovým vektorem  $\vec{k}$ , který je souhlasný se směrem šíření paprsku. Vektory  $\vec{E}$ ,  $\vec{H}$ ,  $\vec{k}$  jsou vůči sobě kolmé a tvoří pravotočivý systém. Literatura [3] uvádí, že interakce světla s prostředím se obecně realizuje interakcí s elektrickým polem elektromagnetické vlny. (Elektrické pole je charakterizováno intenzitou elektrického pole E.) S touto informací se bude pracovat. Dále je třeba zdůraznit, že vlnová délka *A* tohoto elektromagnetického vlnění náleží do intervalu cca. 340 až 780 *nm.* 

 $\Box$  Bílé světlo

Světlo charakterizováno všemi vlnovými délkami. Za bílé světlo je považováno jak denní, tak i umělé světlo.

 $\Box$  Monochromatické světlo

Světlo charakterizováno jednou vlnovou délkou je monochromatické světlo.

 $\Box$  Polarizátor

Polarizátor je polarizační filtr definován osou a rovinou polarizace, které jsou vzájemně kolmé. Je umístněn za zdrojem světla.

 $\Box$  Analyzátor

Analyzátor je polarizační filtr definován osou a rovinou polarizace, které jsou vzájemně kolmé. Je umístněn před snímačem.

 $\Box$  Čtvrtvlnová deska

Prvek optické aparatury, na němž dochází k dvoj lomu světelného paprsku. Vektor intenzity elektrického pole se rozloží na dvě složky vzájemně kolmé a vůči sobě posunuté o vzdálenost 1/4 *A* (pro monochromatické světlo o vlnové délce *A)* [8]. Smysluplné využití čtvrtvlnové desky je v polarizovaném světle. Pokud je čtvrtvlnová deska otočena vůči ose polarizátoru o 45<sup>°</sup>, potom jsou složky vektoru intenzity elektrického pole vzájemně kolmé a stejně velké.

 $\Box$  Přímková polarizace

Přímková polarizace je proces, při kterém se světlo nepolarizované po průchodu polarizátorem stává světlem polarizovaným. U nepolarizovaného světla je vektor intenzity elektrického pole kolmý na směr šíření světla *k.* S osou polarizátoru svírá blíže nedefinovaný úhel, avšak u polarizovaného světla je tento úhel 0°.

 $\Box$  Eliptická polarizace

Eliptická polarizace je proces, při kterém se světlo přímkově polarizované, po průchodu čtvrtvlnovou deskou, stává světlem elipticky polarizovaným.

 $\Box$  Kruhová polarizace

Je zvláštní případ eliptické polarizace. U monochromatického světla nastane, pokud hodnota čtvrtvlnové desky je totožná s vlnovou délkou monochromatického světla.

 $1.1$ 

1

strana **15** 

 $^1$  Vzájemná poloha jednotlivých prvků aparatury bude popisována ve stupních.

U bílého světla nastane u barvy, která má vlnovou délku totožnou s hodnotou čtvrtvlnové desky. Nemusí se jednat pouze o jednu vlnovou délku, ale i o interval vlnových délek. Ostatní složky bílého světla budou polarizovány elipticky.

**Hlavní napětí [7]** 

Je-li v libovolném bodě tělesa proveden řez tak, že smyková napětí jsou rovna nule, pak ostatní napětí v tomto bodě jsou normálová a jsou na sebe kolmá. Tato napětí jsou největší, leží v osách hlavního souřadného systému a nazývají se hlavní

napětí  $\sigma_1$ ,  $\sigma_2$ ,  $\sigma_3$ .

 $\Box$  Redukované napětí

Redukované napětí  $\sigma_{red}$  je zavedený pojem, který vyjadřuje obecnou napjatost jako jednoosou [7]. Redukované napětí lze vyjádřit např. podmínkou plasticity HMH nebo podmínkou plasticity max  $\tau$ . Pokud nebude uvedeno jinak, bude redukované napětí v této práci vyjádřeno podmínkou plasticity max T.

 $\Box$  Singulární bod (bod singularity)

Je oblast na zatíženém modelu, kde rozdíl hlavních napětí je roven nule.

 $\Box$  Izoklíny

Jsou černé křivky konstantních směrů hlavních napětí, které jsou pozorovatelné v přímkově polarizovaném světle. Na základě těchto křivek se určují izostaty.

 $\Box$  Izostaty

Jsou křivky, k nimž vytvořená tečna v libovolném bodě, udává směr hlavního napětí.  $\Box$  Izochromaty

Jsou křivky konstantních hodnot rozdílů hlavních napětí.

#### $1.2$ **1.2 Historie, současný stav a využití fotoelasticimetrie**

Podle [4] spadají prvopočátky fotoelasticimetrie do první poloviny devatenáctého století, přesně do roku 1815. Patnáct let poté, co byla Malusem objevena polarizace světla aBewsterem dočasný dvojlom. Polarizace světla a dočasný dvojlom byly a jsou klíčovými pro fotoelasticimetrii. Objevení tohoto způsobu vyšetřování napětí se přisuzuje D. Brewsterovi. Ovšem až v letech 1900-1913 přišel Mesnager s úplnou metodu experimentálního určení průběhu napětí v modelu. Mesnager také jako první aplikoval metodu v praxi. Jednalo se o klenbu mostního oblouku. Po první světové válce nastal výrazný zájem, a také nebývalý rozmach této metody. Země, které se podílely na výzkumu byly zejména Francie, Německo, USA , Anglie, po roce 1935 Sovětský svaz a v neposlední řadě také Československo. V roce 1942 vznikla ve Škodových závodech fotoelasticimetrická laboratoř pod vedením Prof. Ing. Dr. V. Tesaře. Z tohoto období pochází také nejvíce literatury. Fotoelasticimetrie se využívala z velké části pro vyšetřování napětí v tělesech, kde nebylo možno napětí stanovit analyticky. Aplikací fotoelasticimetrie se zabývá Milbauer a Perla v [5]. V roce 1933 našla fotoelasticimetrie uplatnění v lékařství. Ve spolupráci s 1. klinikou pro ortopedickou a dětskou chirurgii v Praze bylo zkoumáno napětí v endoprotézách skládajících se z akrylátových hlavic a nosných ocelových šroubů. Prvotní zkoumání bylo provedeno na prostorových součástech. Na základě těchto snímků však nebylo možno úlohy řešit, neboť docházelo ke zkreslení výsledků. Proto bylo nutno frézováním a broušením tyto prostorové úlohy převést na plošné. Poté mohla být úloha řešena jako rovinná, stejně jako budou řešeny příklady v této diplomové práci. Na takto upravených vzorcích bylo simulováno zatížení odehrávající se v kyčelním kloubu lidského těla. Zkoumáním bylo zjištěno, že k poškození endoprotézy nedojde vlivem přímého zatížení, ale vlivem dalších nepříznivých faktorů, jako jsou vnitřní pnutí, dynamické zatěžování, uvolnění kovového čepu popř. drobné trhlinky. Autoři [5] označují jimi získané výpočty jako nepřesné. Důvodem jsou značně zjednodušené modely a hlavně anizotropie a nehomogennost kostí. I přes tyto nepřesnosti je třeba podotknout, že jimi získané poznatky byly považovány za cenné.

Fotoelasticimetrie byla také využita při sestavování grafů sloužících ke stanovení součinitele koncentrace napětí [6], [7]. Tento součinitel je využíván při analytickém výpočtu napjatosti v tělese. Příklad grafu je uveden na obrázku 1.

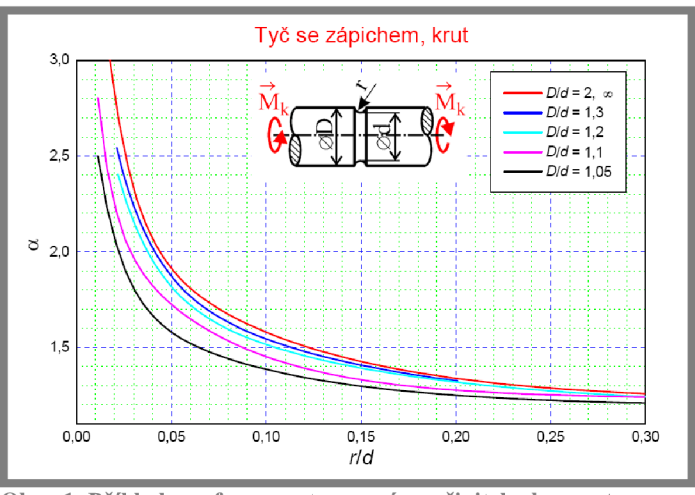

**Obr. 1 Příklad grafu pro stanovení součinitele koncentrace napětí, (převzato z [7])** 

Konkrétní příklad využití fotoelasticimetrie v praxi popisuje [8]. Jde o rozbor radiálního napětí podél hmoždinky, obrázek 2. Výsledky byly porovnávány u různých typů hmoždinek.

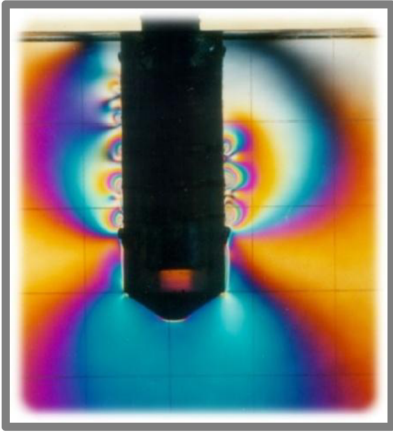

**Obr. 2 Rozbor radiálního napětí podél hmoždinky, (převzato z [8])** 

Jelikož obrazce vznikající na zatíženém objektu vpolariskopu jsou lidskému oku lahodivé, našla fotoelasticimetrie uplatnění i ve světě designu. Paradoxem na tom je, že spousta lidí se s tímto jevem setkala a setkává a neví o tom. Příklad tohoto propojení vědy a umění je na obrázku 3.

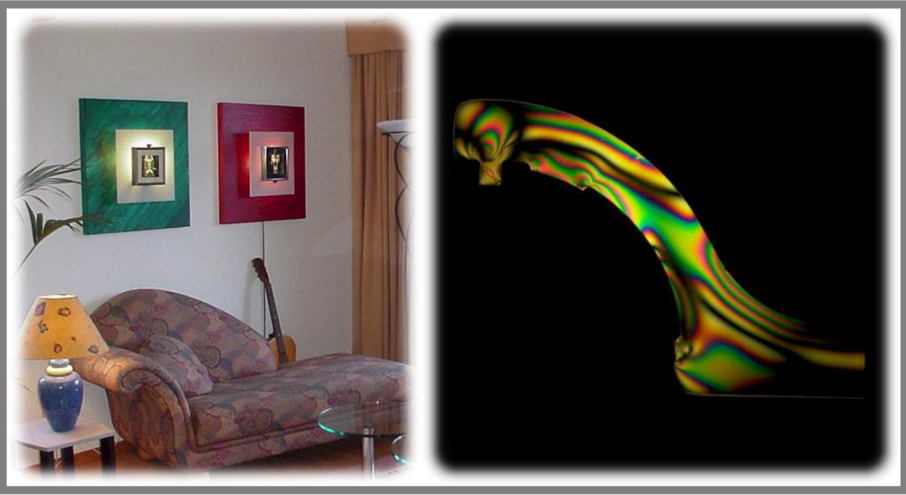

**Obr. 3 Umění v podobě nástěnného obrazu využívající principu fotoelasticimetrie. (převzato z [9])** 

V současné době je fotoelasticimetrie využívána při zjišťování zbytkového napětí v reálných tělesech nikoliv v modelech. Německá firma His GmbH vyvinula polariskop napojený na počítač, který okamžitě vyhodnocuje velikost zbytkového napětí ve skleněných a plastových tělesech. Podrobné informace je možno nalézt v [10]. Na obrázku 4 je uveden model StrainMatic M2 .

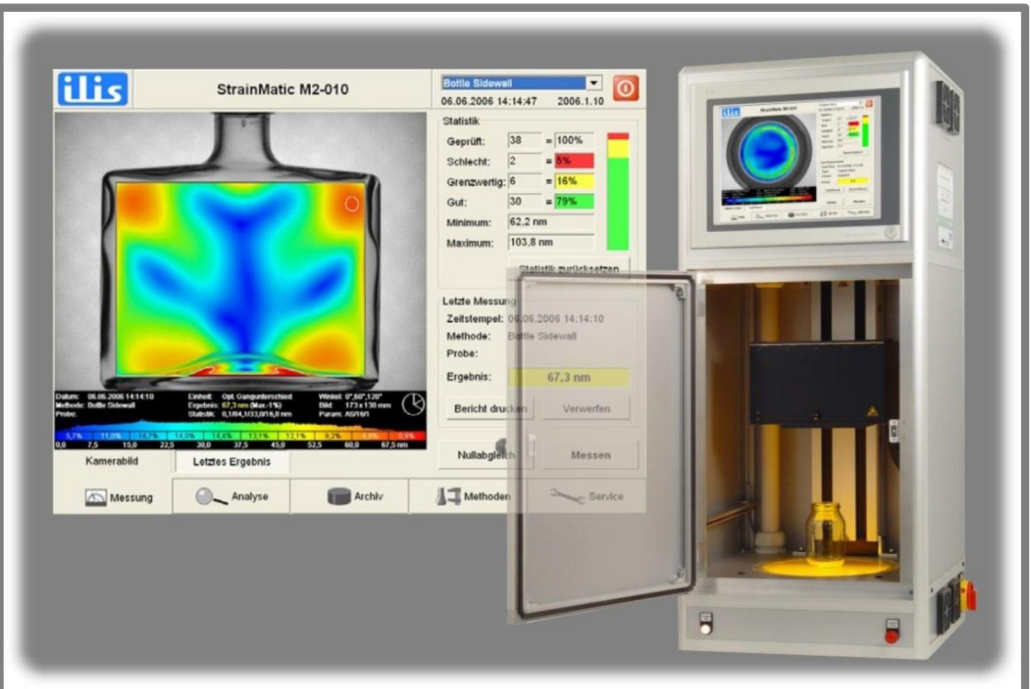

Obr. 4 Polariskop firmy Ilis GmbH, model StrainMatic M2. (převzato z [10])

### **1-3 1.3 Popis a rozdělení fotoelasticimetrie**

Jak již bylo zmíněno, jedná se o experimentální metodu k určení napjatosti v tělese. Přístroj pro vyšetřování se nazývá polariskop a využívá polarizace a dočasného dvojlomu světelného paprsku [8]. K dočasnému dvojlomu dojde za předpokladu, že se transparentní opticky izotropní materiál po zatížení začne chovat anizotropně. To znamená, že na modelu dojde k rozkladu jednoho paprsku na dva $2$ , jejichž vektory intenzit kmitají v různých, ale vzájemně kolmých rovinách. Tyto roviny stanovují směry hlavních napětí a paprsky v nich kmitající se modelem šíří vlivem anizotropie různou rychlostí. Vlivem odlišných rychlostí paprsků dojde k jejich fázovému posunu. Jak bude později uvedeno, fázový posun bude mít zásadní vliv na vyšetřování napjatosti v tělese. Fotoelasticimetrie se může vyskytovat jako rovinná, prostorová nebo reflexní.

#### **1.3.1 Rovinná fotoelasticimetrie**

Na níže uvedeném obrázku 5 je schematicky zakreslena základní koncepce polariskopu. Ze zdroje vystupuje nepolarizovaný světelný paprsek. Zdrojem může být např. žárovka, která se chová jako zdroj bílého světla, nebo sodíková lampa, jež je zdrojem monochromatického světla. Tento druh světla lze získat také za použití filtru a dříve zmiňovaného bílého světla. Paprsek prochází polarizačním filtrem přes čtvrtvlnovou desku (u kruhové polarizace) do modelu. Odtud jde opět přes čtvrtvlnovou desku (u kruhové polarizace) a polarizační filtr, v tomto případě analyzátor, ke snímači. Obecně platí, že osy polarizátoru a analyzátoru jsou vůči sobě pootočeny o devadesát stupňů. Výjimkou je tzv. komplementární polarizace, o které bude řeč později. Snímač přes analyzátor sleduje model, na němž se zobrazují křivky zvané izochromaty. Jedná-li se o přímkovou polarizaci, budou zobrazovány i izoklíny a body singularity. V případě použití bílého světla jsou izochromaty separovány z barevného spektra, které se vytvoří na zatíženém modelu. Izoklíny se vždy zobrazují jako křivky černé barvy. Izochromaty a izoklíny jsou klíčové k určení napjatosti a směrů hlavních napětí v zatíženém modelu.

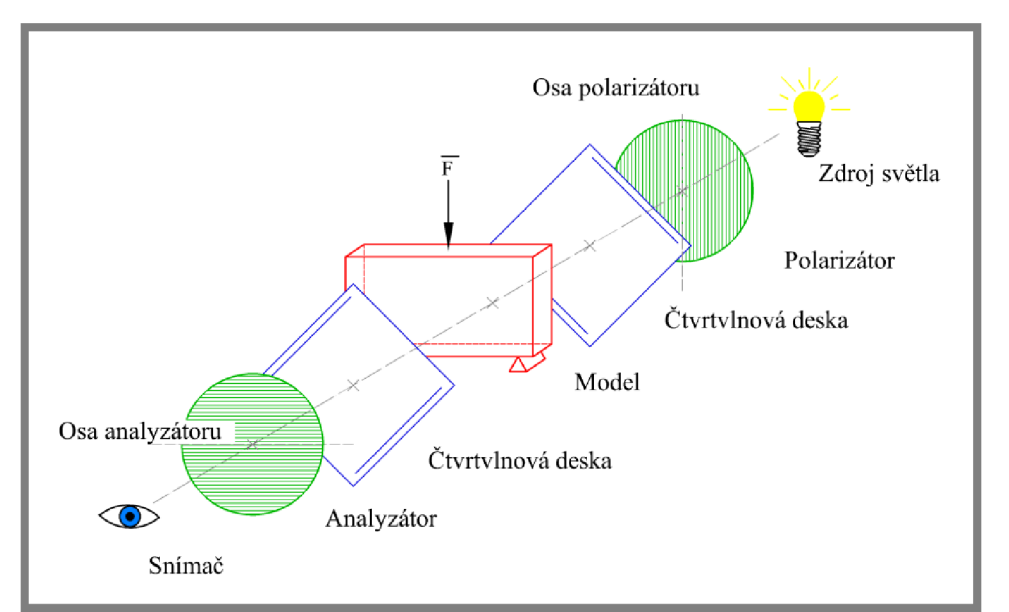

**Obr. 5 Základní koncepce polariskopu. (upraveno z [12])** 

1**.3**.1

 $2$  Směr šíření paprsku zůstane nezměněn.

#### **Hlavní rovnice fotoelasticimetrie**

Tato rovnice je klíčová ke stanovování rozdílu hlavních napětí v modelu. Podle [14] vychází hlavní rovnice fotoelasticimetrie z Brewsterova zákona, který je možno popsat rovnicemi:

$$
c_1 = c_0 + k_1 \sigma_1 + k_2 \sigma_2 \qquad (1)
$$
  

$$
c_2 = c_0 + k_1 \sigma_2 + k_2 \sigma_1, \qquad (2)
$$

kde:  $c_0$ rychlost světla nezatíženým tělesem

 $k_1, k_2$  materiálové konstanty

 $\sigma_1$ ,  $\sigma_2$  hlavní napětí

 $c_1, c_2$  rychlosti světla v zatíženém tělese ve směrech hlavních napětí  $\sigma_1, \sigma_2$ .

Rozdíl rychlosti světla v nezatíženém a zatíženém tělese je přitom vůči rychlosti světla v nezatíženém tělese velmi malý, tedy:

$$
c_0 - c_1 \ll c_0
$$
  
\n
$$
c_0 - c_2 \ll c_0.
$$
\n(3)

Jednoduše je rychlost světla v zatíženém tělese nepatrně nižší, než v tělese nezatíženém. Snížení rychlosti závisí na velikosti zatížení. Rozdíl optických drah se vypočítá na základě odlišných časů *T<sup>t</sup>* resp. T<sup>2</sup> dílčích vln při průchodu tělesem. Pro názornost je uveden obrázek 6. Platí:

$$
d = c_1 T_1,\tag{4}
$$

přičemž: *d*  tloušťka tělesa

*T,*  doba průchodu paprsku tělesem.

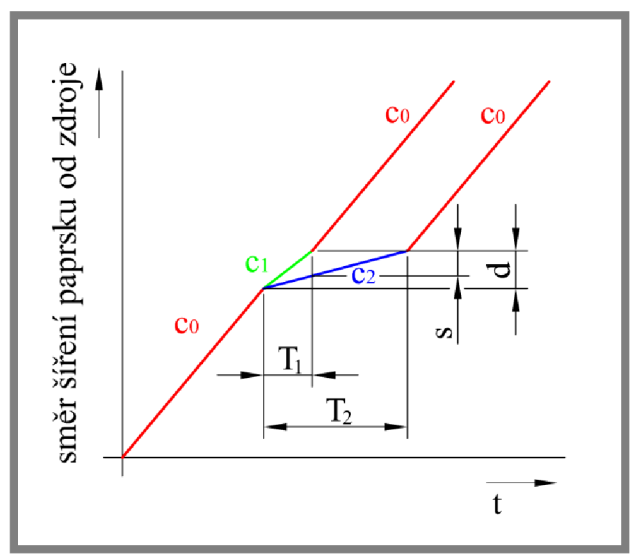

**Obr. 6 Šíření světelného paprsku.** 

Jelikož paprsky při průchodu tělesem o tloušťce *d* prochází rozdílnými rychlostmi  $c_1$  a  $c_2$ , pak i doba pronikání paprsku tělesem je rozdílná. Jinak řečeno, za dobu  $T_1$ urazí paprsek o intenzitě  $E_1$  a o rychlosti  $c_1$  dráhu d a za předpokladu, že druhý paprsek o intenzitě *E<sup>2</sup>* je pomalejší, urazí při rychlosti *c<sup>2</sup>* a stejném čase dráhu o s kratší, tedy  $(d - s)$ .

$$
(d-s) = c_2 T_1 \tag{5}
$$

Dosazením (4) do (3) a následnou úpravou získáme:

$$
s = (c_1 - c_2)T_1.
$$
 (6)

Pokud se z rovnice (4) vyjádří *T<sup>x</sup> = d/c<sup>x</sup> ,* pak se může na základě předpokladu popsaném rovnicí (3) napsat:

$$
T_1 = \frac{d}{c_1} \approx \frac{d}{c_0}.\tag{7}
$$

Z (6) a (7) vyplývá:

$$
s = \frac{c_1 - c_2}{c_0} d. \tag{8}
$$

Po dosazení Brewsterova zákona vyjádřeného rovnicemi (1), (2) do (8) a následné úpravě se získá:

$$
s = \frac{k_1 - k_2}{c_0} (\sigma_1 - \sigma_2) d
$$

Poměr  $(k_1 - k_2)/c_0$  je možno nahradit symbolem C a nazvat ho materiálová konstanta, s značí rozdíl drah, po průchodu tělesem o tloušťce *d,* které urazí vektor paprsku o intenzitě světla *E<sup>1</sup>* a *E2-* Pokud je rozdíl drah s podělen vlnovou délkou *X*  je získána hodnota *Ô,* která se nazývá řád izochromatické čáry. Zbytkem tohoto podílu je pak fázový posun *(3.* 

$$
\delta = \frac{s}{\lambda}.
$$

Po úpravě bude získána hlavní rovnici fotoelasticimetrie:

$$
\delta = C(\sigma_1 - \sigma_2) \frac{d}{\lambda}.
$$

Kde:  $\sigma_1, \sigma_2$  první a druhé hlavní napětí *d* tloušťka tělesa *X* vlnová délka světla *C* materiálová konstanta

#### **Izoklíny, body singularity a přímkově polarizované světlo**

Izoklíny jsou křivky tvořené soustavou tmavých bodů, které je možno pozorovat pouze v přímkově polarizovaném světle [4]. Zdrojem může být jak světlo bílé, tak i monochromatické. Při použití monochromatického světla jsou izoklíny i izochromaty černé barvy a snadno může dojít k záměně. Proto je výhodnější při vyšetřování izoklinných křivek využívat bílé světlo. Na základě izoklín se dále graficky určují izostaty stanovující směry vektorů hlavních napětí v modelu. Izoklíny se zobrazují pouze na zatíženém modelu pozorovaném přes analyzátor. Nejsou však

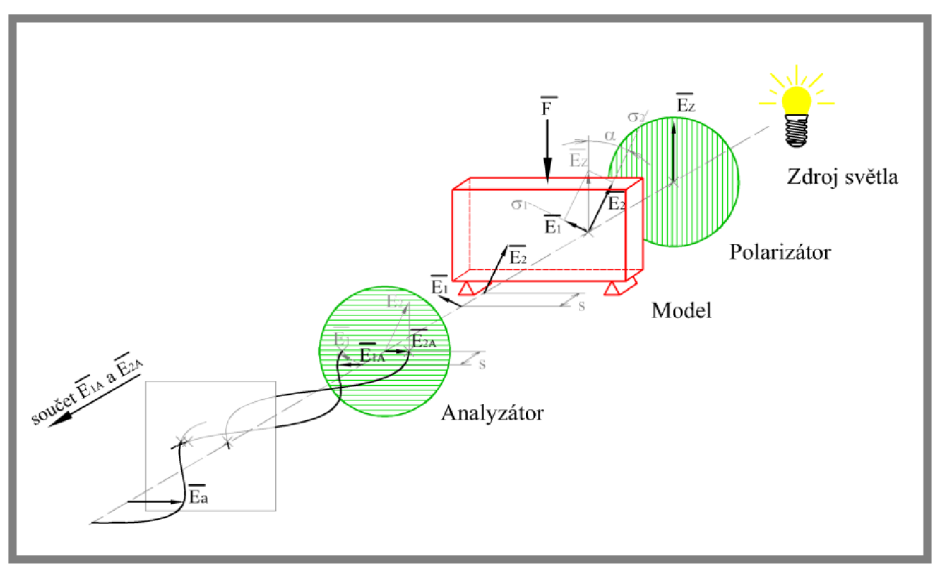

**Obr. 7 Princip vzniku izoklín a bodů singularity v přímkově polarizovaném světle, (upraveno z [14])** 

pozorovatelné všechny najednou, ale postupným synchronním otáčením analyzátoru a polarizátoru. Tento úkon se provádí v intervalu 0 až 90° . Poté se začnou obrazce opakovat. Mimo těchto křivek se projevují i tzv. body singularity, ve kterých je rozdíl hlavních napětí nulový, tedy  $\sigma_1 - \sigma_2 = 0$ . Body singularity se při vyšetřování nemění a mají neustále stejnou polohu. Na modelu se mohou vyskytovat nejen jako body, ale i jako přesně nedefinované obrazce. Matematický popis vzniku izoklín a bodů singularity je v literatuře [4] a [12]. Zde uvedený popis je kombinací těchto zdrojů a [13]. Princip je patrný z obrázku 7. Předpokládejme, že elektrická složka paprsku intenzity světla za polarizačním filtrem mířící ze zdroje světla má v čase *t* intenzitu *E<sup>z</sup> ,* tedy:

$$
E_z = E_0 \sin \omega t
$$

kde: *E<sup>0</sup>*

 maximální hodnota intenzity (amplituda) *a)* úhlová rychlost.

Na zatíženém modelu dojde k dočasnému dvojlomu a tedy rozkladu vektoru intenzity  $E_z$  na složky  $E_1$  a  $E_2$ :

$$
\overrightarrow{E_1} = \overrightarrow{E_Z} \sin \alpha
$$
  

$$
\overrightarrow{E_2} = \overrightarrow{E_Z} \cos \alpha
$$

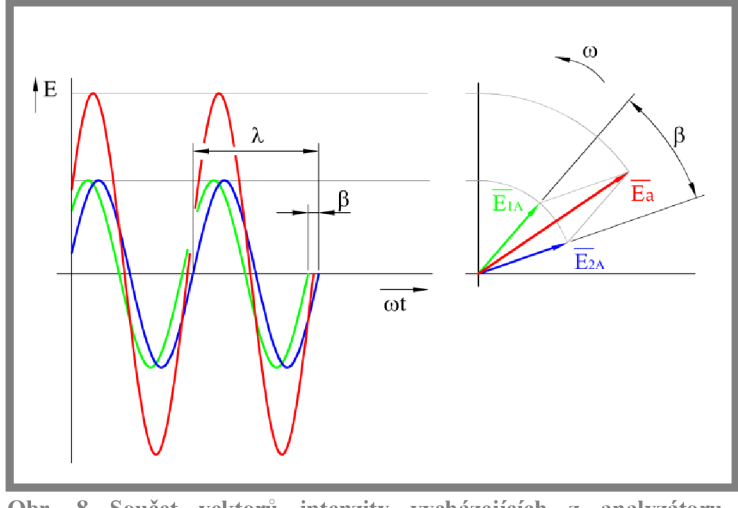

**Obr. 8 Součet vektorů intenzity vycházejících z analyzátoru, (upraveno z [13])** 

Po průchodu paprsků modelem nastane vlivem optické anizotropie k fázovému posunutí  $\beta$  mezi vektory  $E_1$  a  $E_2$ . Za analyzátor projdou vždy pouze paprsky kmitající v rovině kolmé k rovině polarizátoru. Těmi v tomto případě budou kolmé průměty vektorů intenzit *E<sup>í</sup>* a *E<sup>2</sup> .* 

$$
\overrightarrow{E_{1A}} = \overrightarrow{E_1} \cos \alpha = \overrightarrow{E_0} \cos \alpha \cdot \sin \alpha
$$
  

$$
\overrightarrow{E_{2A}} = \overrightarrow{E_2} \sin \alpha = \overrightarrow{E_0} \cos \alpha \cdot \sin \alpha
$$

Absolutní hodnota vektoru intenzity světelného paprsku *E* za analyzátorem je potom rovna vektorovému součtu intenzit *E1A* a *E2A,* přičemž je třeba brát zřetel na jejich vzájemný fázový posun  $\beta$ . Pro ještě lepší názornost je uveden obrázek 8. Tedy:

$$
E_a^2 = E_0^2 \cos^2 \alpha \cdot \sin^2 \alpha + E_0^2 \cos^2 \alpha \cdot \sin^2 \alpha - 2E_0^2 \cos^2 \alpha \cdot \sin^2 \alpha \cdot \cos \beta.
$$

Po matematické úpravě se dostane konečný vztah:

$$
E_a = E_0 \sin 2\alpha \cdot \sin \frac{\beta}{2}, \qquad (9)
$$

kde:  $E_a$ intenzita světelného paprsku za analyzátorem

maximální intenzita světelného paprsku za polarizátorem  $E_0$ 

- *a*  úhel mezi vektory *E<sup>z</sup>* a *E<sup>2</sup>*
- fázový posun mezi vektory  $\overrightarrow{E_{1A}}$  a  $\overrightarrow{E_{2A}}$ .  $\beta$

Jsou-li izoklíny a body singularity na modelu černé barvy, tak intenzita  $E_0$  v bodech těchto obrazců musí být rovna nule. Tento stav může nastat, je-li jeden z činitelů vzorce (9) nulový, přičemž činitel *E<sup>0</sup>* není brán v úvahu, jelikož se jedná o samotný zdroj světla. Bylo řečeno, že poloha izoklín je závislá na úhlu natočení polarizátoru a analyzátoru vůči modelu. Potom vztah *sin 2a =* 0, který je závislý na velikosti úhlu *a,* definuje zobrazení izoklíny. Tento vztah potom platí pro *a = k • n/2* , kde

 $k$  je celé číslo. Body singularity na úhlu natočení  $\alpha$  nezávisí a objeví se pokud  $sin \frac{\beta}{2} = 0$ , což nastane, jestliže  $\frac{\beta}{2} = \pi \delta$ , kde  $\delta$  je pro tento případ rovno nule, jelikož jde právě o body singularity, které jsou považovány za nultý řád izochromatické čáry. Termín izochromata je popsán v následující podkapitole.

#### **Izochromaty a kruhově polarizované světlo**

Izochromaty jsou křivky s konstantním rozdílem hlavních napětí  $\sigma_1 - \sigma_2 =$  konst. a vyznačují se stejným barevným odstínem. Pro znázornění izochromat se využívá kruhové polarizace, která je zajištěna čtvrtinovými deskami. Je-li využita kruhová polarizace, izoklíny se nezobrazí, a tím i nenaruší obrazce izochromat. Pro znázornění izochromat je možno využít bílé i monochromatické světlo.

#### $\Box$  Izochromaty v monochromatickém kruhově polarizovaném světle Pokud se využívá monochromatického světla, pracuje se podle [4] nejčastěji se

světlem zelenožluté barvy o vlnové délce cca. 556 *nm.* Jelikož je kruhová polarizace zajištěna čtvrtvlnovými deskami, je nutné, aby hodnota čtvrtvlnové desky odpovídala vlnové délce použitého světla.

### $\Box$  Izochromaty v bílém kruhově polarizovaném světle

Literatura [6] popisuje vznik izochromatických křivek v bílém světle jako soustavu barevných pruhů, které vznikají vlivem relativního zatemnění. Barevné pruhy jsou vyobrazeny vzestupně podle vlnových délek směrem od místa minimálního napětí. Spektrum se pravidelně opakuje. Počet opakování spektra záleží na velikosti zatížení. Izochromata je v místě kde končí jedno spektrum a začíná spektrum další. Jedná se tedy o přechod barev fialové a červené. Pouze izochromata nultého řádu se zobrazí černě. Jedná se o singulární bod, kde je intenzita světla nulová.

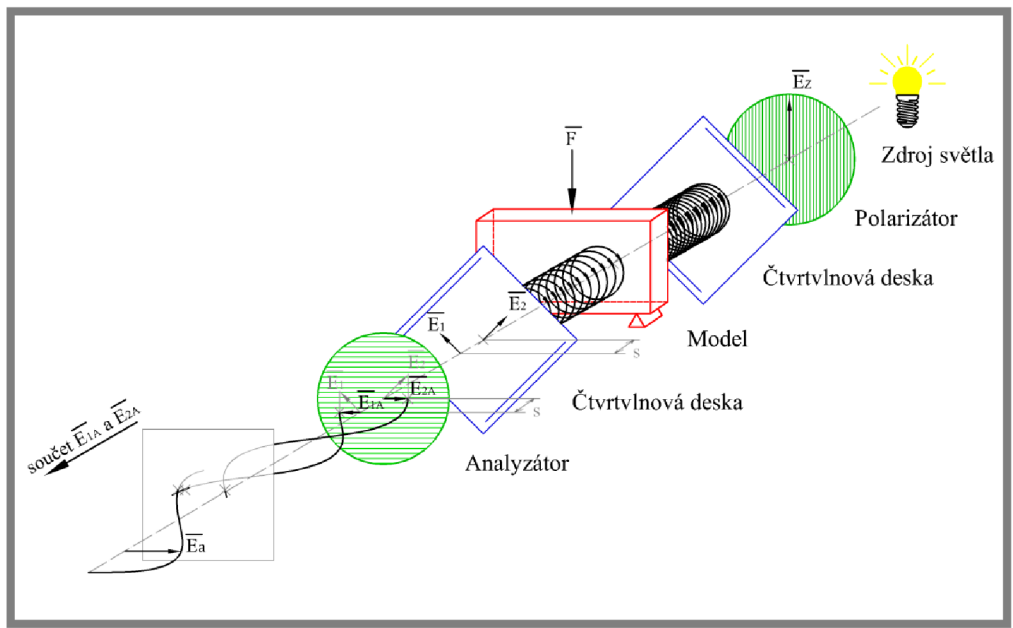

**Obr. 9 Schematický nákres kruhové polarizace, (upraveno z [4])** 

Vzhledem k tomu, že teorie vzniku kruhové polarizace je trochu složitější a matematický popis zdlouhavý, byla do této části zařazena zjednodušená varianta vycházející z [4]. Takový popis je přehlednější a také pochopitelnější. Pro tuto diplomovou práci je dostačující. Podrobnější matematický popis je uveden v [12] a [14]. Na obrázku 9 je uveden zjednodušený schematický nákres kruhové polarizace. Stejně jako ve výše uvedeném textu přímkové polarizace se vychází ze vztahu

$$
E_z = E_0 \sin \omega t.
$$

První rozdíl nastává v dopadu paprsku na čtvrtvlnovou desku umístěnou za polarizátorem a pootočenou o 45° vůči ose polarizace. Světelný paprsek jdoucí ze zdroje je rozložen na dva paprsky stejné velikosti, avšak se vzájemným fázovým posunem o 1/4 vlnové délky. Tím dojde k "roztočení" světelného paprsku. Na základě toho neexistuje, podle [4], preferovaný směr světelného paprsku. Tím u vztahu (9) činitel *sin 2a* = 0 pozbývá významu. Z toho je tedy zřejmé, že izochromaty jsou nezávislé na poloze modelu vůči polarizátoru a analyzátoru. Platí, že izochromaty se zobrazí pokud  $\sin \beta/2 = 0$ . Tato situace nastane, jestliže  $\beta/2 = \pi\delta$ , kde  $\delta$  je celé číslo. Z toho plyne, že ke každému  $\delta$  náleží právě jedna izochromata celého řádu. Tento parametr se nazývá řád izochromatické čáry. Pro bílé světlo platí jistá analogie. V bílém světle je obsaženo celé barevné spektrum. Izochromaty jsou na přechodu modrofialové a červené barvy.

Kruhovou polarizaci je možno podle Milbauera [4] rozdělit na:

- $\Box$  základní kruhovou polarizaci
- $\Box$  komplementární (doplňkovou) kruhovou polarizaci.

U základní kruhové polarizace, o které byla řeč doposud, je osa analyzátoru vůči ose polarizátoru pootočena o 90°. U polarizace komplementární (doplňkové) tomu tak není. Osy polarizátoru a analyzátoru jsou rovnoběžné. Na obrázku 10 jsou pro

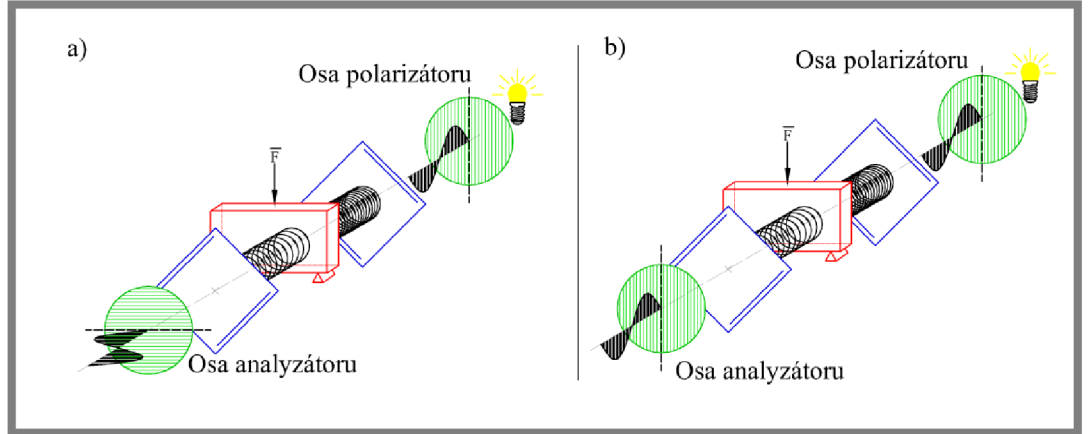

**Obr. 10 a) Základní kruhová polarizace; b) Komplementární kruhová polarizace, (upraveno z [4])** 

názornost opět uvedeny schematické nákresy. Jak již název napovídá, jedná se o kruhovou doplňkovou polarizaci, a tedy pro intenzitu světla platí:

$$
E_a = 1 - \sin\frac{\beta}{2} = \cos\frac{\beta}{2}.
$$

Platí tedy, že izochromaty se objeví pro  $\beta/2 = \pi \delta$ , kde  $\delta = 1/2, 3/2$ .  $(2n - 1) / 2$ . Jedná se o izochromaty polovičních řádů. Obrázek 11 ukazuje izochromaty celých a polovičních řádů pro stejná zatížení. Fotografie byly pořízeny v monochromatickém i bílém světle.

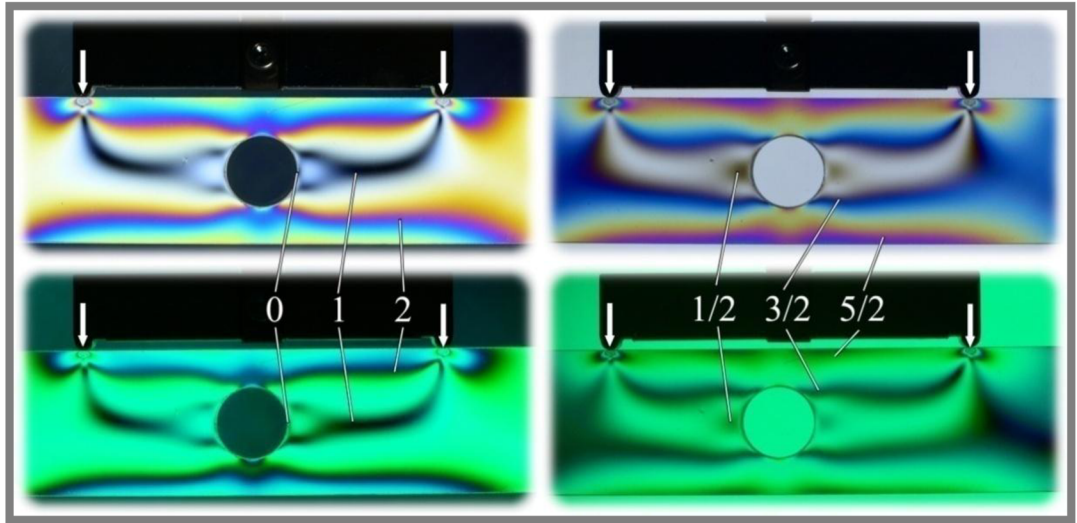

Obr. 11 Izochromaty celých řádů /vlevo/; Izochromaty polovičních řádů /vpravo/.

#### $1.3.2$ **1.3.2 Prostorová fotoelasticimetrie**

Janíček a Ondráček v [13] popisují tři základní metody při vyšetřování napětí u prostorových těles. V podstatě se vždy jedná o převedení prostorové úlohy na rovinnou. Metody, které popisují, jsou následující:

#### $\Box$  Metoda slepovaných modelů

Přístup je možno aplikovat pouze na úlohy rotačního charakteru, u kterých jsou

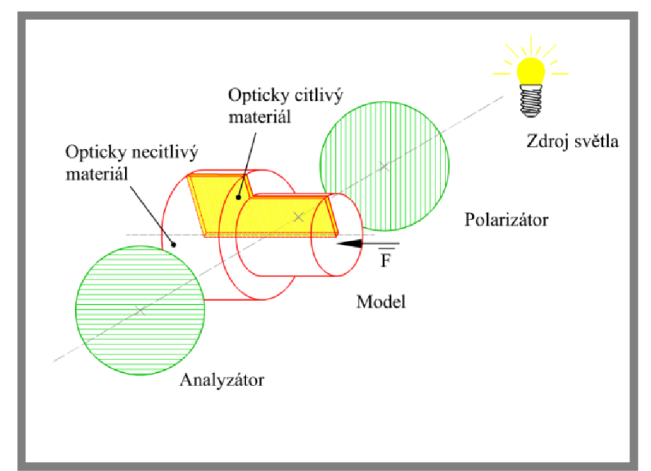

**Obr. 12 Metoda slepovaných modelů, (upraveno z [13])** 

hlavní napětí rotační a radiální. Princip spočívá ve vytvoření opticky necitlivého modelu, ve kterém je vložen, podle obrázku 12, opticky citlivý materiál. Směr pozorování je pak kolmý na rovinu vložené destičky z opticky citlivého materiálu.

#### **u** Zmrazovací metoda

Metoda využívá materiálů s dvojfázovou strukturou. To znamená, že model je složen ze dvou různých materiálů, přičemž k jejich fázové přeměně dochází při různých teplotách. Postup je tedy následující. Model se zahřeje na teplotu, při které jedna z fází začne měnit skupenství z pevného na kapalné. V tomto okamžiku dojde k zatížení a následnému ochlazování. Při tomto procesuje model neustále zatěžován. Po vychladnutí a odlehčení neumožní, původně kapalná fáze, pružně se chovající fázi návrat do původní polohy. Pokud model projde tímto procesem, napětí vzniklá při zatěžování se uchovají. Takto připravený model se nařeže na destičky, které jsou dále analyzovány jako v rovinné fotoelasticimetrii.

#### $\Box$  Metoda rozptýleného světla

Princip metody spočívá v ponoření zatíženého prostorového modelu do kapaliny, která má stejný index lomu jako materiál modelu. Poté dojde k osvětlení tzv. světelným řezem. Jako zdroj světla může být použit bario-neonový laser. Tento světelný řez vytvoří rovinu, ve které dochází ke stejným jevům, jako u rovinné fotoelasticimetrie. Další postup je tedy analogický s postupem u rovinné fotoelasticimetrie. Pro názornost je uveden obrázek 13.

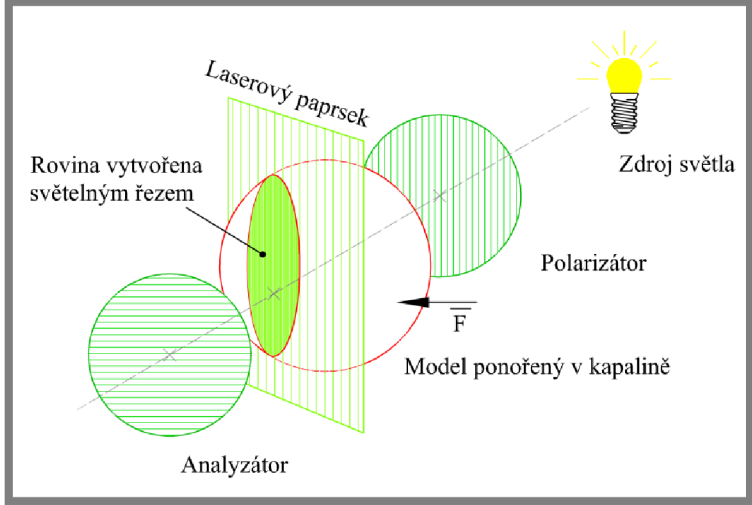

**Obr. 13 Metoda rozptýleného světla.** 

#### **1.3.3 Reflexní fotoelasticimetrie**

Reflexní fotoelasticimetrie může využívat skutečné součásti nebo modely. Pokud jsou skutečné součásti s vysokým modulem pružnosti, využije se jejich modelu, který se vyrobí z materiálu o nižším modulu pružnosti. Tím se docílí větších deformací při stejném zatížení. Model i skutečná součást nejsou z opticky citlivého ani transparentního materiálu. Na tyto modely je nanášena tenká vrstva z opticky citlivého materiálu. Vrstvou jsou folie odlévané z kapalných složek. Na povrchu takto upraveného modelu je možno pozorovat izoklíny a izochromaty stejně jako

1.3.3

u rovinné fotoelasticimetrie. K pozorování je ovšem zapotřebí využít polariskopy přenosné. Schematický nákres přenosného polariskopu je na obrázku 14. Pozorovaná povrchová napětí na součásti, nebo modelu, nejsou reálná, ale jsou o něco větší. Takto naměřená hodnota musí být ošetřena korekčním součinitelem, který zahrnuje jak tloušťku opticky citlivé vrstvy, tak i tloušťku modelu, resp. skutečné součásti. Reflexní fotoelasticimetrie je využívána zejména ke zmapování celého povrchu. Na kritická místa bývá nasazena jiná metoda, např. odporová tenzometrie.

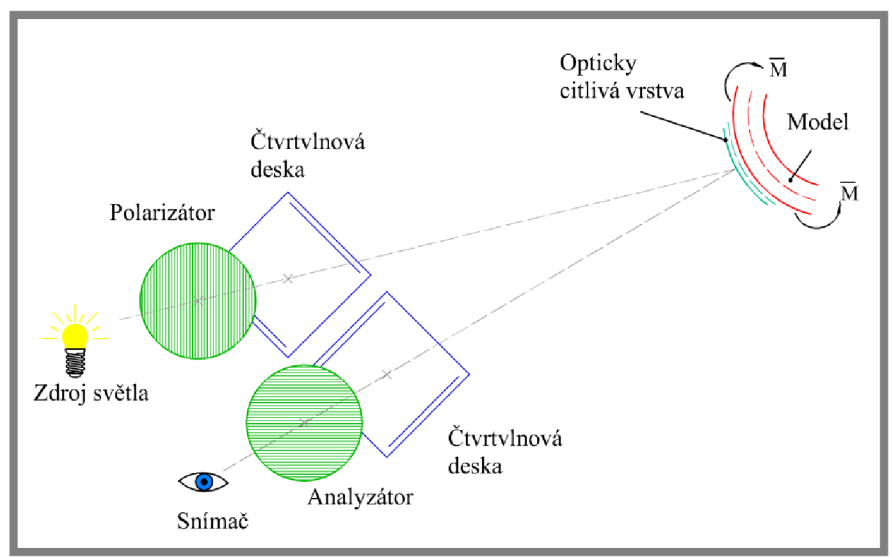

**Obr. 14 Schematický nákres přenosného polariskopu pro reflexní fotoelasticimetrii.** 

#### 1.4

## **1.4 Stručná historie, současný stav a využití metody konečných prvků [11]**

Metoda konečných prvků je relativně mladou metodou. Vyvíjela se od 50. let dvacátého století. V této době nebyla úroveň výpočetní techniky tak daleko, aby ji bylo možno běžně využít. Metoda se původně vyvíjela pro kosmické, letecké a vojenské projekty. Takto náročné úlohy nebylo možno řešit analyticky nebo experimentálně. Jelikož se metoda využívala v těchto velkých projektech, byla bližší podstata nějakou dobu zamlčována. Samotný název vznikl roku 1960, kdy R. W. Clough napsal článek *The finite element in plane stress analysis.* První knihou čistě o Metodě konečných prvků byla roku 1967 *The finite element method in structural and continuum mechanics* od O. C. Zienkiewicz. a Y . K . Cheung. V tomto období již byla konstruktéry využívána, ale konkrétní matematická formulace nebyla dokončena. O to se zasadil koncem 60. let z velké části i vědecký pracovník z Vysokého učení technického v Brně prof. Zlámal. Jak plynul čas, vyvíjela se MK P ruku v ruce s výpočetní technikou. V současné době je algoritmus MKP dominantní a využívá ho nepřeberné množství software. Za zmínku stojí bezpochyby ANSYS, Nastran, Cosmos a ABAQUS. Podrobnější výčet programů je možno nalézt v [11]. Důkazem významnosti MKP je také to, že je tato metoda používána v implementovaných modulech jiných software. Příkladem je software Inventor od společnosti Autodesk, ve kterém je implementovaný modul ANSYSu. Zmiňované

software jsou využívány k výpočtům nejen napětí, ale i vedení tepla, elektromagnetismu, záření, proudění plynů a kapalin apod. Přínosem MKP je možnost řešení úloh, které byly dříve neřešitelné. Přestože je MKP velkým přínosem, neznamená to, že všechny ostatní metody pozbývají významu. Neustále se používají a budou používat i metody experimentální, neboť i dnes je mnohdy efektivnější volit jinou metodu, než MKP.

V současné době se MKP využívá v mnoha odvětvích. Velké uplatnění našla například ve strojírenství, stavebnictví a elektrotechnice. Níže uvedené příklady aplikace MKP jsou pouze demonstrativní. Před výstavbou by měla také každá složitější konstrukce budovy projít výpočtem. Výjimkou nebyla ani stavba, která vzešla od architekta Rema Koolhaase. Stavbou je netypický dům, viz obrázek 15, postavený ve Francii roku 1998. Na první pohled se tato stavba nemusí zdát nijak

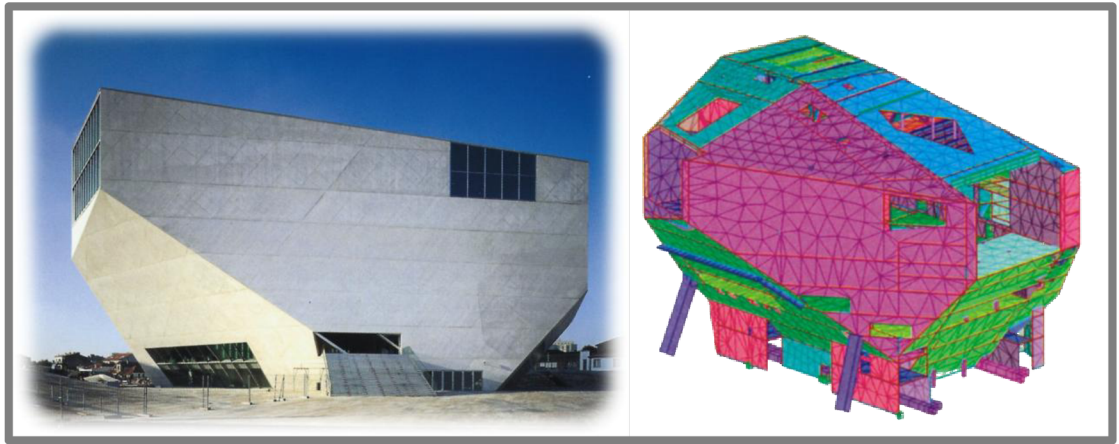

**Obr. 15 Pohled na stavbu architekta Koolhaase /vlevo/, MKP model stavby /vpravo/, (převzato z [15])** 

složitou, ale opak je pravdou. Trvalo celých šest let, než mohla být realizována [15]. Příkladem aplikace MKP ve strojírenství je pevnostní analýza poháněného bubnu dopravníku, kterou se zabývají Frydrýšek a Freis v [16]. Buben byl řešen v několika variantách. Pro názornost byl z [16] vybrán obrázek 16.

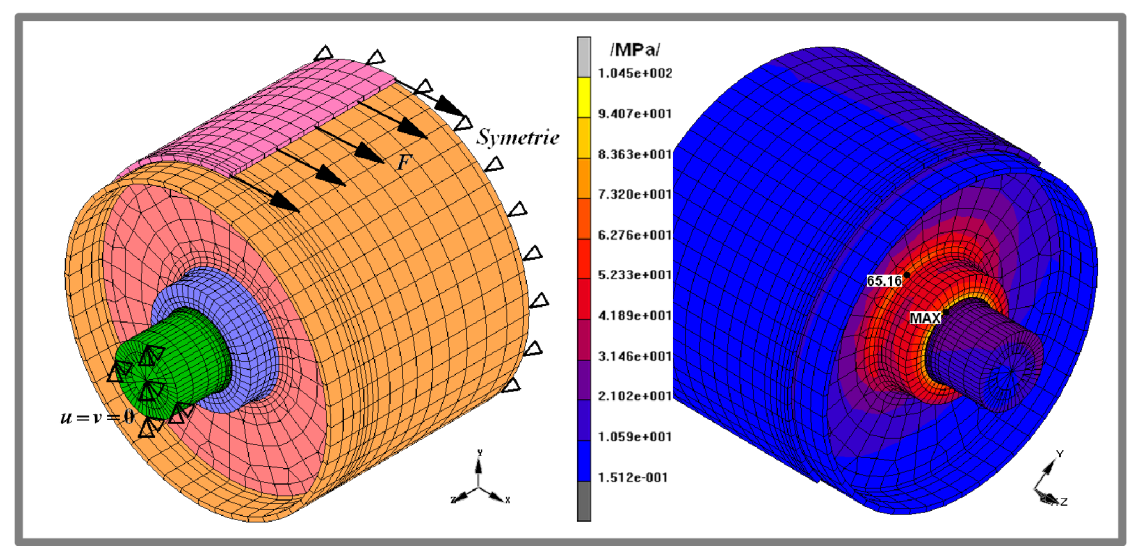

**Obr. 16 Buben pásového dopravníku řešen metodou MKP, okrajové podmínky /vlevo/; výsledky získané dle teorie HMH /vpravo/; (převzato z [16])** 

Poslední zde uvedený příklad se týká aplikace MKP v elektrotechnice. Kačor uvádí různé příklady použití v literatuře [17]. Jenou z úloh, které řeší, je výpočet

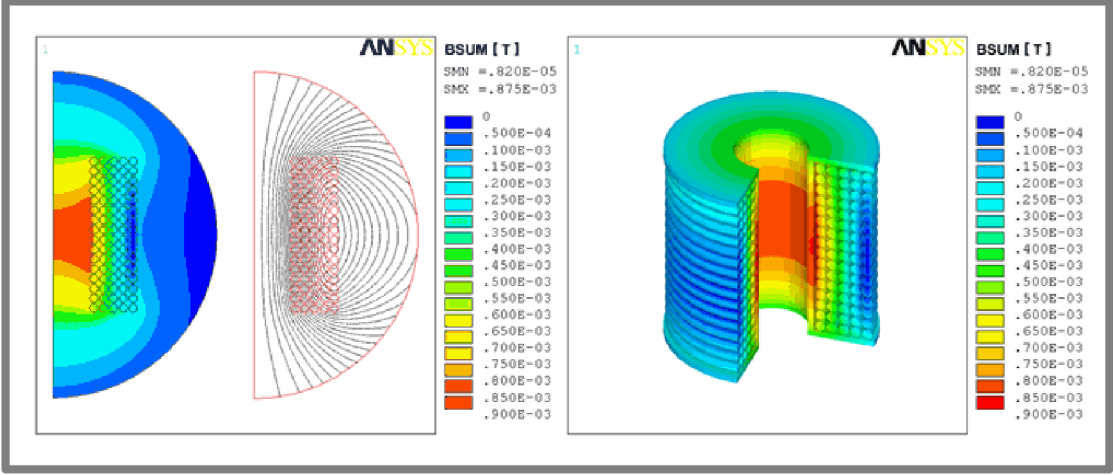

**Obr. 17 Magnetické pole a siločáry 2D modelu /vlevo/, z 2D modelu vytvořen 3D model/vpravo/, (převzato z [17])** 

indukčnosti vzduchové cívky. Úloha byla řešena jako rovinná. Na obrázku 17 jsou uvedeny modely s výsledky jak rovinné, tak i prostorové úlohy. Konkrétní hodnoty nejsou nyní podstatné, obrázek zde byl uveden pouze pro názornost. Výsledky porovnává s analytickým výpočtem. Závěrem uvádí, že rozdíly vznikly pouze zjednodušením modelu a jsou z hlediska řešeného problému nepodstatné.

#### $1.5$ **1.5 Popis metody konečných prvků [7] [11]**

Jak již název napovídá, hlavní myšlenkou metody je rozdělení objektu na konečný počet prvků konečného rozměru. Tyto prvky jsou definovány svou velikostí, tvarem, počtem a vzájemnou polohou uzlů. Na obrázku 18 jsou uvedeny příklady prvků MKP sítě.

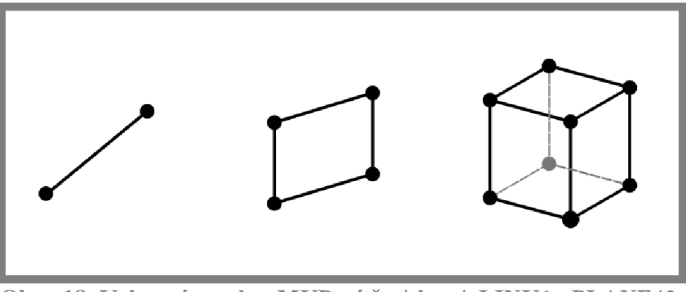

**Obr. 18 Vybrané prvky MKP sítě. /zleva/ LINK1, PLANE42,**  SOLID45

Přibližné řešení problému je hledáno ve formě lineární kombinace vhodně zvolených bázových funkcí a neznámých parametrů, jako např. posuvy v uzlech prvků. Řešení vede na soustavu lineárních rovnic, kde neznámé parametry j sou právě posuvy nad prvkem. Z těchto posuvů je možno, za pomocí geometrických vztahů, vypočítat přetvoření a za pomocí konstitutivních vztahů napětí. Je tedy zřejmé, že řešením je pouze spojitá funkce, nikoliv hladká, jako je tomu u infinitezimálního přístupu, viz obrázek 19. I toto řešení je naprosto dostačující. Vhodnou volbou velikosti prvků, resp. hustotou sítě, je možno se hladkému řešení přiblížit natolik, že vzniklá chyba je z hlediska řešeného problému nepodstatná. Východiskem při hledání posuvů bývá variačním princip. Hlavní myšlenka variačního principu spočívá v tom, že všechny děje se uskutečňují s využitím minimálního množství energie. V MKP se jedná o hledání minima funkcionálu II. Tento funkcionál je definován jako celková potenciální energie tělesa, která se rovná rozdílu energie napjatosti tělesa *W*  a potenciálu vnějšího zatížení *P.* Tedy:

$$
\Pi = W - P.
$$

To znamená, že se uskuteční jen ty posuvy, pro jejichž vykonání je potřeba nejmenší energie. Těleso zaujme nový tvar, resp. se deformuje.

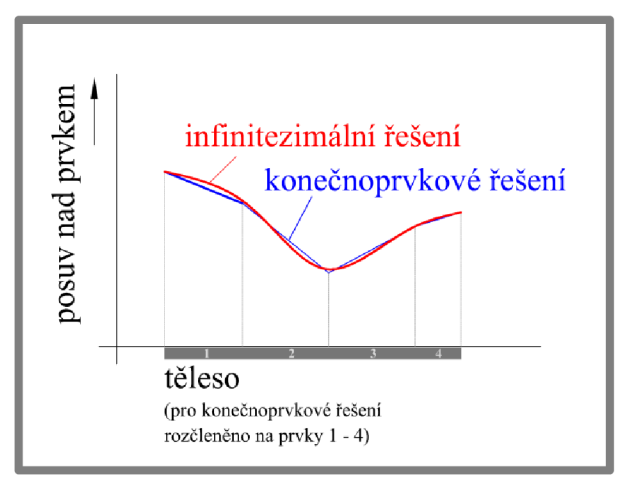

**Obr. 19 Porovnání posuvů nad prkem infinitezimálního a konečnoprvkového řešení.** 

**2 2 FORMULACE ŘEŠENÉHO PROBLÉMU A JEHO ANALÝZA** 

Práce je zaměřena na srovnávací napěťovou analýzu vybraných součástí s vrubem pomocí fotoelasticimetrie a MKP . Důvodem řešení této práce je seznámit studenty s metodou experimentální analýzy napětí v rámci inovace předmětu Výpočtové nástavby pro CAD . Proto by měla být koncipována tak, aby byla dobře srozumitelná i nezasvěceným studentům. Diplomová práce by měla být více soustředěná na fotoelasticimetrii. Mělo by ji být možno využít jako podklad pro laboratorní cvičení zaměřené na analýzu napětí pomocí této metody.

# **3 VYMEZENÍ CÍLŮ PRÁCE** 3

Cílem diplomové práce je provést napěťovou analýzu pomocí fotoelasticimetrie a MKP. Bude porovnáváno rozložení redukovaného napětí a směry vektorů hlavních napětí v tělesech. Redukované napětí bude vycházet z podmínky plasticity max T. Měření bude provedeno za pomocí polariskopu firmy G. U. N. T. Gerätebau GmbH ve výukové laboratoři Ústavu konstruování Fakulty strojního inženýrství Vysokého učení technického v Brně. MKP bude aplikována prostřednictvím software ANSYS 11, kterým je vybaven počítač ve zmiňované laboratoři. Dále je cílem připravit pracoviště pro fotoelasticimetrii tak, aby mohlo být využíváno studenty při výuce.

## 4 **4 NÁVRH METODICKÉHO PŘÍSTUPU K ŘEŠENÍ**

Srovnávací napěťová analýza byla provedena na třech modelech, obrázek 20. Celý postup je ukázán na jedné úloze, neboť u všech dalších je analogický. Pro demonstraci postupu byl vybrán model háku. Tento model byl zvolen proto, že se nejvíce přibližuje reálné součásti. Jelikož má diplomová práce sloužit jako vzor pro studenty byly voleny takové modely, které lze poměrně dobře analyzovat. V úlohách příliš složitých, tj. se spoustou tvarových změn, je pro nezasvěcené velmi složité napětí správně rozpoznat a dále interpretovat.

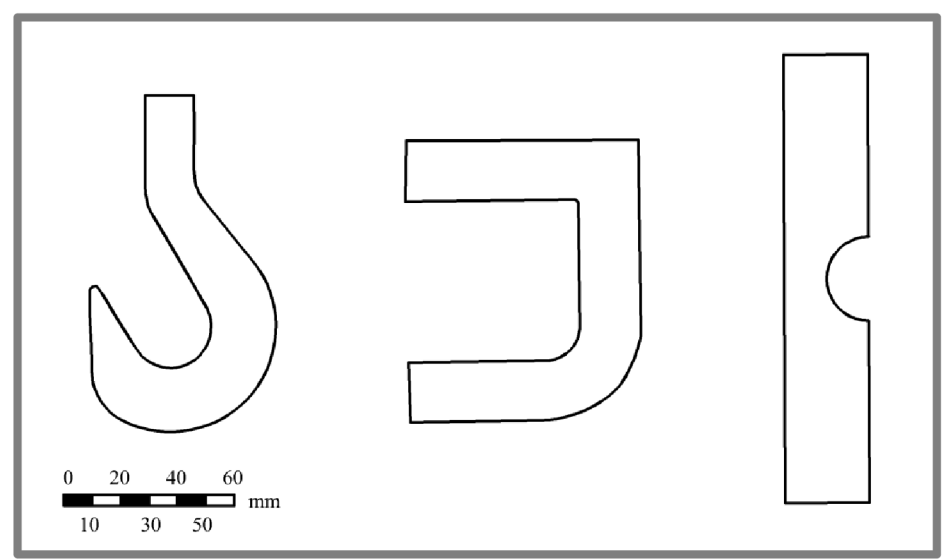

**Obr. 20 Obrázek analyzovaných modelů, /zleva/ hák, J-tvar, trámek s vrubem** 

### 4.1 **4.1 Popis měřícího zařízení s modely a postup při experimentálním modelování - fotoelasticimetrie**

Experiment bude proveden na polariskopu FL 210 pro rovinnou fotoelasticimetrii zakoupeném od německé firmy G.U.N.T. Gerátebau GmbH. Základní části polariskopu jsou: nosný rám, zatěžovací rám, polarizační filtry se čtvrtinovými deskami, stativ, fotoaparát, prosvětlovací pult, modely a monochromatický filtr. Nosný rám je převážně ocelový. Na rámu jsou upevněny stupnice pro identifikování polohy osy polarizátoru a analyzátoru. Zatěžovací rám je opatřen několika systémy sloužících k upevnění modelů. Jejich použití je zcela intuitivní. Dále je na zatěžovacím rámu umístěno měřicí zařízení. Podle příručky [18], jež byla dodána k polariskopu, odpovídá jednomu dílku stupnice zatížení o velikosti 5,54 *N.*  Provedením jednoduchého experimentu, kdy bylo najeden konec měřícího zařízení upevněno závaží o hmotnosti *1 kg a* druhý konec byl upevněn tak, aby byl uplatněn druhý Newtonův zákon, jež je možno zapsat také pomocí vztahu  $F = m \cdot a$ , kde F je síla, m hmotnost a a je tíhové zrychlení, bylo zjištěno, že hodnota uvedená v příručce je chybná. Po telefonickém rozhovoru s p. Stumppem a následné e-mailové komunikaci s p. Isanowskim bylo toto zjištění potvrzeno. V e-mailu [19], jehož obsah je uveden v příloze 1, p. Isanowski popisuje chybu, ke které došlo. Při vyhotovení měřícího zařízení byla jedna jeho část konstrukčně upravena, a tím byla změněna závislost mezi dílky na stupnici měřícího zařízení a velikostí zatížení. Přesně se jednalo o změnu tloušťky "převodního" kruhu z původních 2,5 mm na *3 mm.* V příloze 2 jsou uvedeny změny zaslané p. Isanowskim [19], které vznikly konstrukční úpravou, z níž je patrné, že jednomu dílku odpovídá 10 N. Další důležitou částí je zatěžovací šroub. Zatěžovací rám se umisťuje do nosného rámu. Polarizátor a analyzátor jsou spolu se čtvrtvlnovými deskami umístěny v rámu. Čtvrtvlnové desky jsou s polarizačními filtry pevně spojeny a osa čtvrtvlnové desky je kose polarizátoru otočena o 45°. Poloha čtvrtvlnové desky a polarizátoru je definována značkami. Tři větší tečky říkají, že čtvrtvlnová deska je na horní straně. Pět teček menších značí, že čtvrtvlnová deska leží vespod, viz obrázek 21.

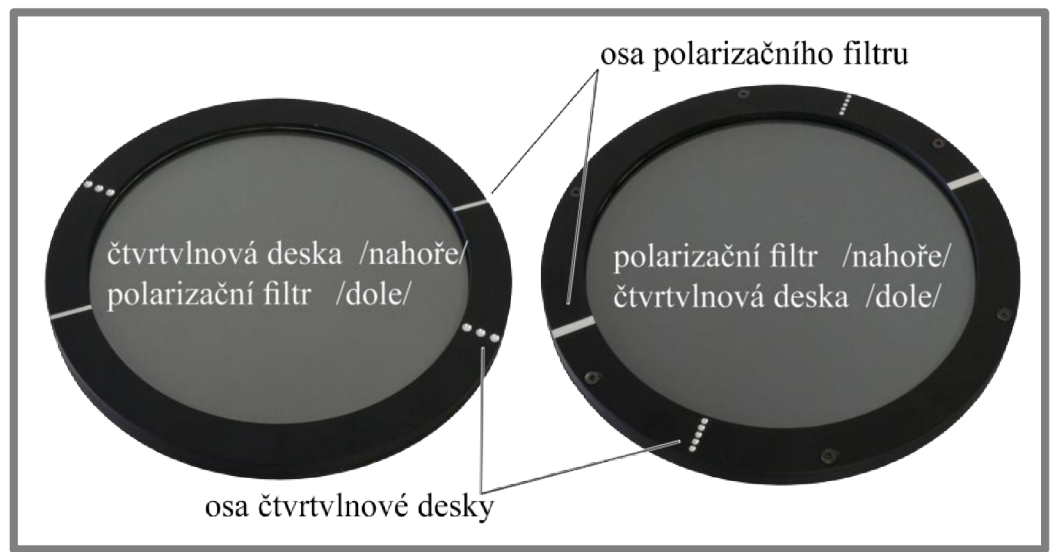

**Obr. 21 Poloha polarizačního filtru vůči čtvrtvlnové desce.** 

Stativ byl v rámci řešení diplomové práce vyroben v dílnách Ústavu konstruování dle vlastního konstrukčního řešení. Konstrukce byla navržena s ohledem na možnosti dílen Úk. Fotoaparát Nikon typu Coolpix 4300 slouží jako snímač pro zaznamenání izoklín, izochromat a bodů singularity. Prosvětlovací pult byl použit jako zdroj bílého světla. Filtr slouží k zajištění monochromatického světla. Je umístěn mezi prosvětlovacím pultem a nosným rámem polariskopu.

Modely jsou umisťovány do zatěžovacího rámu. Materiálem je Polykarbonát (PC) o tloušťce *3 mm.* Podle výrobce je fotoelasticimetrická konstanta S = *7 N mm'<sup>1</sup> .*  Zároveň, prostřednictvím svého technika p. Isanowskiho, dodává, že tato hodnota je hodnotou známou obecně pro polykarbonát a není vyloučeno, že nemůže být vyšší [18]. Jinými slovy řečeno, materiál modelů nemusí být čistý polykarbonát. Pokud nebude uvedeno jinak, bude brána v potaz hodnota *7 N mm'<sup>1</sup> .* Dalšími konstantami jsou modul pružnosti v tahu *E =* 2400 *MPa* a Poissonův poměr *ju* = 0,37. Na obrázku 22 je uvedena fotografie polariskopu s příslušenstvím.

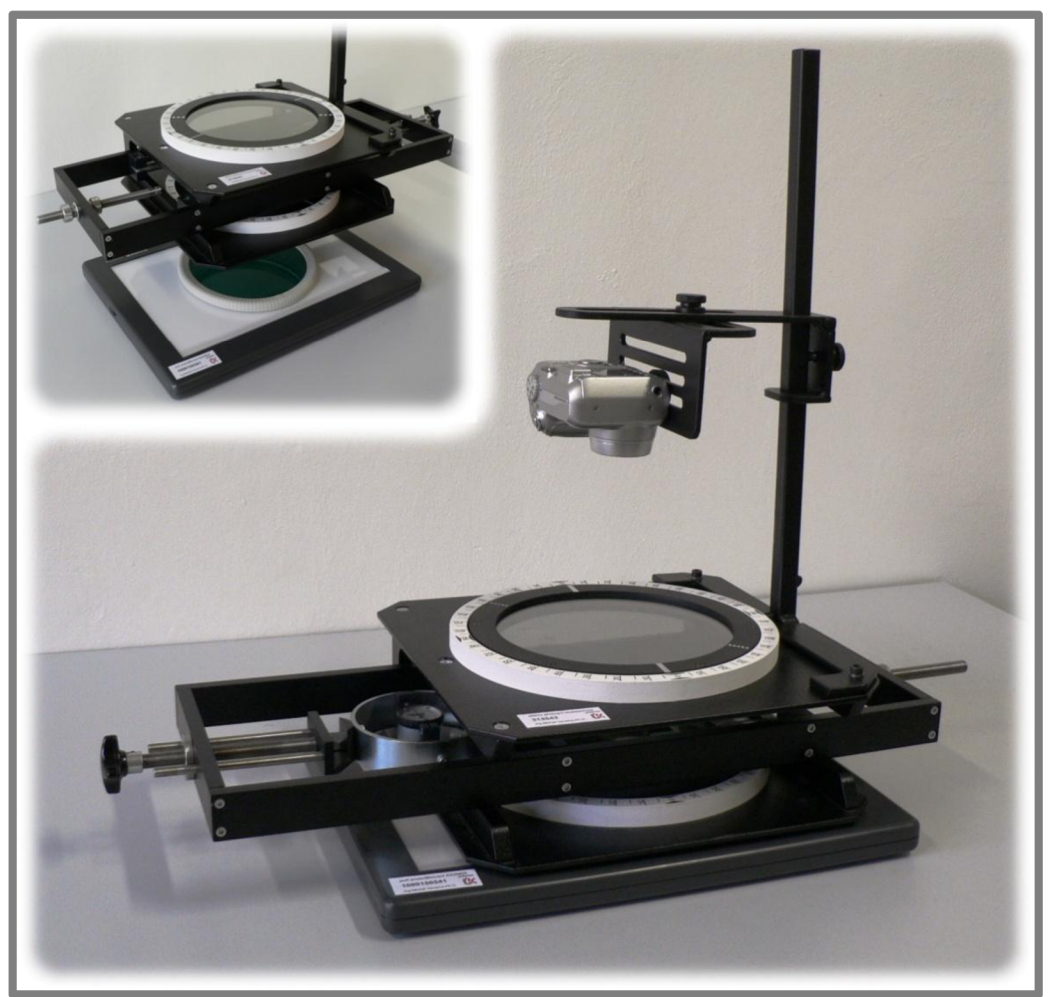

**Obr. 22 Fotografie polariskopu v laboratoři Ústavu konstruování.** 

#### $4.1.1$ **4.1.1 Určení směrů vektoru hlavních napětí a bodů singularity pomocí fotoelasticimetrie**

Pro stanovení směrů hlavních napětí slouží izoklíny. Podstata vzniku izoklín a bodů singularity byla popsána v kapitole 1.

Měření se provádí při bílém světle, aby bylo možno rozlišit izoklíny a body singularity od izochromat. Izochromaty jsou totiž v bílém světle určovány ze spektra barev, kdežto izoklíny a body singularity jsou barvy černé. Izoklína je křivka s konstantními směry hlavních napětí, které jsou rovnoběžné se směry os polarizátoru a analyzátoru. Velikost zatížení pro vznik izoklín není podstatná, jelikož nemá vliv na jejich polohu. Je důležité pouze pro vnesení napětí do modelu. Nízké zatížení je také šetrné k modelům, tzn., že v modelu nezůstane zbytková napjatost, a tedy nedojde k jeho znehodnocení. Okrajové podmínky jsou znázorněny na obrázku 23. Při vyšetřování izoklín byla zatěžovací síla volena na základě výše uvedených důvodů cca 3 *dílky* = 30 *N.* Po vykreslení izoklín následuje konstrukce izostat. Izostaty jsou rozlišovány na izostaty první a druhé osnovy. Toto rozdělení je z důvodu přehlednosti při jejich tvorbě.

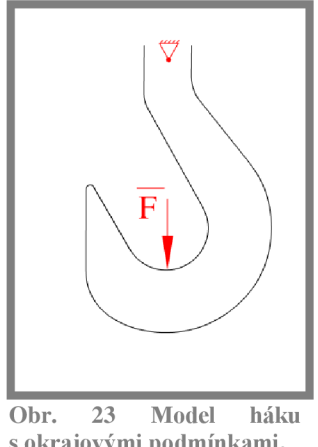

s okrajovými podmínkami.

Na polariskopu se nastaví polarizační filtry se čtvrtinovými deskami tak, aby došlo k přímkové polarizaci. Při sestavení polariskopu se přitom vychází z obrázku 21. Model se upevní do zatěžovacího rámu a spolu jsou umístěny do polariskopu. Fotoaparát se upevní do statívu a nastaví se vzdálenost objektivu tak, aby vytvořený snímek obsahoval celý model. Je nutné na fotoaparátu vypnout všechny automatické funkce a nastavit samospoušť. Taje důležitá, aby stisknutím tlačítka spouště nedošlo k rozmazání snímku. Místnost musí být zatemněna z důvodu neovlivnění výsledků denním světlem. Pomocí stavitelného šroubu se model zatížil tak, aby se objevily izoklíny. V tomto případě tedy již zmiňovaných 30 *N.* 

Osa polarizátoru se nastavila na 0° , osa analyzátoru na 90° a pořídil se fotografický snímek. Izoklíny z fotografie se překreslily v software Rhinoceros tak, že nasnímané fotografie byly vloženy jako podkladový obrázek a poté izoklíny obtáhnuty splajnem. Současně s tím byly k vytvořenému obrázku zaznamenány polohy polarizátoru a analyzátoru do tzv. vějíře směrů. Tento postup se provedl pro úhly polarizátoru 15° , 30° , 45° , 60° a 75° , přičemž osa analyzátoru byla vždy kolmá na osu polarizátoru. Pro model háku jsou zaznamenané izoklíny uvedeny na obrázcích 24 až 29.

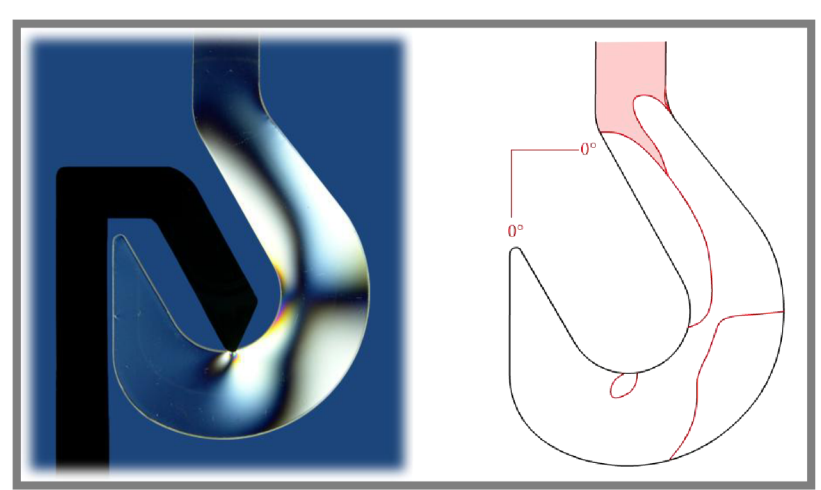

**Obr. 24 Izoklíny pří natočení polarizátoru o 0°.** 

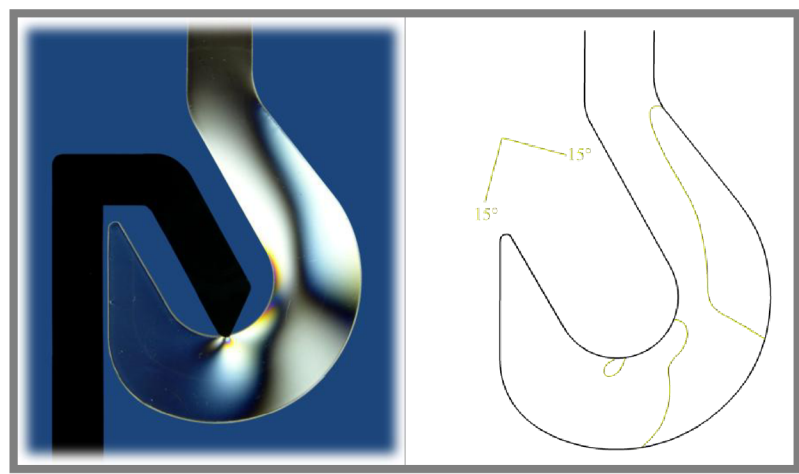

**Obr. 25 Izoklíny pří natočení polarizátoru o 15°.** 

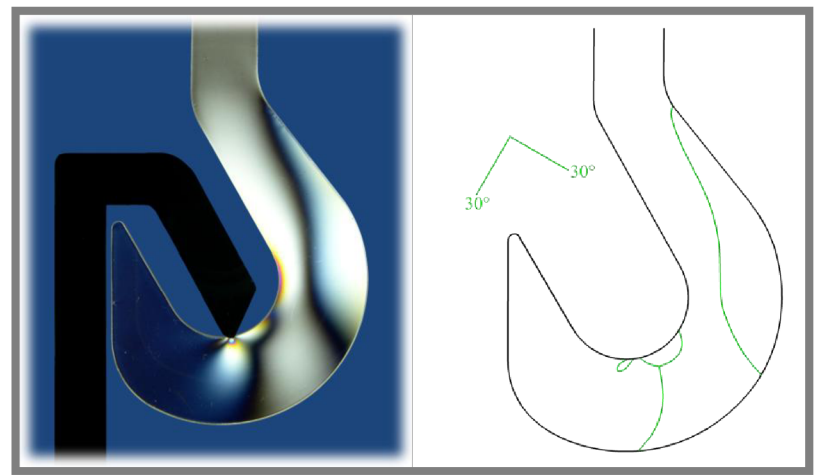

**Obr. 26 Izoklíny pří natočení polarizátoru o 30°.** 

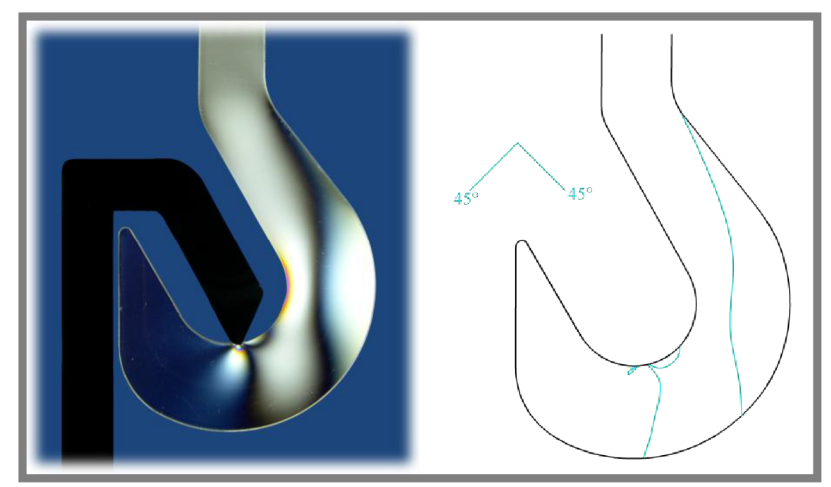

**Obr. 27 Izoklíny pří natočení polarizátoru o 45°.** 

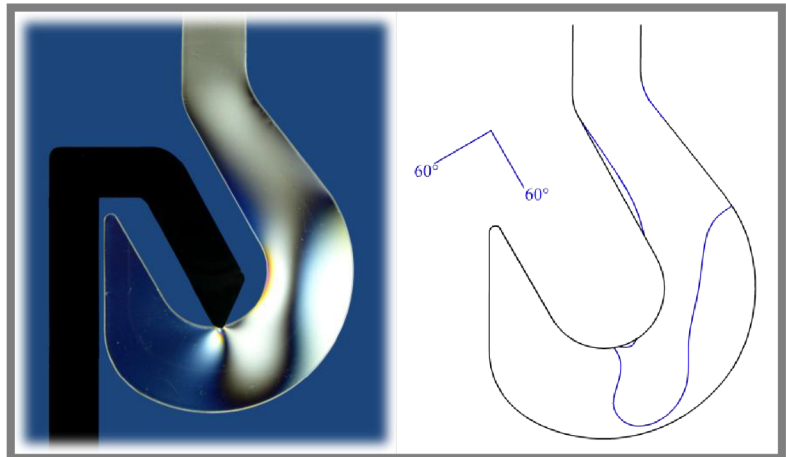

**Obr. 28 Izoklíny pří natočení polarizátoru o 60°.** 

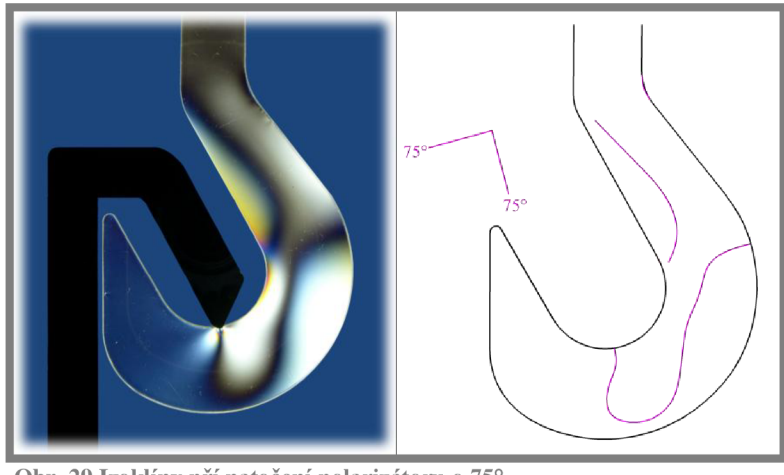

**Obr. 29 Izoklíny pří natočení polarizátoru o 75°.** 

Na obrázcích 24 až 29 je možno pozorovat, že izoklíny vlevo od místa zatížení jsou špatně viditelné. Důvodem je hodně malé vnesené napětí do této části, což je z hlediska charakteru zatěžování zřejmé. Příčinou mohou být také nekvalitní polarizační filtry. Obrázky izoklín se přeložily přes sebe. Tím vznikl jeden obrázek se všemi zaznamenanými izoklínami pro 0°, 15°, 30° , 45° , 60° a 75°. Postup při překreslování je stejný jako v předchozím kroku. Tím vznikne obraz se všemi izoklínami pro uvedené stupně. Místa kde se protínají všechny izoklíny se nazývají body singularity. O těchto bodech bude pojednáno dále v textu. Dodržením tohoto postupu vznikl obrázek 30 /vlevo/. Mezi jednotlivými splajny charakterizující izoklín byly vytvořeny střední křivky, které mají stejnou vzdálenost od sousedních izoklín, viz obrázek 30 /vpravo/. Byla vybrána jedna izoklína, která je pozorovatelná při natočení osy polarizátoru na 0°(izoklína byla vybrána náhodně, stejně tak mohl být postup tvorby úseček započat s jinou). Vynesla se na ni úsečka, která je definována polohou osy polarizátoru, tj, vějířem směrů. Koncový a počáteční bod úsečky je stanoven středními křivkami. Na koncový bod se navazuje další úsečkou. Sklon navazující úsečky je definován polohou polarizátoru pro následující izoklínu. Tento postup se opakuje, dokud není model zaplněn. Podle toho, jaký je požadavek na hustotu sítě izostat, je volen odstup mezi jednotlivými úsečkami. Tyto úsečky slouží

pro tvorbu izostat první osnovy. Pro tvorbu izostat druhé osnovy je postup analogický s tím, že se nanáší úsečka, která je definovaná polohou osy analyzátoru. Obrázek 31 ukazuje úsečky pro izostaty první a druhé osnovy. Vzniklé lomené čáry se proloží křivkami (izostatami), obrázek 32.

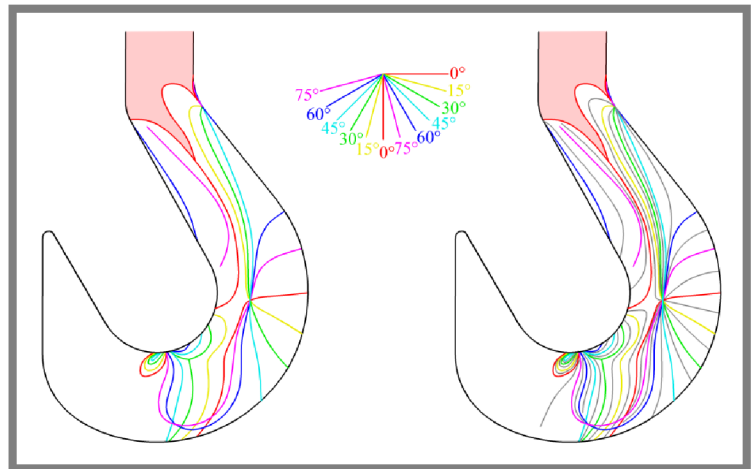

**Obr. 30 Izoklíny a vějíř směrů, /vlevo/ Tvorba středních křivek, /vpravo/** 

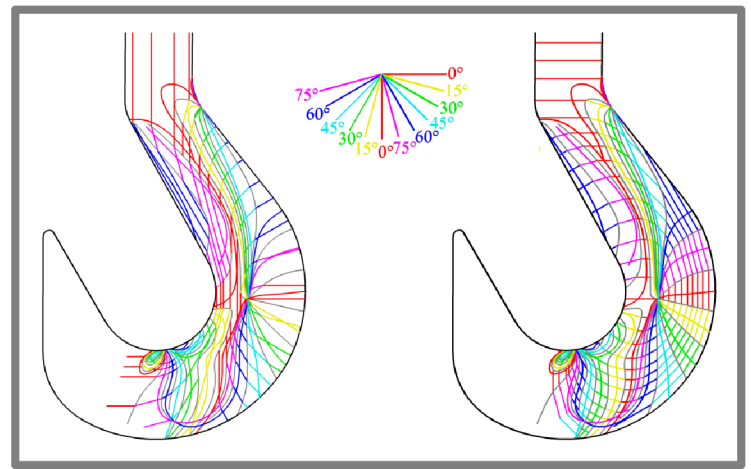

**Obr. 31 Úsečky pro izostaty 2. osnovy /vlevo/; Úsečky pro izostaty 1. osnovy /vpravo/.** 

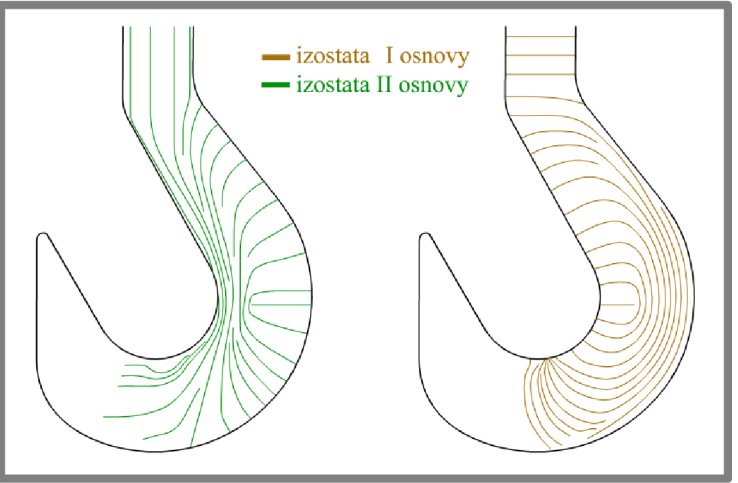

**Obr. 32 Izostaty 2. osnovy /vlevo/; Izostaty 1. osnovy /vpravo/.**
Pro lepší názornost celého postupu tvorby izostat je uveden obecný příklad na obrázku 33.

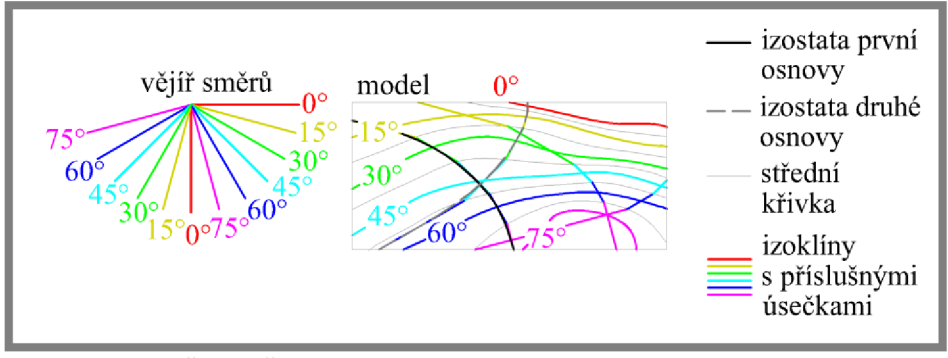

**Obr. 33 Postup při tvorbě izostat.** 

Zvláštními místy jsou body singularity, kde je tvorba izostat nepatrně složitější. Bod singularity je místo na modelu, kde je rozdíl hlavních napětí roven nule. V tomto místě se protínají izoklíny. Otáčí-li se polarizátorem a analyzátorem ve směru hodinových ručiček a přitom se izoklinné křivky kolem tohoto singulárního bodu otáčí souhlasným směrem. Jedná se o kladný singulární bod [4]. Pokud je směr otáčení polarizátoru a analyzátoru nesouhlasný se směrem otáčení izoklín, jedná se o záporný singulární bod [4]. Na obrázku 34 je možno pozorovat princip tvorby izostat v blízkosti kladného a záporného bodu singularity.

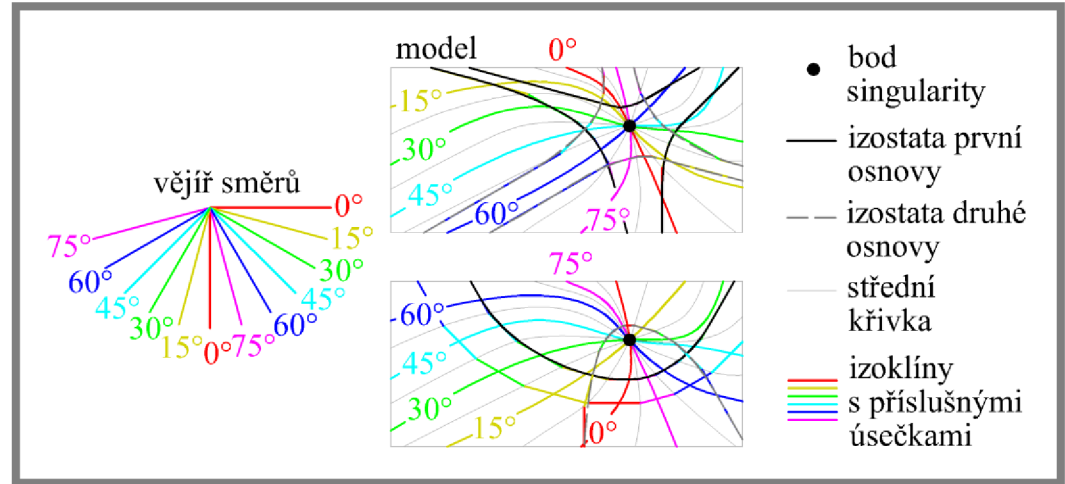

**Obr. 34 Záporný bod singularity /nahoře/; Kladný bod singularity/dole/.** 

Izostata je křivka, k níž vytvořená tečna v daném bodě udává směr jednoho hlavního napětí v tomto bodě. Tečna k izostatě první osnovy ukazuje směr vektoru jednoho hlavního napětí. Tečna kizostatě druhé osnovy definuje směr vektoru druhého hlavního napětí, viz obrázek 35. Označení izostata první resp. druhé osnovy ještě neznamená, že se jedná o první resp. druhé hlavní napětí. Toto označení slouží pouze k orientaci při jejich tvorbě. Izostaty by se mohly jmenovat *aab* osnovy. Na obvodu modeluje vždy jedno hlavní napětí rovno nule. Díky tomu je možno také určit, která z izostat přísluší kterému hlavnímu napětí. Jelikož konvence ve značení hlavních napětí zní  $\sigma_3 < \sigma_2 < \sigma_1$  pak  $\sigma_1$  musí být větší jak  $\sigma_2$ . Z toho je tedy zřejmé, že  $\sigma_1$  je tahové a σ<sub>2</sub> tlakové napětí. Stačí tedy ziistit, která hrana modelu je namáhána na tah,

a která na tlak. Toto je možno posoudit na základě charakteru zatěžování a též logickým úsudkem, jedná-li se o jednoduchý model. U složitých modelů se vyšetřovaná hrana dodatečně zatíží libovolným tělesem, například ocelovou tyčí. Pokud v její oblasti dojde k nárůstu izochromat, je tato hrana namáhána tlakem a opačně. Vytvořená izostata první osnovy se může změnit na izostatu druhé osnovy, prochází-li bodem singularity.

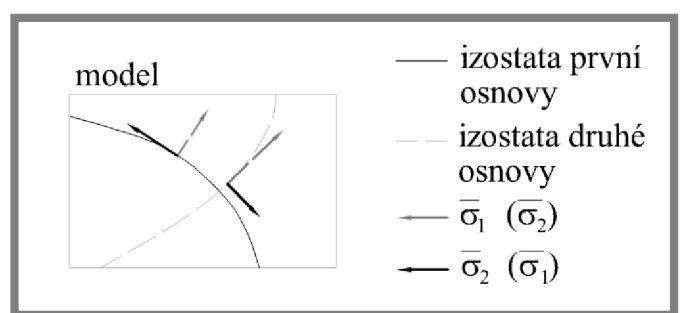

**Obr. 35 Poloha vektorů hlavních napětí vůči izostatám.** 

Posledním krokem v řešené úloze je vytvořit výsledný obraz izostat a bodů singularity. K tomu došlo sjednocením izostat první a druhé osnovy, viz obrázek 36. Je patrné, že na tomto modelu při zatížení vznikly dva body singularity. V těchto bodech dochází ke změně izostat první osnovy na izostaty druhé osnovy. Nyní nastává okamžik, kdy je třeba posoudit, které hlavní napětí přísluší dané izostatě. Podle charakteru zatěžování je patrné, že vnější strana háku, tj. vpravo od bodu singularity *a,* je zatěžována tlakem. Z toho vyplývá, že vektory prvního hlavního napětí přísluší k izostatám druhé osnovy. Z obrázku 36 je také patrné, že v bodě singularity *b* a v místě působící síly se mění na obvodu napětí  $\sigma_1$  na  $\sigma_2$ , resp.

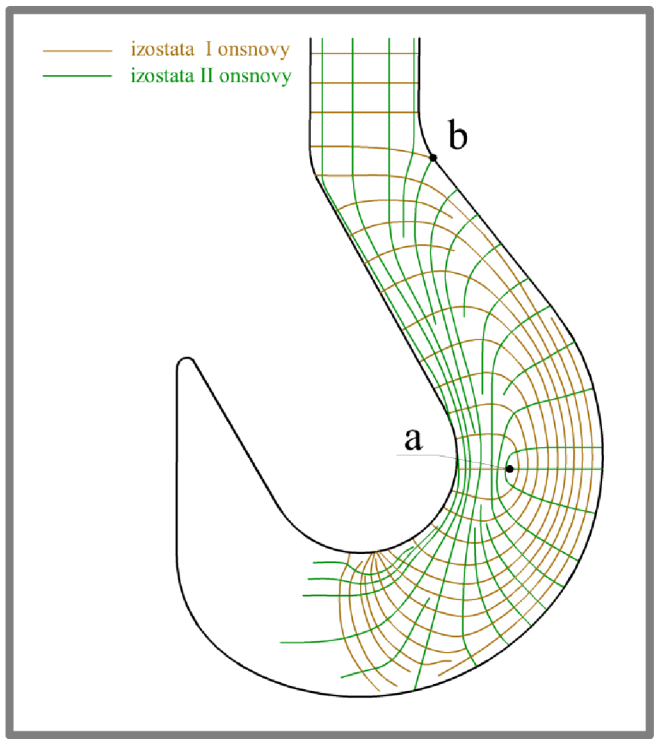

**Obr. 36 Izostaty a body singularity na modelu háku.** 

 $\sigma_2$  na  $\sigma_1$ , a tím také oblast tlakového napětí na tahové resp. oblast tahového napětí na tlakové. V kapitole 5 bude tento obrázek sloužit ke srovnání s výsledky směrů hlavních napětí z MKP.

## **4.1.2 Stanovení redukovaného napětí pomocí fotoelasticimetrie**

 $4.1.2$ 

Redukované napětí  $\sigma_{\text{red}}$  je definováno rozdílem hlavních napětí, jak je zřejmé z (10).

$$
\frac{\sigma_1 - \sigma_2}{2} = \tau_{max} = \frac{\sigma_{red}}{2} \Rightarrow \sigma_1 - \sigma_2 = \sigma_{red} \qquad (10)
$$

Křivky konstantního rozdílu hlavních napětí jsou izochromaty, což bylo osvětleno výše v textu. Polariskop firmy G. U. N. T. nedovoluje pozorovat izochromaty celých řádů. Příčinou je pevné spojení čtvrtvlnových desek s polarizačními filtry. Bylo tedy

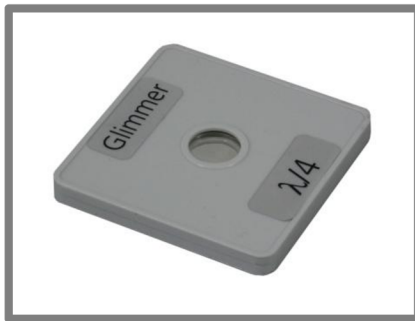

**Obr. 37 Čtvrtvlnová deska.** 

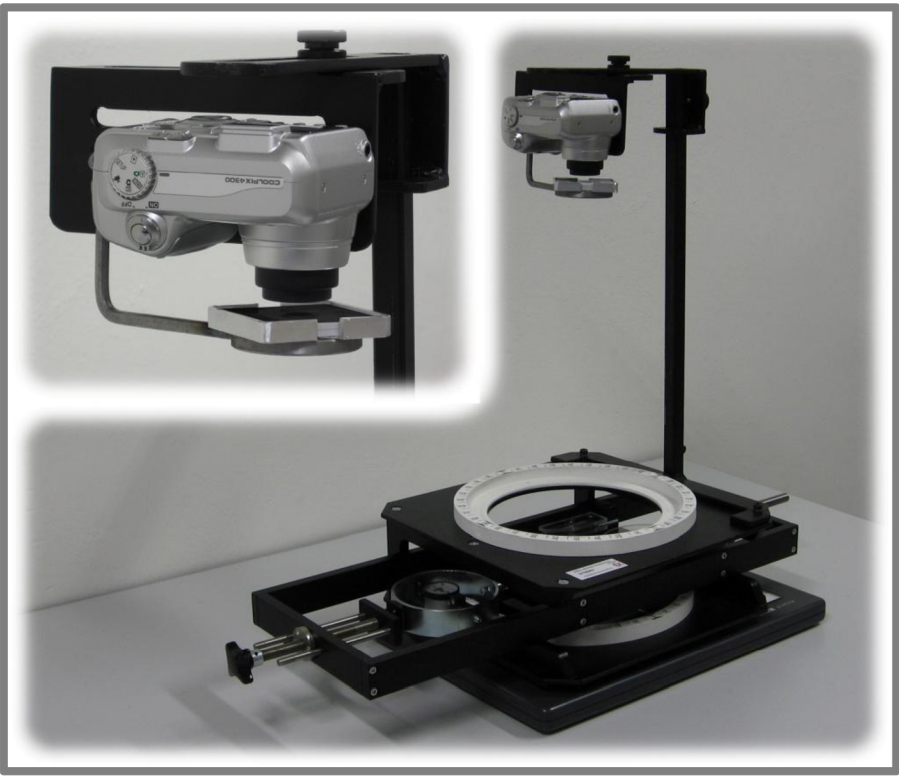

**Obr. 38 Polariskop s držákem pro základní a doplňkovou kruhovou polarizaci.** 

nutno celou aparaturu upravit. Jelikož je průměr nově získané čtvrtvlnové desky pouze 12 *mm,* obrázek 37, bylo nutno ke stativu fotoaparátu vytvořit držák čtvrtvlnové desky a polarizačního filtru tak, aby byly přímo u objektivu fotoaparátu. Ten tak mohl snímat co největší plochu. Při správném sestavení aparatury lze tedy polohou polarizačního filtru (analyzátoru) snímat izochromaty jak celých, tak i polovičních řádů. Aparatura se sestaví tak, aby bylo možno pozorovat izostaty celých řádů v monochromatickém světle, tzn., použije se filtr zelené barvy (filtr je součástí polariskopu). Polariskop se nastaví na základní kruhovou polarizaci dle obrázku 10a. Jak vypadá celá sestava polariskopu se čtvrtvlnovou deskou a polarizačním filtrem (analyzátorem) na upravené variantě je na obrázku 38. Z tohoto obrázku je zřejmé, že původní polarizační filtr (analyzátor) nebyl využit. Kruhovou polarizací je zabráněno vzniku izoklín, které by naprosto narušily obraz izochromat a znemožnily jejich pozorování. Do takto nastavené aparatury se umístí zatěžovací rám s modelem. Při postupném zatěžování se sleduje pohyb izochromat. Dochází k posuvu izochromat směrem od okraje modelu. Současně dochází k navyšování jejich počtu. První vzniklá izochromata je řádu 0, druhá řádu 1, atd. Každá izochromata si "nese" po celou dobu svůj řád. Pokud je model jednoduchý, je možno z charakteru zatěžování určit řád izochromaty přímo, bez pozorování při zatěžování. Pokud je ale model složitý, tj. s velkým množstvím tvarových změn, je přímé určení řádů jednotlivých izochromat prakticky nemožné a musí se vycházet zpozorování při postupném zatěžování. Při zatížení na požadovanou hodnotu je vyhotoven fotografický snímek. V této úloze byla hodnota zatížení zvolena 13 *dílků*  stupnice úchylkoměru na zatěžovacím rámu, tedy 13 *dílků •* 10 = 130 *N.* Způsob zatěžování je uveden v kapitole 4.1.1. Dodržením tohoto postupu se získá fotografický snímek s množstvím izochromat vzniklém na modelu. K jednotlivým izochromatám je přiřazen řád. Nastává okamžik, kdy přichází na řadu, již na začátku práce zmiňovaná a odvozená, hlavní rovnice fotoelasticimetrie. Její tvar je

$$
\delta = C(\sigma_1 - \sigma_2) \frac{d}{\lambda},
$$

kde *Ô* řád izochromatické čáry

*C* materiálová konstanta  $\sigma_1$ ,  $\sigma_2$  první a druhé hlavní napětí

*d* tloušťka tělesa

*X* vlnová délka světla.

Protože platí *C/A=l/S,* kde *S* je fotoelasticimetrická konstanta, je možno po úpravě psát:

$$
(\sigma_1 - \sigma_2) = \delta \frac{s}{d}.
$$
 (11)

Fotoelasticimetrická konstanta *S* a tloušťka *d* jsou parametry modelů. Jejich hodnoty jsou uvedeny na začátku kapitoly 4.1. Po dosazení těchto hodnot do (11) se získají rozdíly hlavních napětí pro jednotlivé celé řády izochromat *Ô,* kde *6 =* 0,1,*2,*3 .. *n.*  Velikosti redukovaných napětí pro hodnotu fotoelasticimetrické konstanty  $S = 7 N mm^{-1}$  jsou uvedeny v tabulce 1.

| $\delta[-]$ 0 1 2 3 4 5 6 7 8 9                                                                           |  |  |  |  |  |  |
|----------------------------------------------------------------------------------------------------|--|--|--|--|--|--|
| $\begin{bmatrix} \sigma_{red} \\ [MPa] \end{bmatrix}$ 0 2,3 4,7 7 9,3 11,7 14 16,3 18,7 21 $n\frac{7}{3}$ |  |  |  |  |  |  |

**Tabulkí^^íádizochromatickéj^** 

Při dodržení výše zmíněného postupu se získá obrázek 39/vlevo/. Na tomto obrázku /vpravo/jsou křivky zvýrazněny a k nim jsou přiřazeny jednotlivé řády.

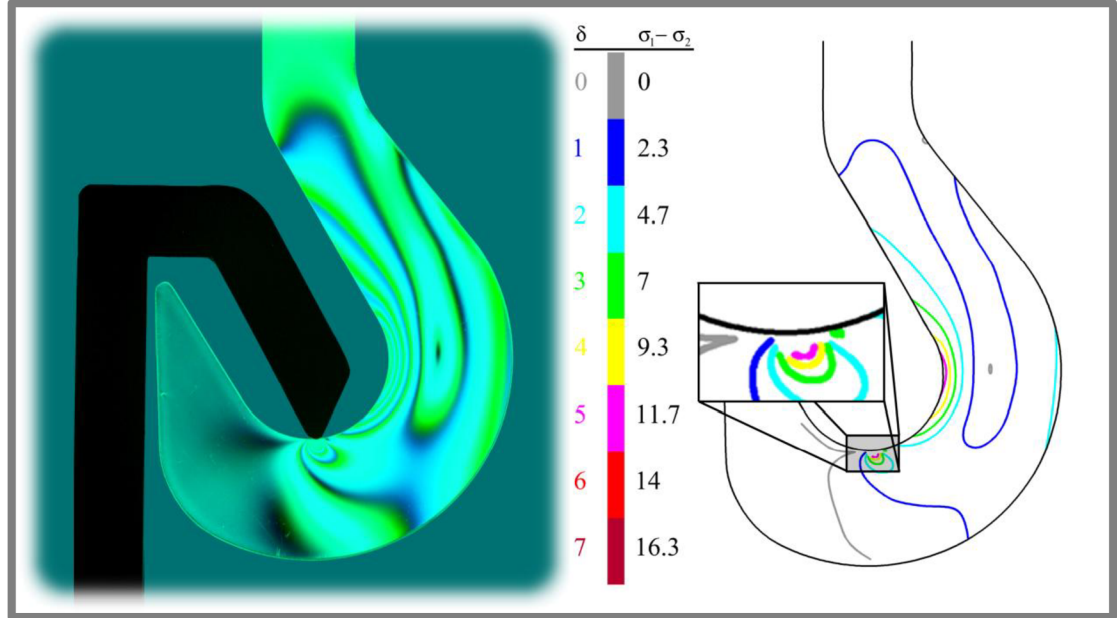

**Obr. 39 Izochromaty celých řádů na modelu háku. (jednotky v** *MPa)* 

Následujícím krokem je nastavení doplňkové kruhové polarizace, podle obrázku 10b. Oproti předcházejícímu nastavení se pootočí polarizační filtr (analyzátor) o 90°. Při doplňkové kruhové polarizaci se opět využívá vztahu (11) s rozdílem, že *S* není celých řádů, ale polovičních, tedy  $\delta = 1/2, 3/2, 5/2$ ..  $(2n - 1)/2$ . V tabulce 2 jsou uvedeny poloviční řády izochromat pro hodnotu fotoelasticimetrické konstanty *S = 7 N mm'<sup>1</sup>* a k nim pří slušící velikosti redukovaných napětí.

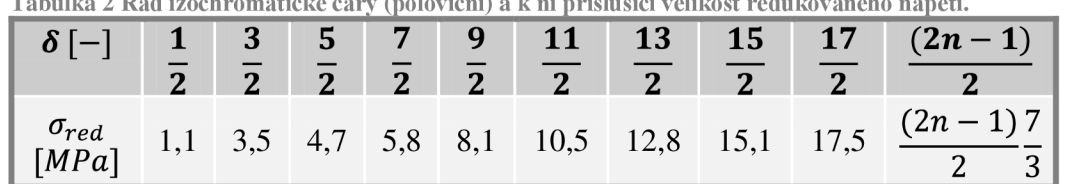

**Tabulka 2 Rád izochromatické čáry (poloviční) a k ní příslušící velikost redukovaného napětí.** 

Opět se pořídí snímek se zvýrazněnými izochromatami polovičních řádů, viz obrázek 40. Na základě tohoto postupu je možno analyzovat velikost redukovaného napětí u všech modelů dodaných firmou G. U. N. T., neboť všechny modely jsou ze stejného materiálu a stejnou tloušťkou. Posledním krokem je vyobrazení všech izochromat (celých a polovičních řádů). To je možno provést pouhým překrytím obrázků 39 a 40, viz obrázek 41.

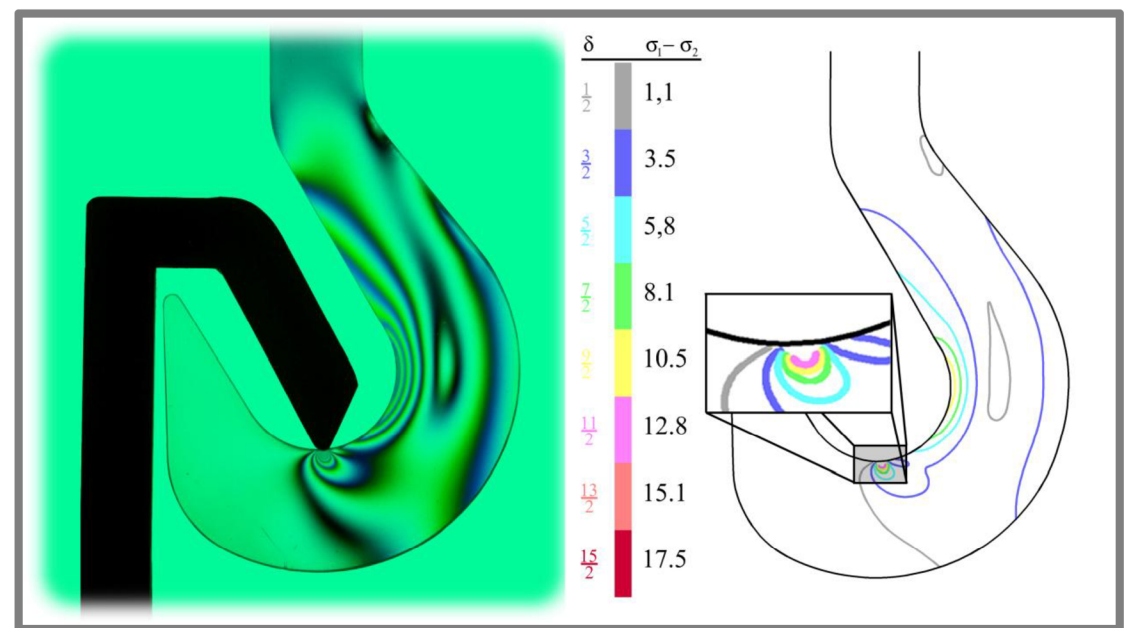

**Obr. 40 Izochromaty polovičních řádů na modelu háku. (jednotky v** *MPa)* 

Na obrázku 41 jsou izochromaty celých řádů vyznačeny tučnými a sytějšími křivkami. Izochromaty polovičních řádů jsou vyobrazeny slabšími křivkami. Takto připravený obrázek je možno porovnat s výsledky z MKP .

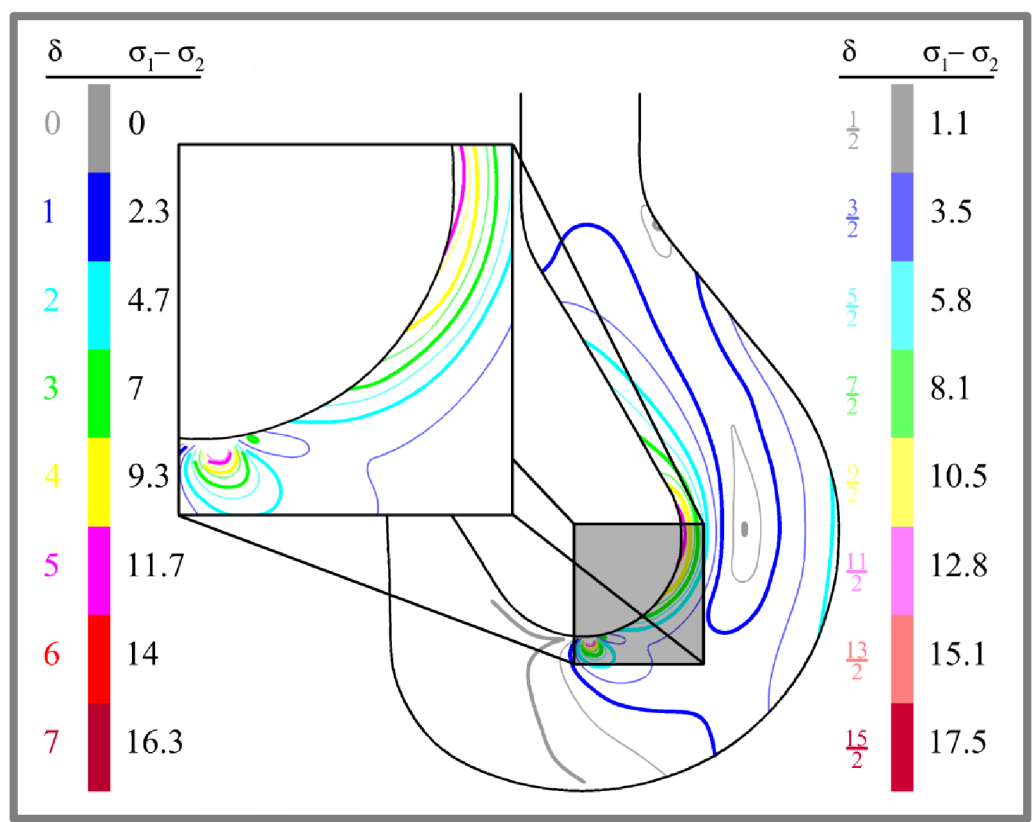

**Obr. 41 Izochromaty celých a polovičních řádů na modelu háku. (jednotky v** *MPa)* 

## **4.2 Popis modelů a postup při výpočtovém modelování - MKP**

Modely pro analýzu byly kompletně vytvořeny pomocí Ansys Parametric Design

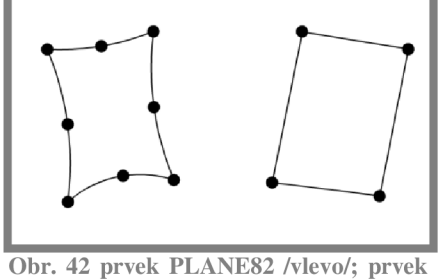

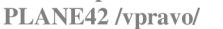

Language (APDL). Výjimkou je model háku, na kterém je ukázán celý postup. Model byl naskenován 3D dotykovým scannerem. Poté byl upraven v software Rhinoceros a vyexportován jako soubor typu \*.igs. Tento soubor je nedílnou součástí souboru \*.log, již zmiňované úlohy. Obsah souborů všech úloh je uveden v přílohách 3, 4 a 5. Po otevření souboru, které se provede přes *File > Read Input f rovu*  následuje blok dotazů o nastavení velikosti prvků, velikosti zatěžující síly atp. Analýza napětí je v software ANSY S řešena jako rovinná. Síť všech modelů je realizována prvky PLANE82 . Za určitých podmínek, např. zjemnění sítě, by bylo možno použít prvek PLANE42 . Na obrázku 42 jsou vyobrazeny výše zmiňované prvky. Protože velikosti prvků MKP sítě jsou vždy pro celý model stejné a okrajové podmínky, tj. vazby a zatížení byly aplikovány do bodů, bylo využito Saint Venantova principu. MKP síť není vyobrazována pro žádnou řešenou úlohu, jelikož je charakteristický rozměr všech prvků pro danou úlohu stejný a tedy je takové vyobrazení zbytečné. Charakteristická velikost prvku je uvedena u každého jednotlivého řešení.

## **4.2.1 Určení směrů vektorů hlavních napětí a bodů singularity metodou konečných prvků**

 $4.2.1$ 

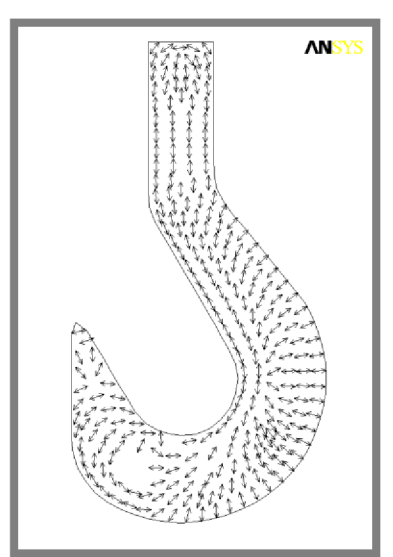

**Obr. 43 Vektorové pole prvního hlavního napětí na modelu háku. (výsledky z MKP)** 

 $4.2$ 

Na počátku je důležité zdůraznit přesněji postup, jakým byl obsah souboru řešené úlohy načten do ANSYSu . Protože je model obsažen ve dvou souborech\*.log a \*.igs, bylo nutné dodržet zvláštní postup. Nejprve byly oba soubory nakopírovány na disk do jedné složky. Soubor \_hak.log se ve svém obsahu odkazuje na soubor \_hak.igs, a tudíž je bez něj nepoužitelný. Při startu ANSYS Product Launcher byl jako Working Directory zvolena vytvořená složka se soubory \_hak.\*. V software ANSY S byl načten soubor hak.log. Následujícím krokem bylo zadání velikosti prvků MKP sítě. Velikost elementu byla volena 5 mm. Tento rozměr byl z důvodu přehlednosti. MKP totiž přiřadí směrový vektor hlavního napětí každému elementu. Po odeslání příkazu o velikosti elementu následovalo zadání velikosti zatěžující síly. Tato hodnota byla přednastavena v souboru \_hak.log na 130 *N.* V předposledním kroku bylo zadáno #1 pro zobrazení vektorového pole. Jako poslední bylo zadáno opět #1 pro zobrazení vektorů prvního hlavního napětí. Po provedení výpočtu se vyobrazily vektory prvního hlavního napětí, viz obrázek 43. Pro vyobrazení vektorů druhého hlavního napětí bylo do příkazového řádku zadáno:

## *PLVECT, S, 2, ., VECT, ELEM, ON, 0*

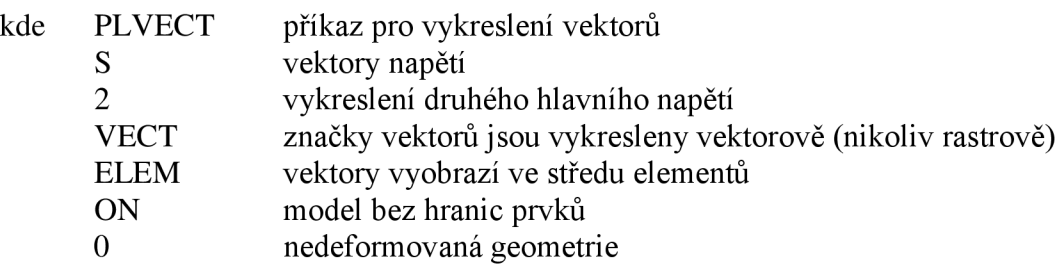

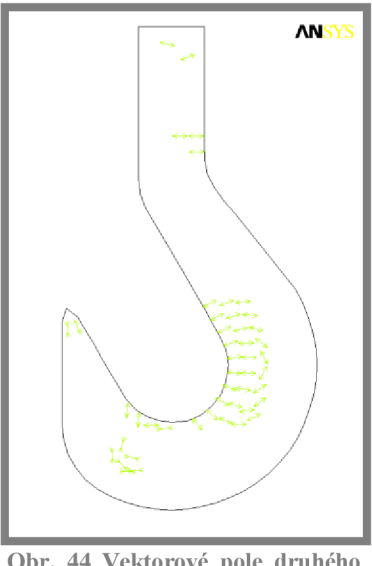

**Obr. 44 Vektorové pole druhého hlavního napětí na modelu háku. (výsledky z MKP)** 

Pro vykreslení vektorů třetího hlavního napětí byl postup analogický s postupem pro vykreslení vektorů druhého hlavního napětí. Vektorové pole třetího hlavního napětí je na obrázku 45.

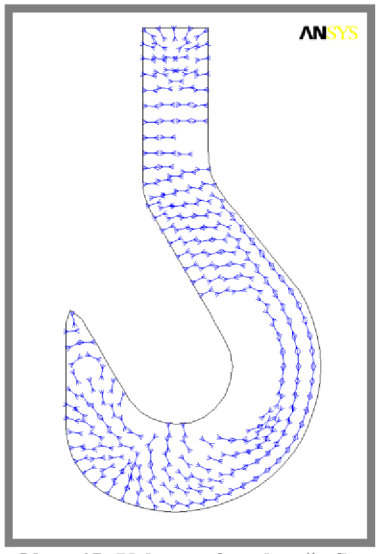

**Obr. 45 Vektorové pole třetího hlavního napětí na modelu háku. (výsledky z MKP)** 

U rovinné úlohy je jedno ze tří hlavních napětí rovno nule. Zde je možno pozorovat, že tomu tak v tomto případě není. Důvodem je zřejmě numerická chyba, ke které došlo během výpočtu. Tato chyba se projevila také ve směru vektorů jednoho z hlavních napětí, protože všechna tři hlavní napětí jsou na sebe kolmá, což v tomto případě není také pravdou. Všechna napětí jsou vykreslena v jedné rovině. Vyšlo se z předpokladu, že napětí  $\sigma_2$  je numerickou chybou. Předpoklad vychází z již zmiňované konvence  $\sigma_3 < \sigma_2 < \sigma_1$ . Pokud má být na obvodu modelu vždy jen jedno hlavní napětí, pak může být tlakové  $\sigma_3$  nebo tahové  $\sigma_1$ . Vektory  $\sigma_2$  byly přiřazeny k vektorovým polím prvního a druhého hlavního napětí. Operace byla provedena tak, že chybějící místa v obrázcích 43 a 45 se nahradila obrázkem 44. Výsledek je možno pozorovat na obrázku 46.

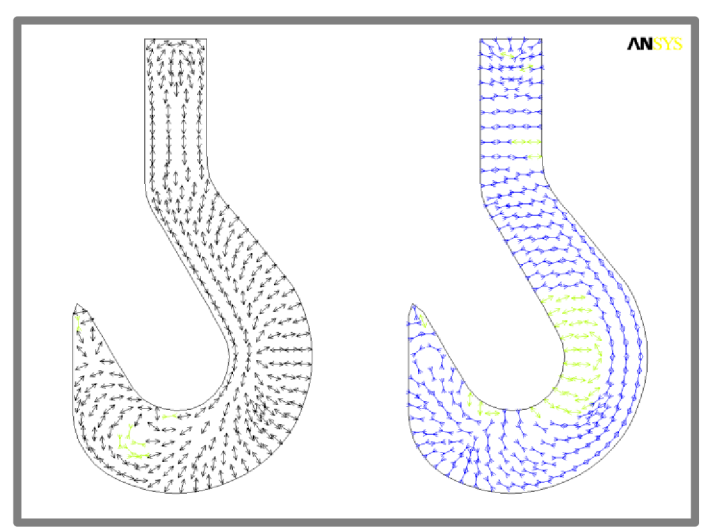

Obr. 46 Upravené vektorové pole prvního /vlevo/ a třetího /vpravo/ hlavního napětí. (výsledky z MKP)

Pro rozlišení bude třetí hlavní napětí barvy modré a první hlavní napětí barvy červené. Na obrázku 47 jsou zvýrazněna místa, kde dochází ke změně jednoho hlavního napětí na druhé, tedy singulární body. Takovými místy jsou body *a* a *b.* Pro oblasti *aab* jsou vytvořeny detailní pohledy s jemnou sítí. U původní sítě, která je hrubší, a tedy vhodnější k celkovému náhledu, dochází k částečnému znepřesnění. Tyto nepřesnosti jsou zapříčiněny zprůměrováním hodnot napětí.

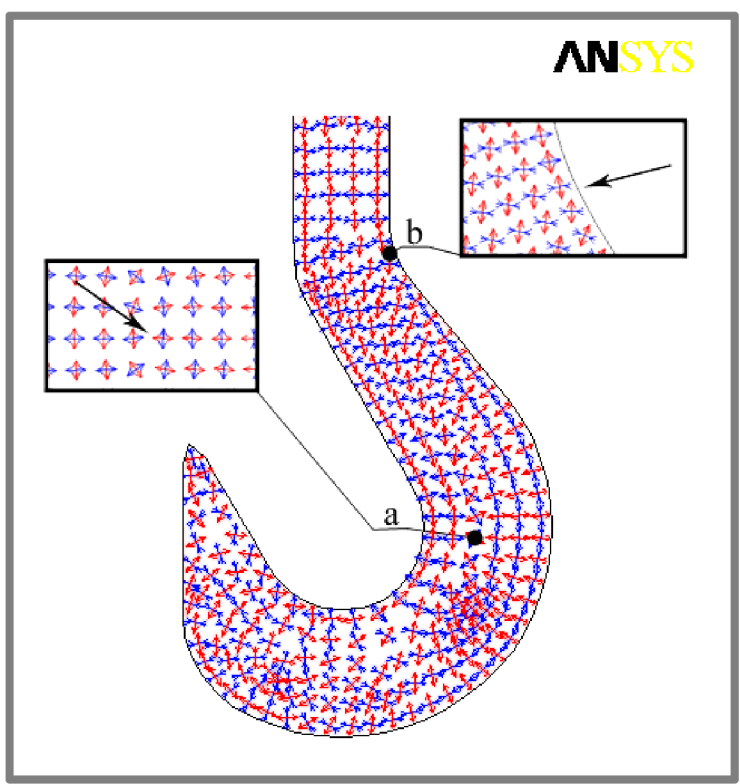

**Obr. 47 Vektorové pole modelu háku s vyznačenými singulárními body**  *a, b.* **(výsledky z MKP)** 

#### $4.2.2$ **4.2.2 Stanovení redukovaného napětí metodou konečných prvků**

Postup před načtením souboru \_hak.log je analogický s postupem v kapitole 4.2.1, tzn., že byly oba soubory \_hak.log a \_hak.igs opět nakopírovány do jedné složky tak, aby s nimi bylo možno dále pracovat. Poté mohl být soubor \_hak.log načten v software ANSYS. Po načtení se zadala velikost prvku MKP sítě. Pro stanovení redukovaného napětí byla volena velikost prvku 0,6 *mm.* Následujícím krokem bylo zadání velikosti zatěžující síly. Velikost byla volena stejně jako zatěžující síla při fotoelasticimetrii, tedy 130 *N.* Posledním krokem byl výběr, mezi vektorovým polem a redukovaným napětím. Pro zobrazení redukovaného napětí byla zadána #0. Proběhl výpočet a výsledky výpočtu je možno pozorovat na obrázku 48. Při zobrazení se automaticky upraví i stupnice v levé části obrazu. Intervaly, jimž přísluší jednotlivé barvy, jsou rozděleny hodnotami, které přísluší jednotlivým řádům izochromat, viz tabulka 1 a 2, pro vhodné porovnání s výsledky z fotoelasticimetrie. Rozčlenění intervalů redukovaného napětí bylo provedeno pro hodnotu fotoelasticimetrické konstanty *S = 7 N mm'<sup>1</sup> .* 

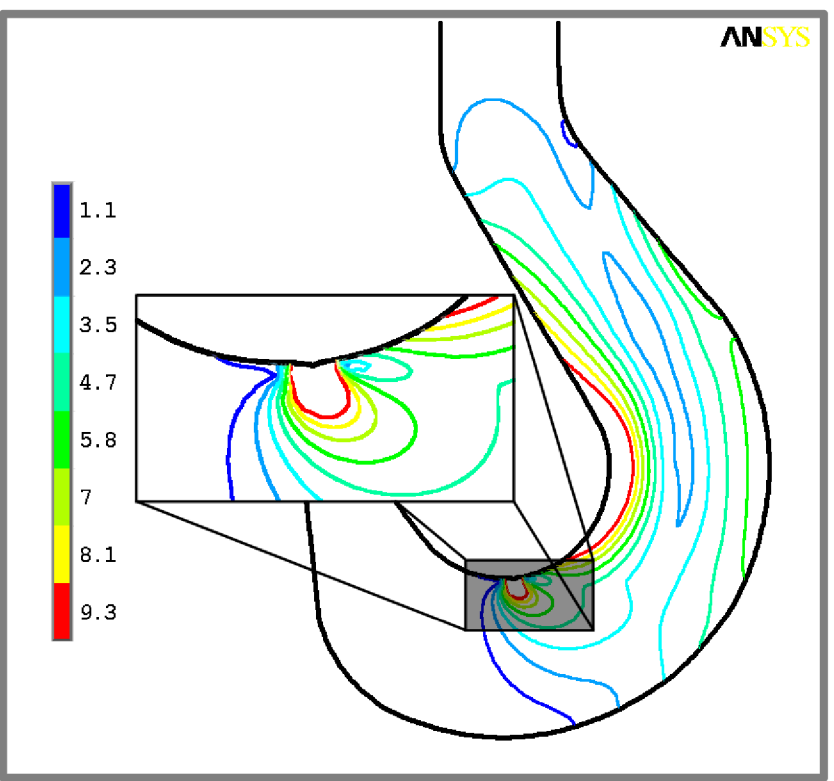

**Obr. 48 Křivky konstantní hodnot redukovaného napětí u modelu háku. (jednotky v** *MPa),* **(výsledky z MKP)** 

## **<sup>o</sup>5 5 ANALÝZA A INTERPRETACE ZÍSKANÝCH VÝSLEDKU**

Jako první jsou porovnávány výsledky směrů hlavních napětí modelu háku. Na obrázku 49 jsou uvedeny výsledky z fotoelasticimetrie /vlevo/ a MKP /vpravo/.

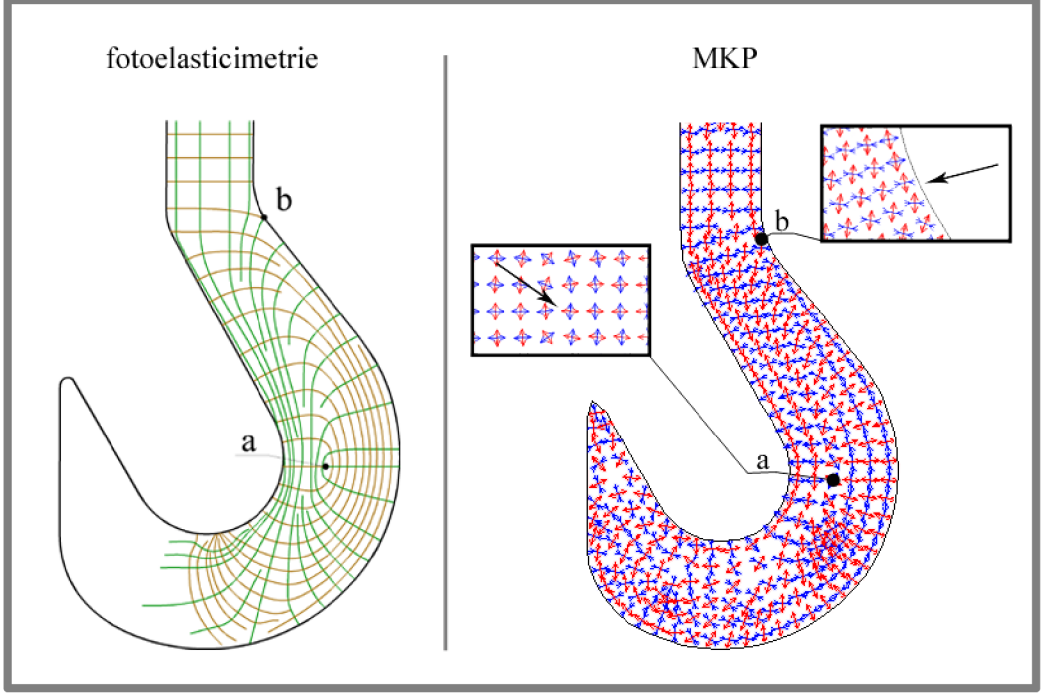

**Obr. 49 Srovnání směrů hlavních napětí u modelu háku.** 

U obou metod jsou získané obrazce totožné, a to i přesto, že velikost zatížení u fotoelasticimetrie byla volena cca. 30 N a u MK P 130 *N.* Zde se tedy také ukazuje, že směr vektorů hlavních napětí je nezávislý na velikosti zatížení. Jak bylo již dříve zmíněno, u výsledků fotoelasticimetrie jsou izostaty definující první hlavní napětí zelené barvy a druhé hlavní napětí hnědé barvy. Třetí hlavní napětí není bráno v úvahu [11], jelikož se jedná o rovinnou úlohu. U MKP jsou vektory prvního hlavního napětí barvy červené a třetí hlavní napětí barvy modré. Vlivem již zmiňované numerické chyby se projevila všechna tři hlavní napětí. Druhé hlavní napětí bylo považováno za numerickou chybu. Přesto, že je u každé metody napětí nazváno jinak, jedná se o stejná napětí. Na obou modelech lze pozorovat dva singulární body *a a b.* Zajímavou oblastí je nezatížený konec háku. Podle výsledků z MKP je v této oblasti určité napětí, což dokazují vektory hlavních napětí. Výsledky z fotoelasticimetrie nejsou s tímto ztotožněny. Podle nich se tato oblast jeví spíše jako singulární bod, resp. singulární oblast. Jelikož kvalita polarizačních filtrů není ideální, není možno tuto oblast přesně popsat. Na základě zkušeností je pravděpodobné, že se budou velikosti napětí blížit nule. Tuto domněnku lze také dokázat zobrazením redukovaného napětí v software ANSYS. Je-li nastaveno vykreslení redukovaného napětí na interval 0 až 1 *MPa,* pak se zobrazí oblasti s napětím odpovídajícímu tomuto intervalu. Zbylé části, které hodnotami redukovaného napětí neodpovídají, jsou šedé, viz obrázek 50.

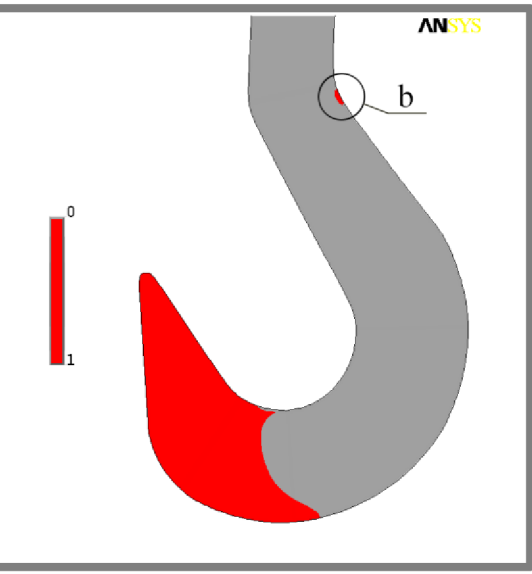

**Obr. 50 Redukované napětí v intervalu O až 1** *MPa*  **u modelu háku.** 

Interval byl volen s ohledem na velikost zatěžující síly, která byla již zmiňovaných 130 *N.* N a tomto obrázku je také možno pozorovat singulární bod označený *b.*  Singulární bod *a* se neprojevil, protože je uprostřed modelu a je ze všech stran obklopen nenulovým hlavním napětím. Zprůměrování hodnot redukovaného napětí nad danými prvky je pak výsledná hodnota nad 1 *MPa,* a tudíž nespadá do daného intervalu, a proto se nezobrazí. Jinak je tomu u singulárního bodu b, který leží na obvodu. Je známo, že na obvodu je také jedno z hlavních napětí nulové. Díky tomu se tato oblast projevila. Dalším krokem je srovnání rozložení redukovaného napětí na modelu. Na obrázku 51 je výsledek z fotoelasticimetrie /vlevo/ a MKP /vpravo/. Na obrázku z fotoelasticimetrie /vlevo/ jsou vyznačeny izochromaty celých i polovičních řádů. Izochromaty polovičních řádů jsou tenčí a světlejší než izochromaty celých řádů. Pokud jde o křivky s konstantním redukovaným napětím získaných z MKP , tak je patrné, že je jejich celkový počet nižší jako z fotoelasticimetrie. Důvodem je, že ANSYS má omezený počet pro zobrazení křivek s konstantním redukovaným napětím. Jak je možno pozorovat na obrázku 51 /vlevo/, je toto omezení až u 9,3 *MPa.* To znamená, že se nezobrazily křivky konstantního redukovaného napětí v místech koncentrace vyššího napětí. Toto omezení nebrání v celkovém porovnání. Křivky s hodnotou redukovaného napětí rovným nule se u MKP nezobrazily, protože při členění stupnice se začalo na hodnotě 1,1 *MPa.* K zobrazení těchto hodnot by nedošlo, což bylo uvedeno již při porovnávání směrů vektorů hlavních napětí. Jsou to singulární body. Poloha jednotlivých křivek konstantních hodnot redukovaného napětí nebude podrobně popisována. Ta vyplývá z charakteru zatěžování. Podstatné je, že se výsledky získané fotoelasticimetrií neshodují s výsledky z MKP . To je zřejmé již z obrázku 51. U výsledků z MKP je patrné, že koncentrace křivek konstantních hodnot redukovaného napětí je větší, než u výsledků z fotoelasticimetrie, přestože velikost zatěžující síly je stejná u obou metod. Jelikož i samotný výrobce polariskopu uvádí, že hodnota fotoelasticimetrické konstanty pro daný materiál není žádným způsobem ověřena, je tedy na místě se domnívat, že je tato hodnota nepřesná. V důsledku toho nedošlo ke shodě výsledků získaných fotoelasticimetrií a MKP . K tomuto bude přihlíženo i při řešení dalších úloh.

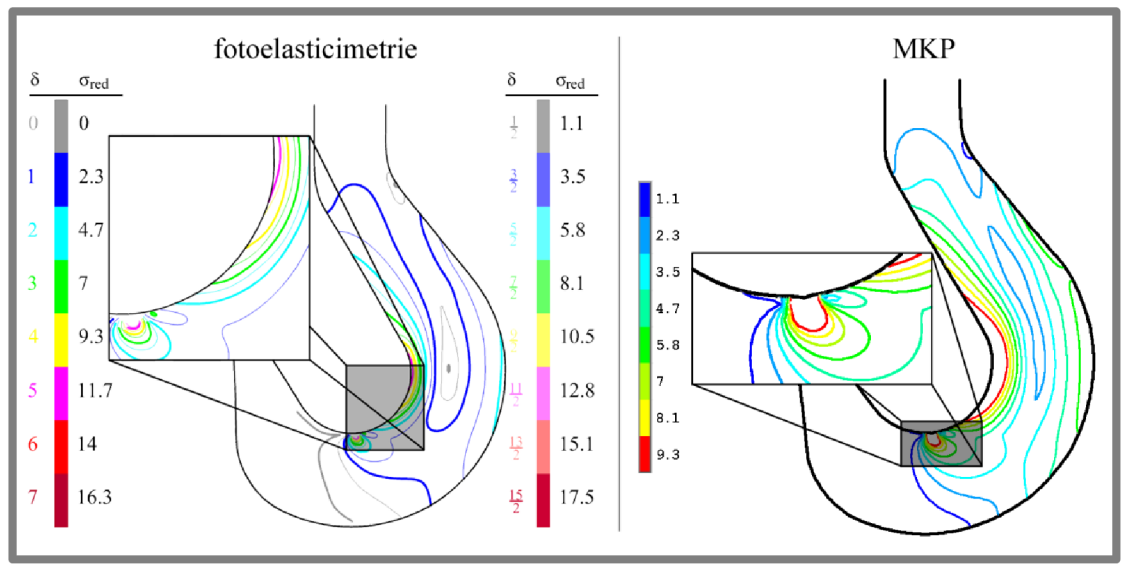

**Obr. 51 Srovnání redukovaných napětí modelu háku. (jednotky v** *MPa)* 

Druhým vyšetřovaným modelem je J-tvar. Postup při vyšetřování směrů vektorů hlavních napětí není uveden, neboť je analogický s postupem při vyšetřování první úlohy. Okrajové podmínky jsou znázorněny na obrázku 52. Velikost síly při zjišťování směrů hlavních napětí byla, již ze zmiňovaných důvodů, nižší než velikost při vyšetřování samotného redukovaného napětí. Síla byla volena opět 30 *N.* 

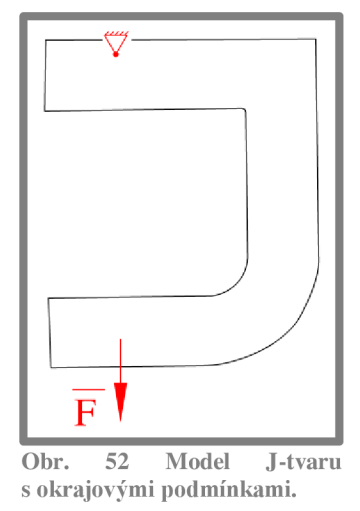

Výsledné zobrazení směrů hlavních napětí je na obrázku 53. Z něho je patrné, že došlo opět ke shodě stejně jako u první úlohy. Na výsledcích z fotoelasticimetrie opět nelze pozorovat izostaty v oblasti vlevo od místa upevnění v rámu. Důvodem je nízké vnesení napětí. U výsledků z MKP je dané, které vektory přísluší kterému napětí. Na základě výsledků MKP je možno říci, že vektory prvního hlavního napětí jsou barvy červené a třetího hlavního napětí modré. Izostaty barvy hnědé u výsledků z fotoelasticimetrie definují směr vektorů prvního hlavního napětí, což vyplývá z charakteru zatěžování a také z vysvětlení, jež bylo uvedeno v kapitole 4. Izostaty zelené barvy automaticky definují směr druhého hlavního napětí. Na základě toho je možno konstatovat shodu výsledku MKP a fotoelasticimetrie a to i přesto, že u fotoelasticimetrie se jedná o druhé hlavní napětí a u MKP o třetí hlavní napětí. V podstatě se jedná o totéž napětí.

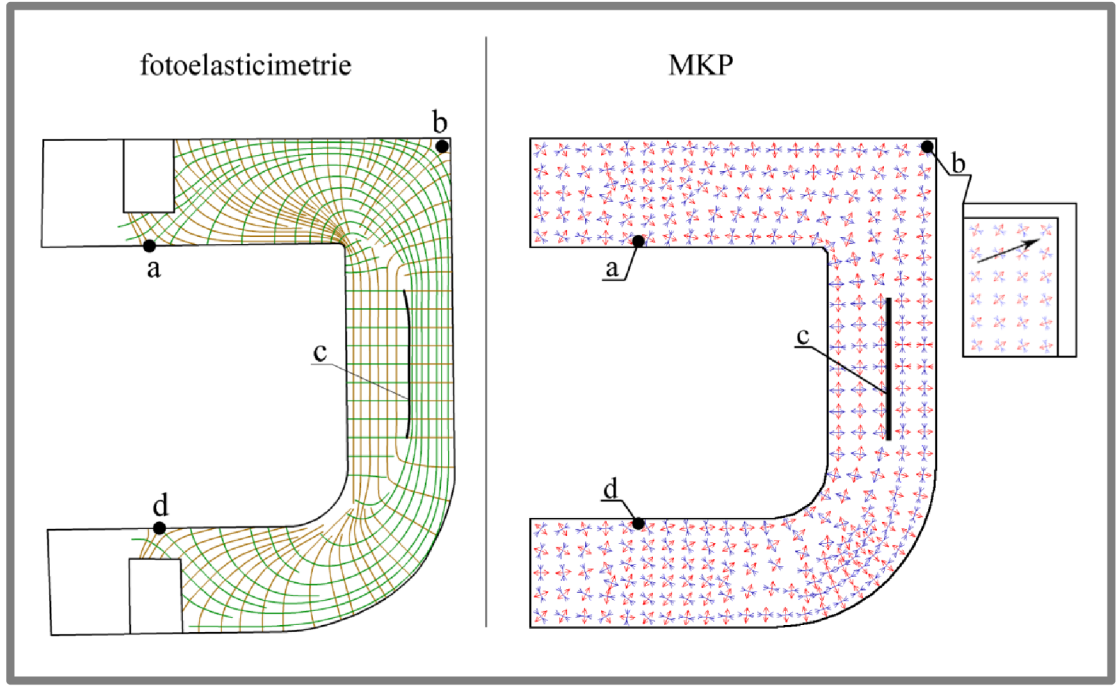

**Obr. 53 Srovnání směrů hlavních napětí u modelu J-tvaru.** 

Na obrázku 54 je vyobrazeno redukované napětí v intervalu od 0 do 0,5 *MPa,* tedy oblasti s napětím blížícím se nule. Zde jsou patrny stejně tak i singulární body *a, b,c,d.* Mimo jiné nelze také pozorovat ani napětí v místech upevnění. Tuto oblast zastiňují úchyty zatěžovacího rámu polariskopu.

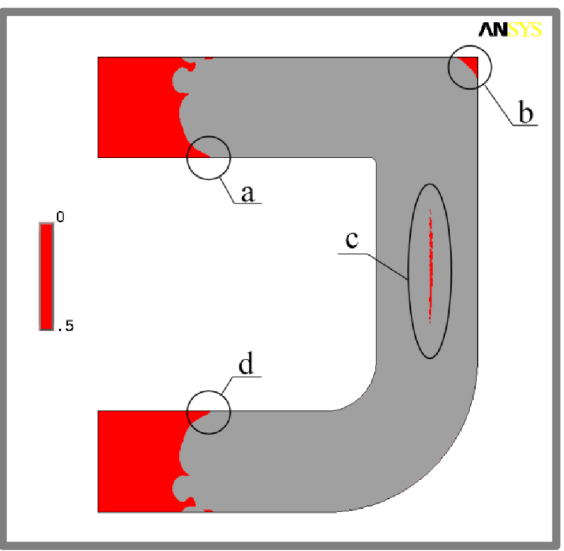

**Obr. 54 Redukované napětí v intervalu 0 až 0,** *SMPa*  **u modelu J-tvaru.** 

Při vyšetřování redukovaného napětí byla velikost síly volena 70 *N.* Z důvodu neshody výsledků redukovaných napětí u prvního modelu byl postup pozměněn. Při volbě alternativního postupu se vycházelo z předpokladu, že je chyba ve fotoelasticimetrické konstantě. Možnost nepřesnosti této hodnoty připouští

i p. Isanowski ze společnosti G.U.N.T., viz příloha 1. Při změně hodnoty fotoelasticimetrické konstanty dojde u jednotlivých izostat ke změně velikosti redukovaného napětí. Jejich poloha zůstane stejná. To také vyplývá ze vztahu (11). Jelikož dojde ke změně velikosti redukovaného napětí, musí být u MKP nově nastaven rozsah tak, aby byl totožný s hodnotami redukovaného napětí jednotlivých izochromat. Jedině tak lze obrazce vizuálně porovnávat. Tímto postupem byly srovnávány obrazce pro hodnotu fotoelasticimetrické konstanty 7,5 *N mm'<sup>1</sup> ,*  8 *N mm'<sup>1</sup>* a 8,5 *N mm'<sup>1</sup> .* Výsledky porovnání byly opět negativní. Další srovnání proběhlo pro fotoelasticimetrickou konstantu 9 *N mm'<sup>1</sup> .* Výsledky právě z tohoto měření jsou uvedeny na obrázku 55, kde lze pozorovat shodu výsledků fotoelasticimetrie /vlevo/ a MKP /vpravo/. Ve stylu interpretace výsledků došlo ke změně. Pro fotoelasticimetrii bylo uvedeno vyobrazení pouze izochromat celých řádů. Důvodem takové volby bylo jejich velké množství. Izochromaty polovičních řádů by porovnávání zbytečně komplikovaly. Na zmiňovaném obrázku je uveden přímo fotografický snímek s vyznačením řádů izochromat. V levé části je tabulka, která přiřazuje jednotlivým řádům velikosti redukovaných napětí. V pravé části obrázku 55 jsou výsledky redukovaného napětí získané z MKP. Bylo provedeno rozčlenění redukovaného napětí do intervalů, u kterých jsou hraniční hodnoty stanoveny ze vztahu (11) při již zmiňované hodnotě fotoelasticimetrické konstanty. Na obrázku je vidět, že izostaty z fotoelasticimetrie odpovídají křivkám konstantních hodnot redukovaného napětí z MKP. Jako u první úlohy nejsou zobrazeny singulární body. Jejich poloha byla ovšem popsána výše v textu. Jediná nepřesnost, která je zřejmá, je v oblasti pravé horní části modelu. Izochromata označená řádem 2 se táhne od horní hrany modelu až ke spodní. U výsledků z MKP je tato křivka konstantní hodnoty redukovaného napětí přerušena v oblasti vrubu, na obrázku 55 označeno červenou šipkou. K této odchylce, případně dalším nepatrným nesrovnalostem, mohlo dojít použitím nedokonalých prvků aparatury. O nedostatcích polariskopu a jednotlivých částech sestavy bude pojednáno v kapitole 6. Na základě výsledků získaných při porovnávání této úlohy je možno konstatovat, že fotoelasticimetrická konstanta použitého materiálu je *9 N mm'<sup>1</sup> .* Nebude se tedy s největší pravděpodobností jednat o čistý polykarbonát.

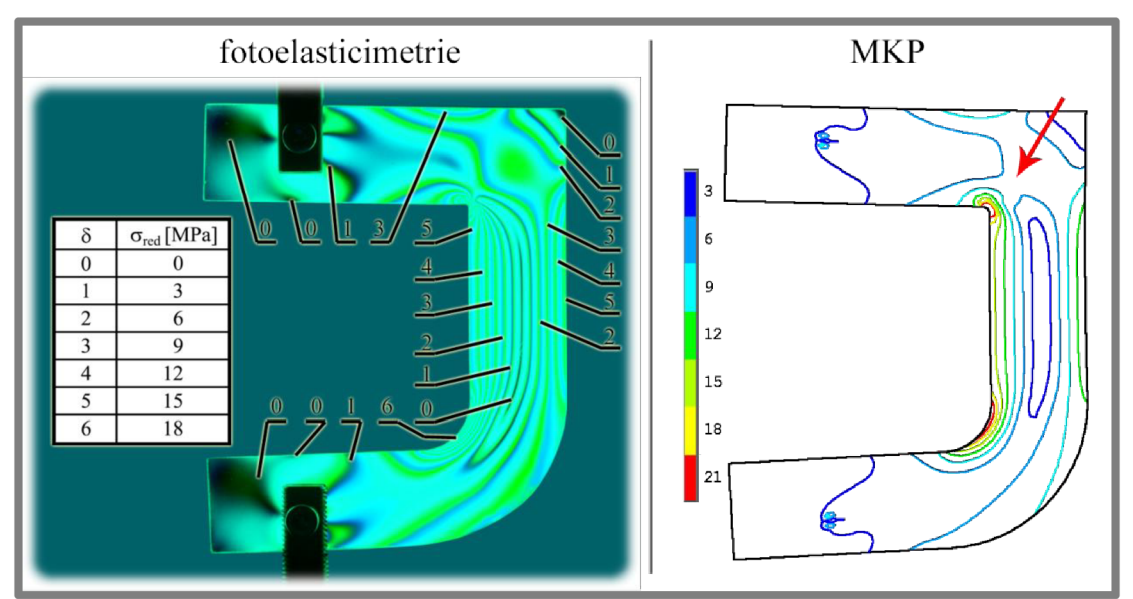

**Obr. 55 Srovnání redukovaných napětí J-tvaru. (jednotky v** *MPa)* 

Pro ověření výsledků byla třetí, poslední, úloha řešena s nově získanou hodnotou. Porovnání proběhlo stejným postupem jako u první úlohy. Analyzovaný model byl trámek s vrubem. Jelikož se jednalo o symetrické zatěžování, byla řešena jedna polovina modelu. Okrajové podmínky jsou na obrázku 56, velikost síly pro určení směrů vektorů hlavních napětí fotoelasticimetrickou metodou byla zvolena 20 *N.* 

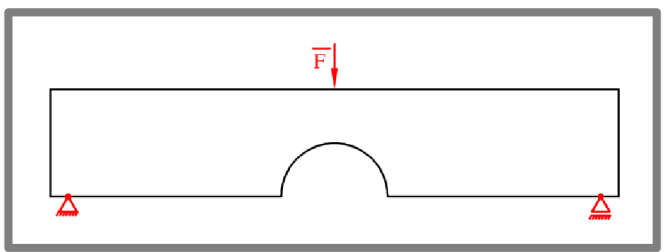

**Obr. 56 Model trámku s vrubem s okrajovými podmínkami.** 

Model v ANSYSu byl zatěžován silou o velikosti 50 *N.* Jedná se o stejnou hodnotu, při které bylo provedeno porovnání redukovaných napětí. Velikost zatížení nemá vliv na směry hlavních napětí. U výsledků došlo ke shodě, obrázek 57. Poloha izostat definující první hlavní napětí (zelené izostaty) je shodná s vektory z MKP definující první hlavní napětí (červené vektory). Izostaty definující směr vektorů druhého hlavního napětí odpovídají vektorům třetího hlavního napětí z MKP. Prázdné místo v levé části nebylo analyzováno, neboť zde byl model uchycen v zatěžovacím rámu. Jelikož je uchycení také z opticky anizotropního transparentního materiálu a je pevně staženo šrouby, vzniklo v materiálu vnitřní napětí. Díky tomu se projevily izoklíny, které narušovaly pozorování modelu. Na modelu byly nalezeny dva body singularity pro jednu polovinu. Celkem jsou tedy na modelu tři singulární body.

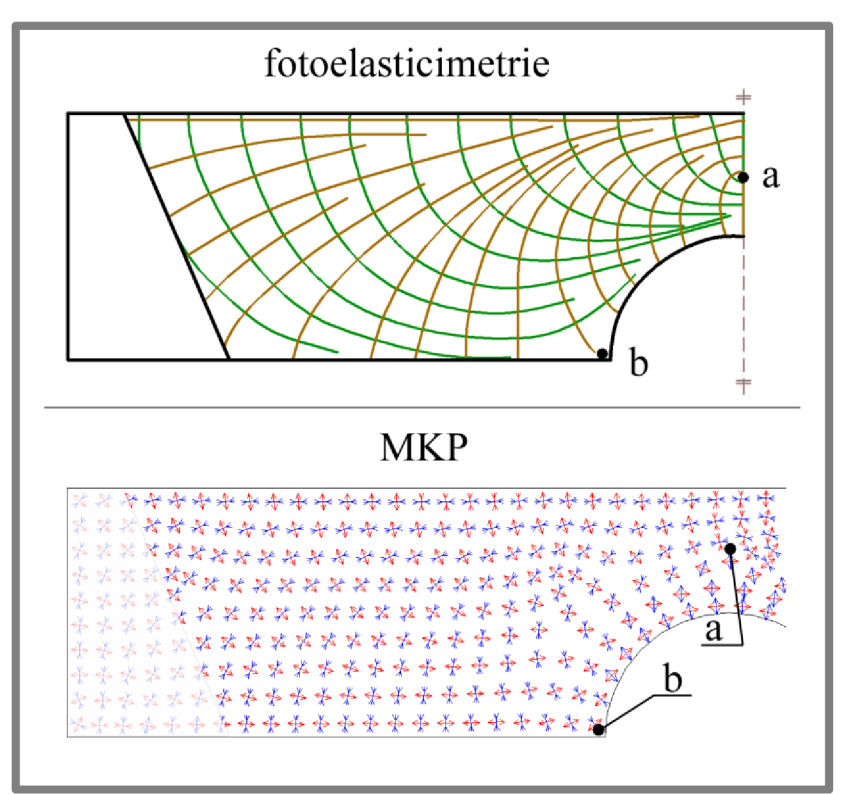

**Obr. 57 Srovnání směrů hlavních napětí u modelu trámku s vrubem.** 

Na obrázku 57 jsou označeny body *a a b,* přičemž bod *b* je i na druhé polovině, může být tedy nazván b2. Pro zobrazení singulárních bodů, a tedy i "průhlednější" kontrolu, byl použit výsledek z ANSYSu, obrázek 58. Bylo nastaveno vykreslení redukovaného napětí a rozsah intervalu pro zobrazení byl nastaven 0 až 0,1 *MPa.* 

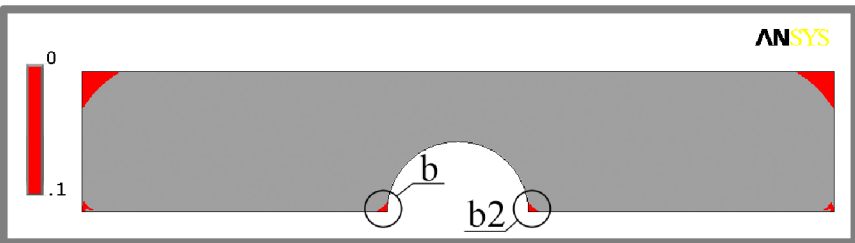

**Obr. 58 Redukované napětí v intervalu 0 až 1** *MPa* **u modelu trámku s vrubem.** 

Zde se zobrazil pouze singulární bod *b* a *b2.* Bod *a* se, stejně jako v první úloze, nezobrazil. Oblast okolo tohoto místa je shodná právě s první úlohou. Opět dochází k průměrování hodnot a k ovlivnění tohoto místa okolním napětím. Shoda výsledků týkajících se bodu *b* je nezpochybnitelná. Pokud jde o místa, kde napětí nebylo vyšetřováno pomocí fotoelasticimetrie, je možno konstatovat, že v dolních rozích se může blížit nule, neboť podpory byly umístěny cca 5 *mm* od okraje. Oba konce jsou prakticky nezatíženy. Nyní nastal poslední úkol, a tím je srovnání výsledků redukovaných napětí tohoto modelu získaných fotoelasticimetrií, při fotoelasticimetrické konstantě 9 *N mm'<sup>1</sup> ,* a MKP . Velikost zatěžovací síly byla zvolena 50 *N.* 

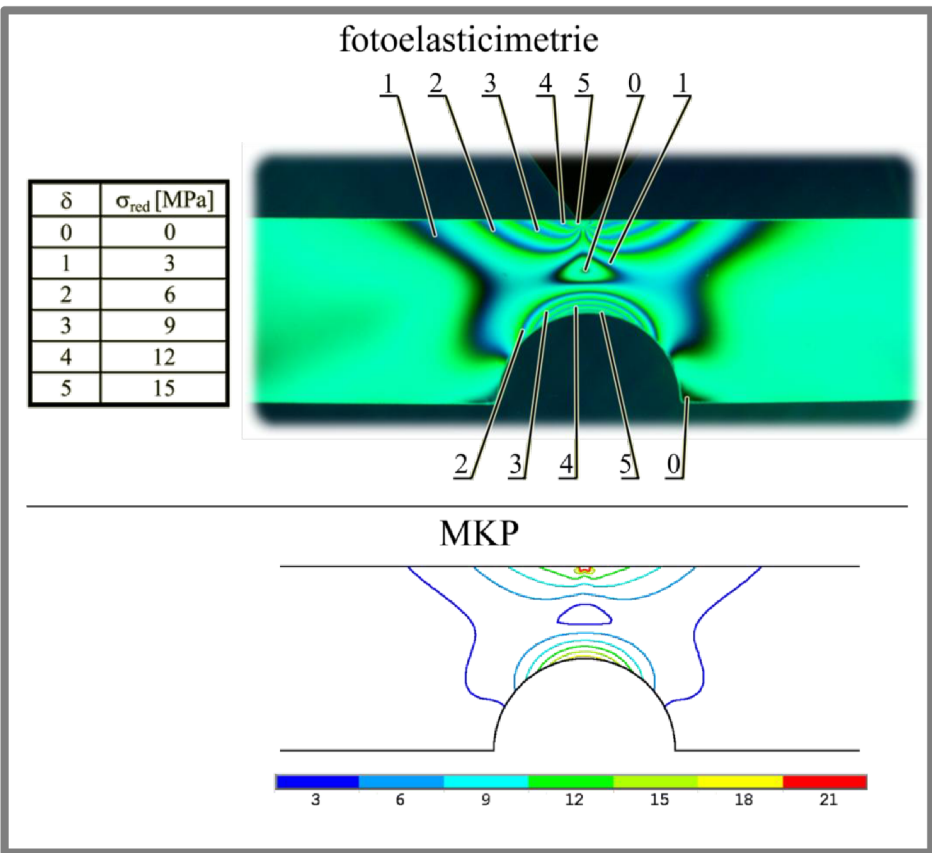

**Obr. 59 Srovnání redukovaných napětí pro celé řády isochromat u modelu trámku s vrubem, (jednotky v** *MPa)* 

Způsob vyobrazení výsledků z fotoelasticimetrie byl zvolen obdobně jako u druhé úlohy. Byly použity přímo snímky z polariskopu a k nim přiřazené řády izochromat. Bylo provedeno porovnání zvlášť pro izochromaty celých (obrázek 59) a polovičních řádů (obrázek 60). U každého z obrázku je uvedena tabulka, která jednotlivým řádům izochromat přiřazuje velikost redukovaného napětí. Zde je patrné, že došlo ke shodě výsledků z fotoelasticimetrie a MKP jak při porovnání izochromat celých řádů, tak i řádů polovičních. Je také patrné, že hranice izochromat nejsou ostré, což mohlo být zapříčiněno použitými polarizačními filtry. Také nepatrná odchylka polohy izochromat a křivek konstantních hodnot redukovaného napětí u výsledků MKP mohla vzniknout v důsledku nižší kvality čtvrtvlnové desky. Konkrétně se jedná o obrázek 60, oblast je označena šipkou. Rozpoznání vyšších řádů izochromat je složitější, neboť je jejich koncentrace s gradientem napětí vyšší. Příčiny, které mohly částečně ovlivnit výsledky, budou podrobněji popsány a shrnuty v kapitole 6 této práce.

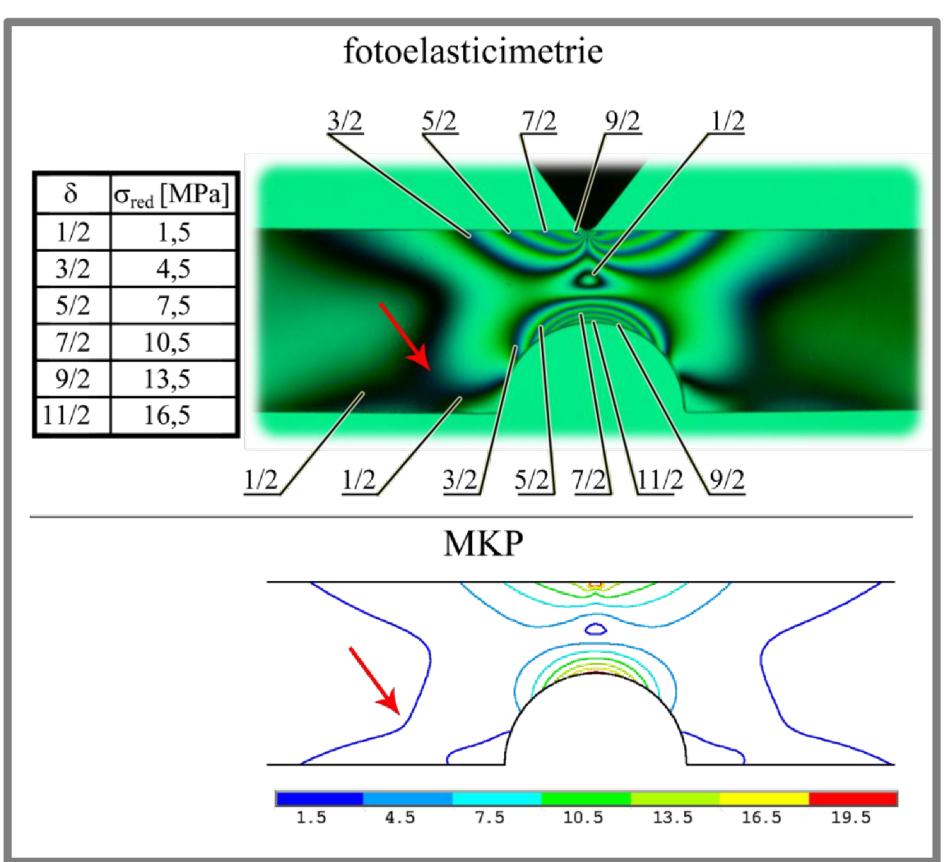

**Obr. 60 Srovnání redukovaných napětí pro poloviční řády isochromat u modelu trámku**  s vrubem. (jednotky v MPa)

Na závěr analýzy bylo provedeno opět srovnání redukovaných napětí z fotoelasticimetrie a MKP pro model háku. Při srovnání byla použita nově získaná fotoelasticimetrická konstanta. Výsledky jsou uvedeny v příloze 8. Je možno konstatovat, že došlo k jejich shodě.

## **6 6 DISKUSE**

Byla provedena srovnávací napěťová analýza součástí s vruby dle zadání. Použitými metodami byly fotoelasticimetrie a MKP . Srovnání výsledků redukovaného napětí a směrů vektorů hlavních napětí bylo provedeno u tří modelů. Analýza byla uskutečněna na modelech háku, J-tvaru a trámku s vrubem.

Pro potřeby výuky byl vytvořen plakát. Jsou na něm vyobrazeny a popsány jednotlivé části polariskopu. Popisuje také stručný postup při analýze modelu J-tvaru. Dále byla vytvořena podrobná PowerPointová prezentace, ve které je ukázán postup při analýze modelu háku a porovnání výsledků J-tvaru a trámku s vrubem.

V samotné práci byl demonstrován celý postup pro získání výsledků redukovaných napětí a směrů vektorů hlavních napětí na modelu háku. U dalších dvou modelů byly prezentovány výsledky, které byly dále popsány a vzájemně porovnány. Při srovnání výsledků směrů hlavních napětí z fotoelasticimetrie a MKP u první úlohy došlo ke shodě. U každé z metod se ukázaly nějaké nedostatky. U fotoelasticimetrie je nevýhodou nízká kvalita polarizačních filtrů, která se projevila neostrými izoklínami. To znamená, že místa, jež měla být černá, byla šedivá, izoklíny pak byly rozmazané s neostrými hranami, což komplikovalo jejich přesné zaznamenávání. Za kvalitu polarizačních filtrů je považována schopnost nepropouštět světelné paprsky, jejichž vektor intenzity elektrické složky elektromagnetického vlnění kmitá v rovině kolmé na osu polarizačního filtru. U MKP byla nedostatkem numerická chyba, ke které během výpočtu docházelo. Konkrétně se jednalo o vyobrazení všech tří hlavních napětí, ačkoliv u rovinné napjatosti mohou vznikat pouze dvě hlavní napětí. Přes tyto nedostatky se podařilo nalézt shodu ve výsledcích. Dalším krokem bylo srovnání výsledků redukovaných napětí. Zde nastaly neočekávané problémy. První komplikací byla chybně uvedená převodní konstanta mezi zatížením a úchylkou na stupnici měřícího zařízení. Tato nesrovnalost byla po vzájemné telefonické a e-mailové komunikaci s pracovníky společnosti G.U.N.T. odstraněna. Druhým podstatným nedostatkem byla nepřesná informace ze strany společnosti G.U.N.T. Jednalo se o velikost fotoelasticimetrické konstanty. Získaná hodnota nebyla přesná. Při samotném srovnání se ukázalo, že je odlišná od původně avizované. Výsledky z fotoelasticimetrie a MKP vztahující se k redukovanému napětí se proto u modelu háku neshody. Při dalším srovnání se vycházelo z chybně zadané hodnoty fotoelasticimetrické konstanty. Druhá úloha, co se týče redukovaného napětí, byla řešena tak, že pro známou velikost zatížení se hledala nová fotoelasticimetrická konstanta. Proběhlo několik výpočtů a pro hodnotu fotoelasticimetrické konstanty 9 *N mm'<sup>1</sup>* došlo ke shodě polohy křivek konstantního redukovaného napětí u MK P s polohou izochromat u fotoelasticimetrie. V příloze 7 jsou uvedeny tabulky přiřazující k řádům izochromat příslušné hodnoty redukovaných napětí. Pokud jde o výsledky směrů hlavních napětí druhé úlohy, J-tvaru, byly shodné. Výše zmiňovaná fotoelasticimetrická konstanta a nesrovnalost s převodní konstantou výsledky nemohly ovlivnit. Třetí a poslední úloha, tj. trámek s vrubem, ukázala shodu výsledků jak směru hlavních napětí, tak i redukovaných napětí, přičemž při stanovení velikosti redukovaného napětí se vycházelo z nově získané hodnoty fotoelasticimetrické konstanty. Došlo tedy i k ověření této hodnoty.

Komplikace, které ztěžovaly přesné pozorování izochromat, se týkaly nevhodně zvoleného zdroje světla a nekvalitního monochromatického filtru. Zdrojem bílého světla byl prosvětlovací pult, který se chová jako typické zářivkové světlo. Intenzita některých barev spektra je několikanásobně vyšší než jiných. To v kombinaci s nekvalitním monochromatickým filtrem iniciovalo vznik chyby. Na modelu pozorovaném v monochromatickém světle tak vznikaly další barvy. Konkrétně se objevovaly odstíny světle zelená a modré. Byly propuštěny světelné paprsky dvou vlnových délek. V příloze 6 jsou uvedeny dva grafy závislosti intenzity použitého zdroje světla na vlnové délce. První graf je pro "bílé" světlo a druhý je pro "bílé" světlo s monochromatickým filtrem.

Některé zmiňované nedostatky byly odstraněny. Konkrétně byla získána převodní konstanta a nalezena fotoelasticimetrická konstanta. Další úpravy, které byly provedeny, se týkaly konstrukce držáku pro možnost pozorování zatíženého modelu v základní a doplňkové kruhové polarizaci. Byl vytvořen stativ pro uchycení fotoaparátu. Obě konstrukční úpravy byly dle vlastního návrhu a byl u nich brán ohled na možnost použití různých fotoaparátů pro snímání modelů, a také na možnosti dílny Ústavu konstruování.

Eliminace dalších nedostatků již není předmětem diplomové práce, jelikož se jedná o velký zásah do konstrukce polariskopu jako takového. Diplomová práce se měla zabývat a zabývá srovnávací napěťovou analýzou na polariskopu stávajícím. Konstrukční změny, které by bylo vhodné provést, mohou být námětem pro další práci. Pokud by se měly odstranit všechny nedostatky, jednalo by se prakticky o návrh nového polariskopu, což je pro účely, ke kterým má sloužit, zbytečné. Možná úprava by mohla spočívat ve výměně monochromatického filtru či změně zdroje světla. Bylo by také možné koncipovat polariskop s osou vodorovnou a ne s osou svislou, jak je tomu nyní. Další možnou úpravou by mohla být konstrukce mechanického převodu k zajištění synchronního otáčení polarizátoru a analyzátoru. Výměna polarizačních filtrů či čtvrtinových desek by byla příliš finančně nákladná. Je třeba brát v úvahu, že zakoupený polariskop je výukovou pomůckou a nikoli plnohodnotným laboratorním zařízením. I přes všechny zmiňované nedostatky je polariskop pro demonstraci fotoelasticimetrie dostačující a může sloužit pro výuku studentů na Ústavu konstruování.

#### **7 SEZNAM POUŽITÝCH ZDROJŮ**   $\overline{\mathbf{z}}$

- [I] VLK , M . a kol. *Experimentální mechanika.* Brno: VUT-ÚMTMB. 2003. 147 s. <[http://www.umt.fme.vutbr.cz/index.php?option=com\\_content&task=](http://www.umt.fme.vutbr.cz/index.php?option=com_content&task=?view&id=83&Itemid=37) [view&id=83&Itemid=37>](http://www.umt.fme.vutbr.cz/index.php?option=com_content&task=?view&id=83&Itemid=37) [cit.2007-10-07]
- [2] VRBKA , M . VAVERKA , M . *Metoda konečných prvků: doplňkový text pro studium.* Vysoké učení technické v Brně. Fakulta strojního inženýrství. Ústav konstruování. Brno: [s. n.]
- [3] *Polarizace světla: Studijní texty.* Karlova univerzita. Matematicko-fyzikální fakulta. Fyzikální sekce, [online] [2004?] <[http://physics.mff.cuni.cz/vyuka/zfp/txt\\_u323.pdf>](http://physics.mff.cuni.cz/vyuka/zfp/txt_u323.pdf) [cit. 2007-10-20]
- [4] MIL B AUER , M . *Fotoelasticimetrie a její použití v praxi.* 1. vyd. Praha: Státní nakladatelství technické literatury. 1953. 140 s.
- [5] MIL B AUER , M . PERLA , M . *Fotoelasticimetrie a příklady jejího použití.*  1. vyd. Praha: Nakladatelství Československé akademie věd. 1961. 506 s.
- [6] PILKY , W. D. *Peterson's Stress Concentration Factors.* Willey. New York. 1997. 544 s. ISBN 0-471-53849-3
- [7] HORNÍKOVA, J. ŠANDERA, P. *Pružnost a pevnost: Interaktivní opora*  l.vyd . Brno: Akademické nakladatelství CERM . únor 2003. ISB N 80-7204-268-8 [online] [<http://beta.fme.vutbr.cz/cpp/start.pdf>](http://beta.fme.vutbr.cz/cpp/start.pdf) [cit. 2007-05-12]
- [8] VRBA , J. FRANTÍK P. *Úvod do fotoelasticimetrie: doplňkový text pro studium.* Vysoké učení technické v Brně. Fakulta stavební. Ústav stavební mechaniky. Brno: [s. n.] [2001?]
- [9] *Kunst mit spannungsoptik* [online] < [http://www.terartec.de>](http://www.terartec.de) [cit. 2007-11-05]
- [10] *Ilis* [online] < [http://www.ilis.de>](http://www.ilis.de) [cit. 2008-01-17]
- [II] PETRUSKA , J. *Počítačové metody mechaniky II: Metoda konečných prvků.*  VUT v Brně. Fakulta strojního inženýrství. Ústav mechaniky těles. Brno: [s. n.] 2003. <http://www.umt.fme.vutbr.cz/index.php?option=com\_content&task= [view&id=79&Itemid=37>](http://www.umt.fme.vutbr.cz/index.php%20?option=com_content&task=view&id=79&Itemid=37) [cit. 2008-01-17]
- [12] FÖPPL, L . MÖNCH, E. *Praktische Spannungsoptik.*  München: Springer-Verlag 1950. 164 s
- [13] JANÍČEK, P. ONDRÁČEK, E. *Řešení problémů modelováním: Téměř nic o téměř všem.* 1. vyd. Brno: PC-DIR Real. 1998. ISBN 80-214-1233-X
- [14] THATEN , J. *Messtechnische Übungen aus dem Gebiet der Spannungsoptik*  [online] <<http://mepoolserver.pi.tu-berlin.de/ERoot/MTUE/Skripte/> SpaOptik.pdf> [cit. 2007-06-05]
- [15] JAKOBCOVÁ, K . MARGOLDOVÁ, J. *e-ARCHITEKT* 2006. [online] <[http://www.e-architekt.cz/index.php ?PId=1793&KatId=122>](http://www.e-architekt.cz/index.php%20?PId=1793&KatId=122) [cit. 2008-02-05]
- [16] FRYDRYSEK , K . FRIES J. *Pevnostní analýzy bubnu pásového dopravníku* [online] <<http://www.kpp.sjf.stuba.sk/aplimech/Proceedings/frydry> sekl.pdf> [cit. 2008-02-07]
- [17] KAČOR, P. *Metoda konečných prvků v elektrotechnické praxi* [online] <[http://www.elektrorevue.cz/clanky/03024/index.html>](http://www.elektrorevue.cz/clanky/03024/index.html) [cit. 2008-02-07]
- [18] *Systeme für die technische Ausbildubg: Experiment Instructions FL 210 Overhead Polariscope.* Hamburg: Gunt, [s. n.]
- [19] ISANOWSKI, R. *Polariskop* [online]. 14. února 2008; [cit. 2008-02-14]. Osobní komunikace.

# **8 SEZNAM POUŽITÝCH ZKRATEK, SYMBOLŮ A VELIČIN 8**

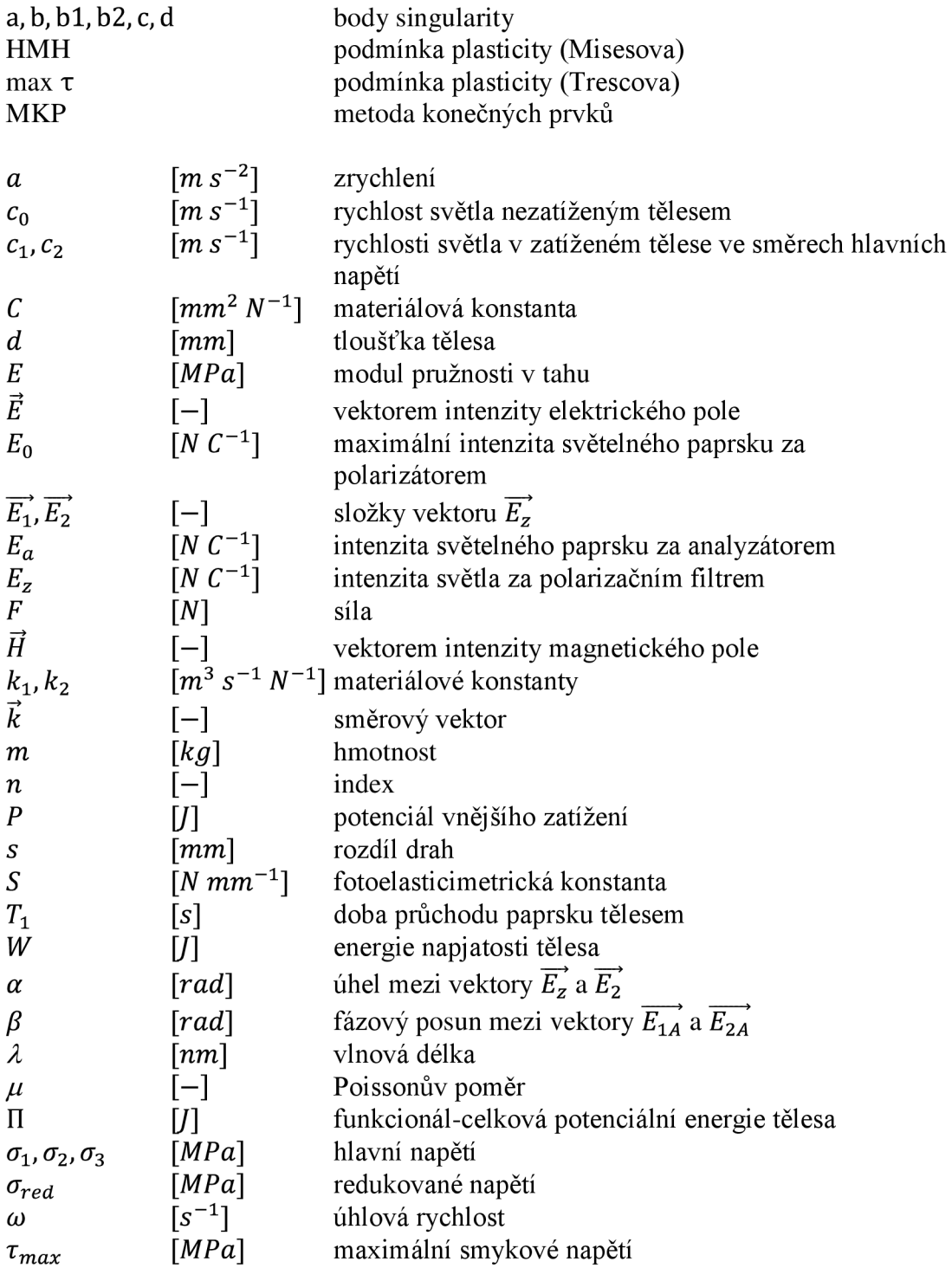

#### **9 SEZNAM OBRÁZKŮ, GRAFŮ A TABULEK**   $\boldsymbol{9}$

- **Obr. 1** Příklad grafu pro stanovení součinitele koncentrace napětí, (převzato z [7])
- **Obr. 2** Rozbor radiálního napětí podél hmoždinky, (převzato z [8])
- **Obr. 3** Umění v podobě nástěnného obrazu využívající principu fotoelasticimetrie. (převzato z **[9])**
- **Obr. 4** Polariskop firmy His GmbH, model StrainMatic M2 . (převzato z [10])
- **Obr. 5** Základní koncepce polariskopu. (upraveno z [12])
- **Obr. 6** Síření světelného paprsku.
- **Obr. 7** Princip vzniku izoklín a bodů singularity v přímkově polarizovaném světle, (upraveno z [14])
- **Obr. 8** Součet vektorů intenzity vycházejících z analyzátoru, (upraveno z [13])
- **Obr. 9** Schematický nákres kruhové polarizace, (upraveno z [4])
- **Obr. 10** a) Základní kruhová polarizace; b) Komplementární kruhová polarizace, (upraveno z [4])
- **Obr. 11** Izochromaty celých řádů /vlevo/; Izochromaty polovičních řádů /vpravo/.
- **Obr. 12** Metoda slepovaných modelů, (upraveno z [13])
- **Obr. 13** Metoda rozptýleného světla.
- **Obr. 14** Schematický nákres přenosného polariskopu pro reflexní fotoelasticimetrii.
- **Obr. 15** Pohled na stavbu architekta Koolhaase /vlevo/, MKP model stavby /vpravo/. (převzato z [15])
- **Obr. 16** Buben pásového dopravníku řešen metodou MKP, okrajové podmínky /vlevo/; výsledky získané dle teorie HM H /vpravo/; (převzato z [16])
- **Obr. 17** Magnetické pole a siločáry 2D modelu /vlevo/, z 2D modelu vytvořen 3D model/vpravo/, (převzato z [17])
- **Obr. 18** Vybrané prvky MKP sítě. /zleva/ LINK1, PLANE42, SOLID45
- **Obr. 19** Porovnání posuvů nad prkem infinitezimálního a konečnoprvkového řešení.
- **Obr. 20** Obrázek analyzovaných modelů, /zleva/ hák, J-tvar, trámek s vrubem
- **Obr. 21** Poloha polarizačního filtru vůči čtvrtvlnové desce.
- **Obr. 22** Fotografie polariskopu v laboratoři Ústavu konstruování.
- **Obr. 23** Model háku s okrajovými podmínkami.
- **Obr. 24** Izoklíny pří natočení polarizátoru o 0°.
- **Obr. 25** Izoklíny pří natočení polarizátoru o 15°.
- **Obr. 26** Izoklíny pří natočení polarizátoru o 30°.
- **Obr. 27** Izoklíny pří natočení polarizátoru o 45°.
- **Obr. 28** Izoklíny pří natočení polarizátoru o 60°.
- **Obr. 29** Izoklíny pří natočení polarizátoru o 75°.
- **Obr. 30** Izoklíny a vějíř směrů, /vlevo/ Tvorba středních křivek, /vpravo/
- **Obr. 31** Úsečky pro izostaty 2. osnovy /vlevo/; Úsečky pro izostaty 1. osnovy /vpravo/.
- **Obr. 32** Izostaty 2. osnovy /vlevo/; Izostaty 1. osnovy /vpravo/.
- **Obr. 33** Postup při tvorbě izostat.
- **Obr. 34** Záporný bod singularity /nahoře/; Kladný bod singularity/dole/.
- **Obr. 35** Poloha vektorů hlavních napětí vůči izostatám.
- **Obr. 36** Izostaty a body singularity na modelu háku.
- **Obr. 37** Čtvrtvlnová deska.
- **Obr. 38** Polariskop s držákem pro základní a doplňkovou kruhovou polarizaci.
- **Obr. 39** Izochromaty celých řádů na modelu háku. (jednotky v *MPa)*
- **Obr. 40** Izochromaty polovičních řádů na modelu háku. (jednotky v *MPa)*
- **Obr. 41** Izochromaty celých a polovičních řádů na modelu háku. (jednotky v *MPa)*
- **Obr. 42** prvek PLANE82 /vlevo/; prvek PLANE42 /vpravo/
- **Obr. 43** Vektorové pole prvního hlavního napětí na modelu háku. (výsledky z MKP)
- **Obr. 44** Vektorové pole druhého hlavního napětí na modelu háku. (výsledky z MKP)
- **Obr. 45** Vektorové pole třetího hlavního napětí na modelu háku. (výsledky z MKP)
- **Obr. 46** Upravené vektorové pole prvního /vlevo/ a třetího /vpravo/ hlavního napětí.
- **Obr. 47** Vektorové pole s vyznačenými singulárními body a, *b.* (výsledky z MKP) **Obr. 48** Křivky konstantní hodnot redukovaného napětí u modelu háku. (jednotky
	- v MPa), (výsledky z MKP)
- **Obr. 49** Srovnání směrů hlavních napětí u modelu háku.
- **Obr. 50** Redukované napětí v intervalu 0 až 1 *MPa* u modelu háku.
- **Obr. 51** Srovnání redukovaných napětí modelu háku. (jednotky v *MPa)*
- **Obr. 52** Model J-tvaru s okrajovými podmínkami.
- **Obr. 53** Srovnání směrů hlavních napětí u modelu J-tvaru.
- **Obr. 54** Redukované napětí v intervalu 0 až 0,5MPa u modelu J-tvaru.
- **Obr. 55** Srovnání redukovaných napětí J-tvaru. (jednotky v *MPa)*
- **Obr. 56** Model trámku s vrubem s okrajovými podmínkami.
- **Obr. 57** Srovnání směrů hlavních napětí u modelu trámku s vrubem.
- **Obr. 58** Redukované napětí v intervalu 0 až 1 *MPa* u modelu trámku s vrubem.
- **Obr. 59** Srovnání redukovaných napětí pro celé řády isochromat u modelu trámku s vrubem, (jednotky v *MPa)*
- **Obr. 60** Srovnání redukovaných napětí pro poloviční řády isochromat u modelu trámku s vrubem, (jednotky v *MPa)*

Graf 1 Použitý zdroj "bílého" světla.

Graf 2 Použitý zdroj "bílého" světla s monochromatickým filtrem.

- **Tabulka 1** Řád izochromatické čáry a k ní příslušící velikost redukovaného napětí.
- Tabulka 2 Řád izochromatické čáry (poloviční) a k ní příslušící velikost redukovaného napětí.
- **Tabulka 3** Rád izochromatické čáry a k ní příslušící velikost redukovaného napětí. Hodnota fotoelasticimetrické konstanty je 9 *N mm'<sup>1</sup> .*
- **Tabulka 4** Rád izochromatické čáry (poloviční) a k ní příslušící velikost redukovaného napětí. Hodnota fotoelasticimetrické konstanty je 9 *N mm'<sup>1</sup> .*

#### 10 **10 SEZNAM PŘÍLOH**

Příloha 1 – e-mail od Ricarda Isanowskiho, ze dne 14. února 2008

- Příloha 2 závislost zatížení na výchylce úchylkoměru
- Příloha 3 model hák
- Příloha 4 model J-tvar
- Příloha 5 model tramek s vrubem
- Příloha 6 grafy závislosti intenzity světla na vlnové délce
- Příloha 7 tabulky pro hodnotu fotoelasticimetrické konstanty 9 *N mm'<sup>1</sup>*
- Příloha 8 srovnání výsledků redukovaných napětí z fotoelasticimetrie a MKP pro hodnotu fotoelasticimetrické konstanty 9 *N mm'<sup>1</sup>*
	-
- Příloha 9 CD-Diplomová práce, Bc. Jiří Bittner (2008)
	- -diplomova\_ prace.pdf
	- -prezentace\_diplomova\_prace.ppt
	- -plakat\_fotoelasticimetrie.pdf
	- -prezentace\_fotoelasticimetrie.ppt
	- -zatizeni\_haku(izokliny). avi
	- -zatizeni\_haku\_130N\_(izochromaty\_celych\_radu).avi
	- -zatizeni\_haku\_130N\_(izochromaty\_polovicnich\_radu).avi
	- -\_hak.igs
	- hak.log
	- -\_J-tvar.log
	- -\_tramek\_s\_vrubem.log

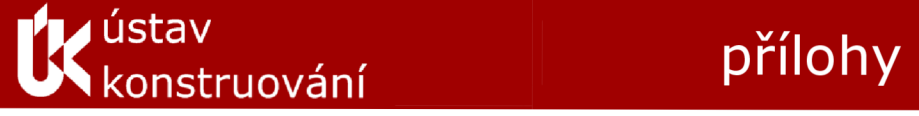

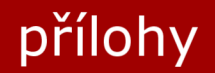

# Srovnávací analýza napětí součástí s vruby pomocí fotoelasticimetrie a MKP

vypracoval: Bc. Jiří Bittner vedoucí práce: Ing. Michal Vaverka, Ph.D. Strojní inženýrství, Konstrukční inženýrství **2008** 

## **Příloha 1 - e-mail od Ricarda Isanowskiho, ze dne 14. února 2008**

Sehr geehrter Herr Bittner

Wir haben hier unsere Ringkraftmesser noch einmal überprüft und festgestellt, dass diese auch eine Auflösung von ca. 10N/Skalenteilung (1/lOOmm) haben. Diese Änderung ergibt sich aus einer konstruktiven Änderung Wandstärke von 2,5mm auf 3mm, die leider nicht bis in unsere Dokumentation durchgedrungen war. Somit lässt sich feststellen, dass der von Ihnen gemessene Wert der richtige ist. Die angegebene Konstante von 7 N\*mm^(-1) für Polycarbonat ist ein reiner Literaturwert. Dieser Wert wechselt von Charge zu Charge und kann durchaus auch höher sein.

Mit freundlichen Grüßen

G.U.N.T. Gerätebau GmbH Ricardo Isanowski Address: Fahrenberg 14, D-22885 Barsbüttel, Germany Phone: ++49 40 670 854-20 Fax: ++49 40 670 854-41 Email: [Isanowski@Gunt.de](mailto:Isanowski@Gunt.de) [www.gunt.de](http://www.gunt.de) 

## **Příloha 2 - závislost zatížení na výchylce úchylkoměru**

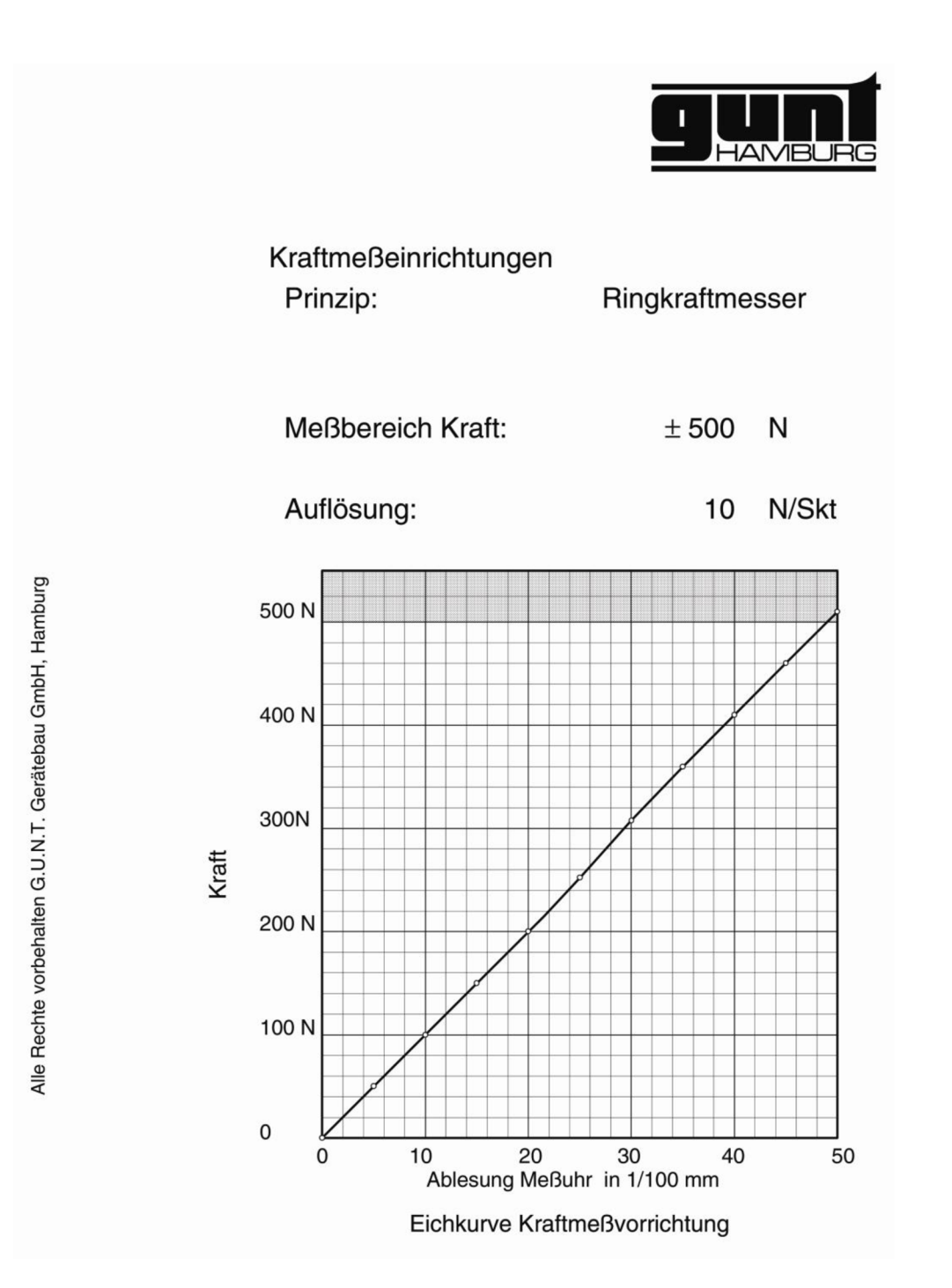

## **Příloha 3 - model hák**

```
fini 
/CLEAR,nostart 
/PREP7 
          i i a material i definování prvku a materiálu -------------
ET,l,plane82 
KEYOPT,1,3,3 
R, 1, 3, 
mp,ex,1,24 00 
mp,nuxy,1,0.37 
               i upraveni vzhledu obrazovky 
/UDOC,1,CNTR, LEFT 
/NUMBER,1 
/dev,font,1,Gill*Sans*MT*Condensed,7 00,0,-50,0,0,,, 
/PLOPTS,LEG1,0 
/PLOPTS,FRAME,0 
/PLOPTS,MINM,0 
/PLOPTS,DATE,0 
/TRIAD,OFF 
/replot 
i zadáni vstupních parametrů 
*ask,velikost_elementu,Zadejte velikost elementu.,0.8 
*ask,sila,Zadejte velikost zatěžovací sily.,130 
*ask,nodal,Pro zobrazeni VECTOR PLOT zadejte l.,0 
*if,nodal,eq,1,then 
*ask,hlavni_napeti,Zadejte které hlavni napěti má být vykresleno{1-2-3-vše).,123 
*endif 
                                   /AUX15 ! načteni souboru hak.igs 
IOPTN,IGES,NODEFEAT 
IOPTN,MERGE,NO 
IOPTN,SOLID, NO 
IOPTN,SMALL,NO 
IOPTN,GTOLER, DEFA 
IGESIN,'hak','igs',' ' 
LP LOT 
/VIEW,1,, , 1 
/ANG, 1 
/REP,FAST 
/prep7 ! přepnuti do preprocesoru a tvorba sitě— 
nummrg,all 
LCOMB,11,12,0 
LCOMB,2,3,0 
LCOMB,5,4,0 
LCOMB,6,7,0 
AL, 17,15,16,13,18 
AL,18,17,11,19,14 
AL,19,23,21,20 
AL,20,1,22,10 
AL,10,2,9,8 
AL,8,4,6 
LESIZE,ALL,velikost_elementu 
AMESH, ALL, 1, 1 
FK,1,FY,-sila 
DK, 33,ALL 
                                   /SOLU ! zapnuti řešiče 
SOLVE 
FINISCH 
                                   /POSTI ! zobrazeni výsledků 
*if,nodal,eq,1,then 
/VSCALE,1,0.4,1 
PLVECT,S,hlavni_napeti,,,VECT,ELEM,ON,0 
*else 
PLNSOL,S,INT,,,0, 
/DEVICE,VECTOR,1 
/CVAL,,1.1,2.3,3.5,4.7,5.8,7,8.1,9.3,10.5,11.7 !pro S=7 -cel é a poloviční řády 
*endif 
/ZOOM,1,SCRN,0.12597 0,-0.194595,0.77 8 836,-0.7 82432 
/replot
```
## **Příloha 4 - model J-tvar**

**fini /CLEAR,nostart /PREP7**  -----------------------------------definování prvku a materiálu---------------**ET,l,plane82 KEYOPT,1,3,3 R, 1, 3, mp,ex, 1, 24 00 mp,nuxy,1,0.37 i upraveni vzhledu obrazovky /UDOC,1,CNTR,LEFT /NUMBER,1 /dev,font,1,Gill\*Sans\*MT\*Condensed, 7 00, 0,-50,0,0,,, /PLOPTS,LEG1,0 /PLOPTS,FRAME,0 /PLOPTS,MINM,0 /PLOPTS,DATE,0 /TRIAD,OFF i zadáni vstupních parametrů \*ask,velikost\_elementu,Zadejte velikost elementu.,1 \*ask,sila,Zadejte velikost zatěžovaci sily.,70 \*ask,nodal,Pro zobrazeni VECTOR PLOT zadejte l.,0 \*if,nodal,eq,1,then \*ask,hlavni\_napeti,Zadejte které hlavni napěti má být vykresleno{1-2-3-vše).,123 \*endif i tvorba geometrie a sit ě K,1, , , , K,2,,20, , K, 3, ,90,, K, 4, ,70,, K, 5, 75, 90,, K,7,75,30,, K,8,45,30,, K,9,55,30,, K, 10,45,0, , K, 11,45,20,, K,12,54,70,, K, 13, 55, 69,, K, 14, 54, 69,, K,15,20,7,, K, 16,20, 83,, K,17,20,,, K,18,20,20,, K, 19,20, 70,, K, 20, 20, 90, , L, 1,2 L, 1,17 L, 17,10 L,2,18 L, 18,11 L, 9,13 L, 7, 5 L,3,20 L,20,5 L,4,19 L, 19,12 L, 3, 4 L,17,15 L, 18,15 L, 19,16 L,20,16 L, 9, 7 LARC ,11,9,8,10 LARC,10,7,8,30 LARC,13,12,14,1 AL, 12, 8, 16, 15, 10 AL,16,15,11,9,20,7,6,17 AL,17,19,18,5,3,14,13 AL,4,14,13,2,1 LESIZE,ALL,velikost\_elementu AMESH,ALL,1,1** 

```
FK,15,FY,-sila 
DK,16,ALL 
                                /SOLU ! zapnuti řešiče 
SOLVE 
FINISCH 
                               /POSTI ! zobrazeni výsledků 
*if,nodal,eq,1,then 
/VSCALE,1,0.4,1 
PLVECT,S,hlavni_napeti,,,VECT,ELEM,ON,0 
*else 
PLNSOL,S,INT,,,0, 
/DEVICE,VECTOR,1 
/CVAL,,3,6,9,12,15,18,21 !pro S=9 -cel é řady 
!/CVAL,,1.3,2.6,4,5.2,6.5,7.8,9.1,10.4 !pro S=8 -cel é a poloviční řády 
!/CVAL,,1.1,2.3,3.5,4.7,5.8,7,8.1,9.3,10.5,11.7 !pro S=7 -cel é a poloviční řády 
*endif 
/replot
```
### **Příloha 5 - model tramek s vrubem**

fini /CLEAR,nostart /PREP7<br>!------**<sup>i</sup>** definováni prvku a materiálu ET,l,plane82 KEYOPT,1,3,3 R, 1, 3, mp,ex,1,24 00 mp,nuxy,1,0.37 **i** upraveni vzhled u obrazovky /UDOC,1,CNTR,LEFT /NUMBER,1 /dev,font,1,Gill\*Sans\*MT\*Condensed,700,0,-50,0,0,,, /PLOPTS,LEG1,0 /PLOPTS,FRAME,0 /PLOPTS,MINM,0 /PLOPTS,DATE,0 /TRIAD,OFF /replot **i** zadáni vstupních parametrů \*ask, velikost elementu, Zadejte velikost elementu., 1 \*ask, sila, Zadejte velikost zatěžovací síly., 50 \*ask,nodal, Pro zobrazení VECTOR PLOT zadejte 1.,0 \*if, nodal, eq, 1, then \*ask,hlavni\_napeti,Zadejte které hlavní napětí má být vykresleno(1–2–3-vše).,123 \*endi f **<sup>i</sup>** tvorb a geometrie a sitě  $K, 1, \ldots$ K,2, 160,, , K,3,160,30,, K,4,0,30,,  $K, 5, 5, 0$ K,6,160-5,0 K,9,80,30 L, 1, 5 L, 5, 6 L, 6,2 L,2,3 L, 3, 9 L, 9, 4 L, 4, 1 AL, ALL CYL4,80, ,15 ASBA,1,2 LESIZE, ALL, velikost elementu AMESH, ALL, 1, 1 FK, 9, FY, -sila DK, 5,ALL DK, 6,UY /SOLU ! zapnut i řešiče SOLVE FINISCH<br>/POST1 !------zobrazení výsledků-----------------------\*if, nodal, eq, 1, then /VSCALE,1,0.4,1 PLVECT, S, hlavni napeti,,,VECT, ELEM, ON, 0 \*els e PLNSOL,S,INT,,,0, /DEVICE,VECTOR,1 /CVAL,,3,6,9,12,15,18,21 !/CVAL,,1.5,3,4.5,6,7.5,9,10 5, 12 !/CVAL,,1.3,2.6,4,5.2,6.5,7.8,9.1,10.4 !/CVAL, 2.3,4.7,7,9.3,11.7 ! / CVAL, 1.1,2.3,3.5,4.7,5.8,7, 1.1,9.3,10.5,11.7 \*endi f /ZOOM,1,SCRN,0.12597 0 0.194595,0.778836,-0.782432 pro S=9 -celé řády pro S=9 -celé a poloviční řády pro S=8 -celé a poloviční řády pro S=7 -celé řády pro S=7 -celé a poloviční řády /replot

## **Příloha 6 - grafy závislosti intenzity světla na vlnové délce**

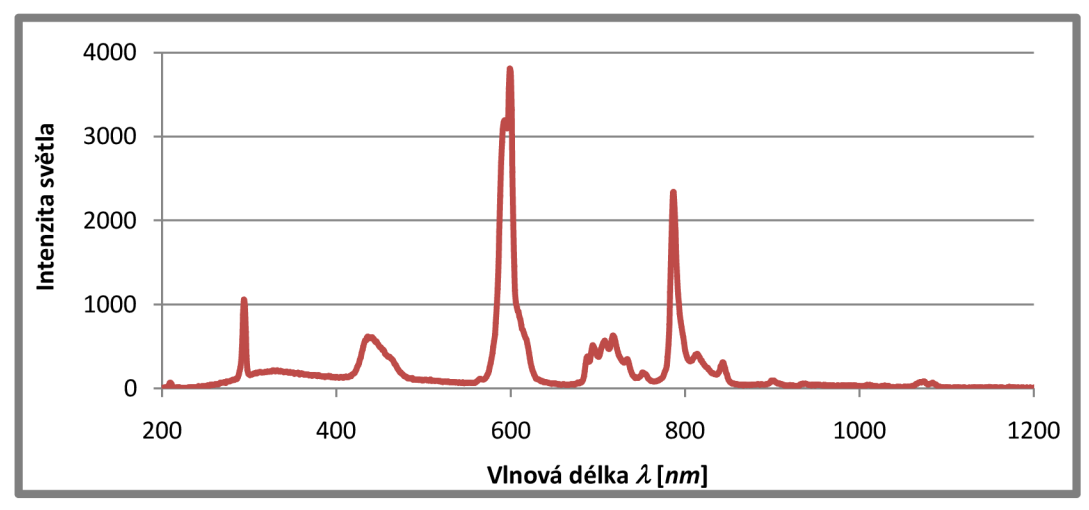

Graf 1 Použitý zdroj "bílého" světla.

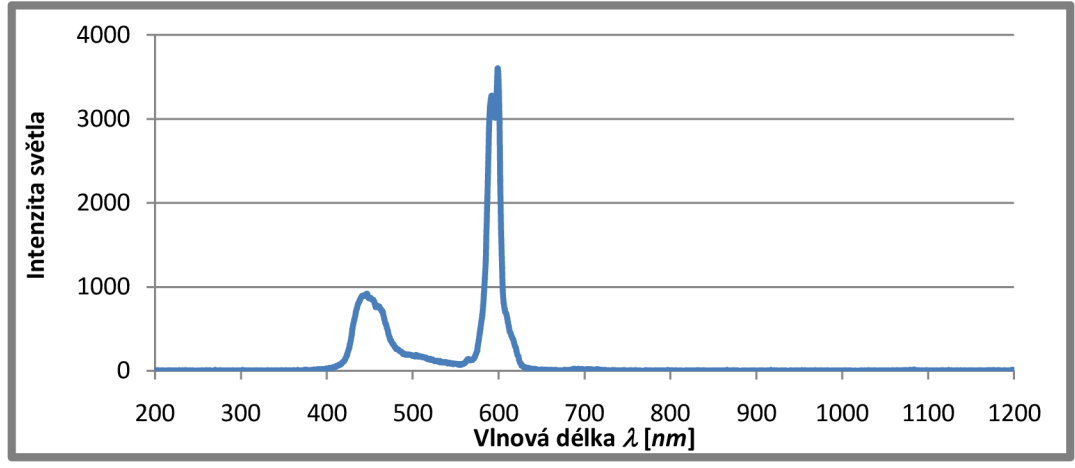

Graf 2 Použitý zdroj "bílého" světla s monochromatickým filtrem.

## **Příloha 7 - tabulky pro hodnotu fotoelasticimetrické konstanty 9** *N mm*

**Tabulka 3 Rád izochromatické čáry a k ní příslušící velikost redukovaného napětí. Hodnota fotoelasticimetrické konstanty je 9** *N mm'<sup>1</sup> .* 

**Tabulka 4 Rád izochromatické čáry (poloviční) a k ní příslušící velikost redukovaného napětí. Hodnota fotoelasticimetrické konstanty je 9** *N mm'<sup>1</sup> .* 

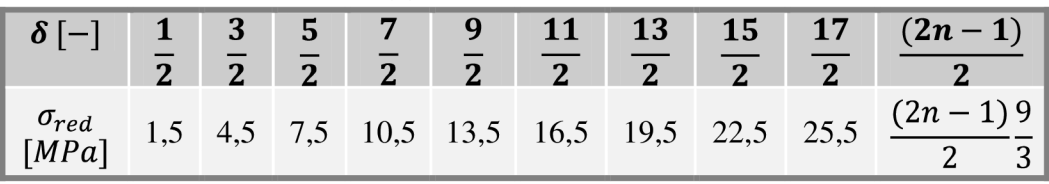

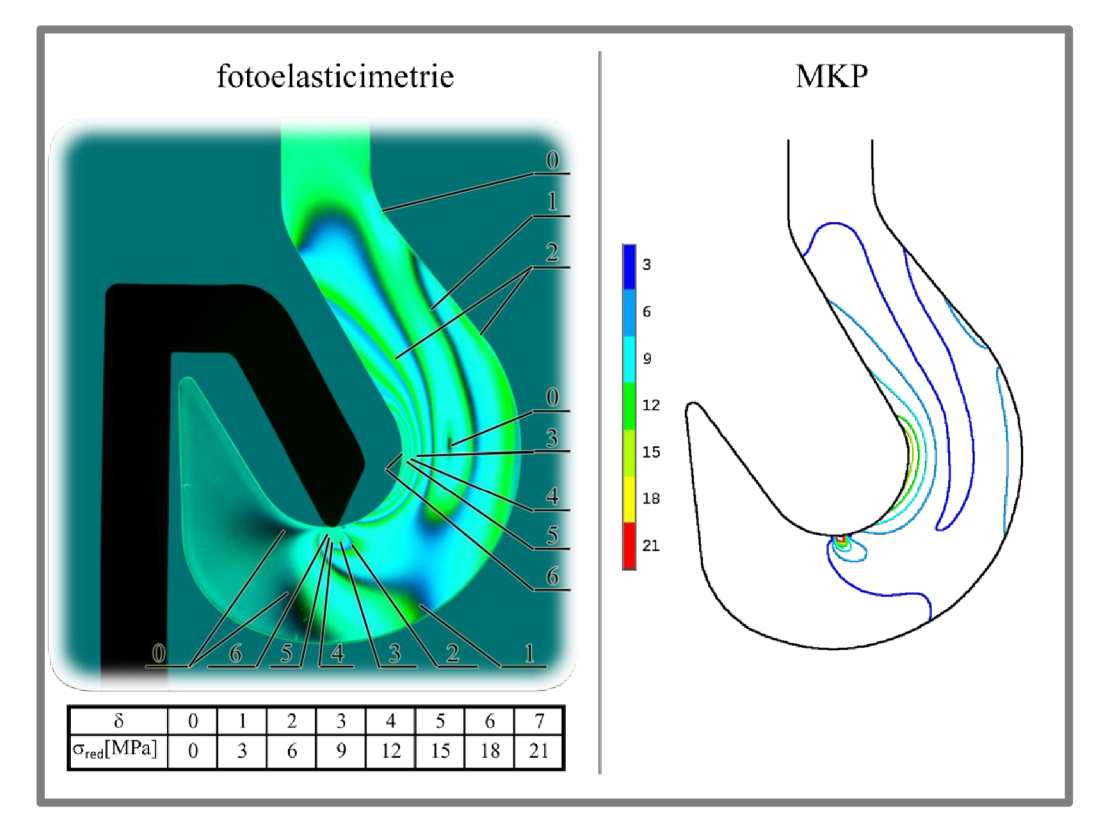

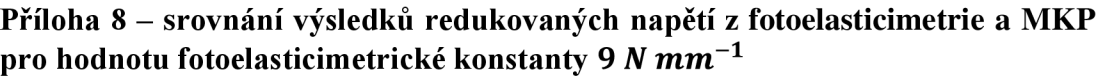

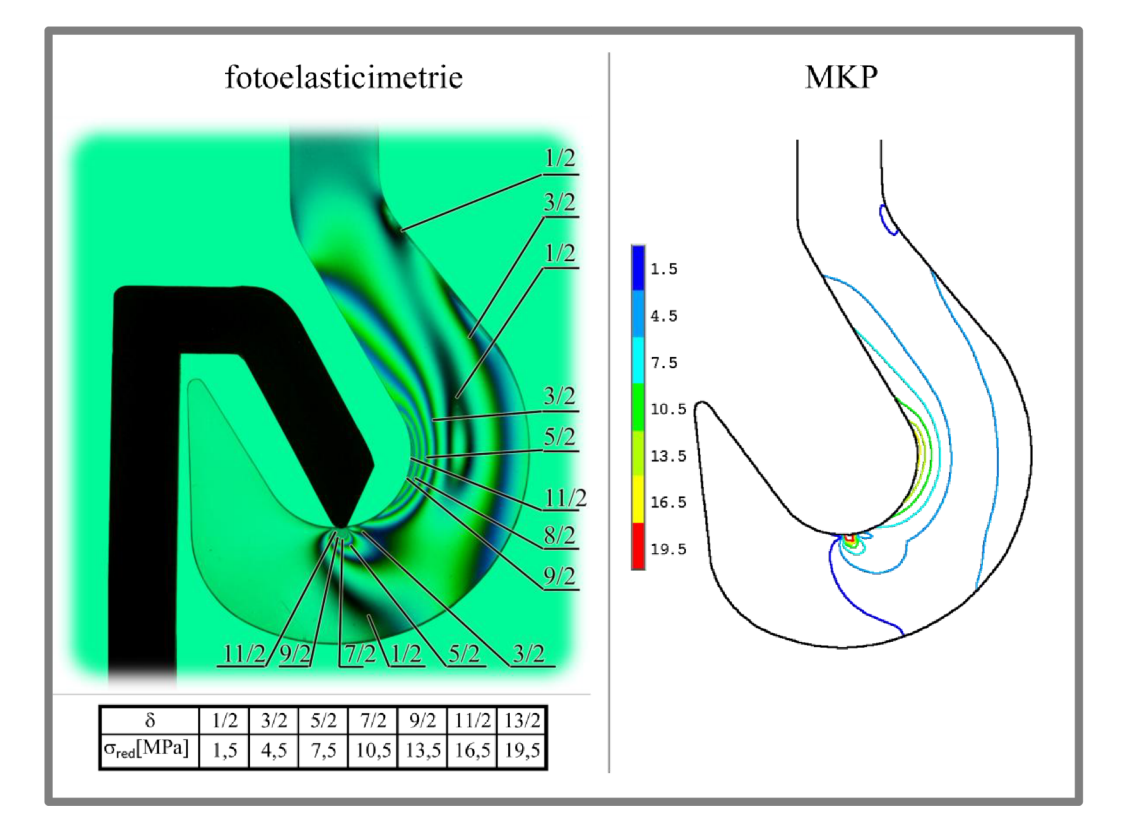